12

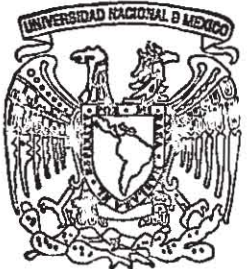

## UNIVERSIDAD NACIONAL AUTONOMA DE MEXICO

## **FACULTAD DE INGENIERIA**

SISTEMA INTEGRAL DE CONTROL DE AVANCE DE LAS PRODUCCIONES

**TESIS** QUE PARA OBTENER EL TITULO DE INGENIERO EN COMPUTACION **PRESENTAN:** 

CAMPUZANO GRANADOS ARISTEO GONZALEZ SILVA ADRIANA MARTINEZ LEGORRETA EFREN MIRANDA VANEGAS JOSE LUIS RAMIREZ ONTIVEROS BONIFACIO

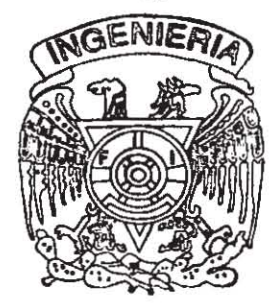

ASESOR: FIS. RAYMUNDO HUGO RANGEL

289950

MEXICO, D. F.

**MARZO 2001** 

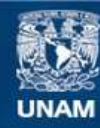

Universidad Nacional Autónoma de México

**UNAM – Dirección General de Bibliotecas Tesis Digitales Restricciones de uso**

### **DERECHOS RESERVADOS © PROHIBIDA SU REPRODUCCIÓN TOTAL O PARCIAL**

Todo el material contenido en esta tesis esta protegido por la Ley Federal del Derecho de Autor (LFDA) de los Estados Unidos Mexicanos (México).

**Biblioteca Central** 

Dirección General de Bibliotecas de la UNAM

El uso de imágenes, fragmentos de videos, y demás material que sea objeto de protección de los derechos de autor, será exclusivamente para fines educativos e informativos y deberá citar la fuente donde la obtuvo mencionando el autor o autores. Cualquier uso distinto como el lucro, reproducción, edición o modificación, será perseguido y sancionado por el respectivo titular de los Derechos de Autor.

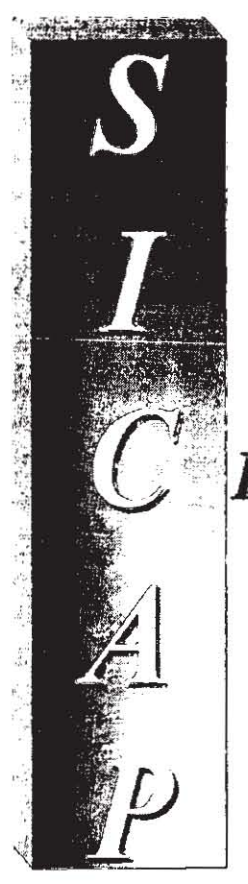

## SISTEMA INTEGRAL  $DE$ **CONTROL DE AVANCE DE LAS PRODUCCIONES**

 $\pm = \pm$ 

### **AGRADECIMIENTOS**

-----

--------------

Agradecemos las facilidades otorgadas por parte de Televisión Azteca y Azteca Digital para la elaboración de este Trabajo de Tesis. Asimismo a todas las personas que participaron en el proyecto, en especial José Quintanar. uno de los autores y promotores del sistema.

Este Sistema es propiedad de Televisión Azteca. la cual cuenta con la propiedad intelectual del sistema.

#### AGRADECIMIENTOS

### *Aristeo Campuzano Granados*

Con una dedicatoria muy especial para Deyanira y Daphne quienes llenan una gran parte de mi vida.

A mi familia y amigos, quienes nunca dejaron de apoyarme e Incentivarme para concluir este capitulo de mi vida.

aatan sidu muu muu subaata

A esta Máxima Casa de Estudios y a su Profesorado que ayudaron a vislumbrar el camino por el cual el día de hoy transito.

No es nada de tu cuerpo, ni tu piel, ni tus ojos, ni tu vientre. ni ese lugar secreto que los dos conocemos, fosa de nuestra muerte, final de nuestro entierro. No es tu boca·tu boca que es igual que tu sexo-, ni la reunión exacta de rus pechos, ni tu espalda dulcísima y suave, ni tu ombligo, en que bebo. No SOD tus muslos duros como el día, ni tus rodillas de marfil al fuego, ni tus pies diminutos y sangrantes, ni tu olor, ni tu peto. No es tu mirada -¿qué es una mirada?· triste luz descarriada, paz sin dueño, ni el álbum de tu oído, ni rus voces, ni las ojeras que te deja el sueño. Ni es tu lengua de víbora tampoco, flecha de avispas en el aire ciego, ni la humedad caliente de tu asfixia que sostiene tu beso. No es nada de tu cuerpo, ni una brizna, ni un pétalo, ni una gota, ni un gramo, ni un momento:

> Es sólo este lugar donde estuviste, estos mis brazos tercos.

> > Jaime Sabines

 $\frac{1}{2}$  ### **AGRADECIMIENTOS**

A Dios:

**Por el agua que me quita la sed, el sol que ilumina cada día y me pennite trabajar, la**  noche que me da para el descanso, la salud, la alegría, . . .

**A mis Padres:** 

Maria Elena y José, por haberme dado la vida y en especial a mi madre por su entrega, esfuerzo y **confianza para que continuara y terminara la carrera. A ella le debo gran parte de lo que soy ahora.** 

**A** mis tíos: Betty, Manolo, Vicky y Chucho; por su gran cariño y apoyo.

**A mi abuelita Manuela: Por sus sabios consejos.** 

A **mis hermanos:** 

**Gaby, Andrés y Claudia; por su comprensión y recordarles que las victorias se ganan con la ayuda de la fe, la paciencia, la constancia, la determinación y la acción.** 

**A mi Universidad Nacional Autónoma de México, a mi Facultad de Ingeniena y a mis Profesores:** 

**Por ser partes fundamentales de mi formación profesional.** 

**A mi asesor y compañeros de Tesis:**  Fis. Rayrnundo Hugo Rangel , Aristeo, Bonifacio, Efren y Luis; por haber formado un **excelente equipo.** 

**A mis verdaderos amigos:** 

**Por las gratas y tristes vivencias, las grandes muestras de apoyo, sinceridad y afecto incondicional.** 

**A los que no creyeron en mi.** 

 $\sim$ 

SER EXCELENTE ES OOMPRENDER QUE LA VIDA NO ES ALGO QUE SE NOS DA HECHO, SINO QUE TENEMOS QUE PROCUDIR LAS OPORTUNIDADES PARA ALCANZAR EL ÉXITO.

*Adriana González Silva* 

**THE ROOM IN THE ROOM OF AN ARTIST A**  $\frac{1}{2}$ 

### **AGRADECIMIENTOS**

<u> Trade de modelo de la pa</u>la de la diva de la p

Los sueños son la esperanza perenne de nuestra vida y la energía que nos hace vivir. Agradezco al Creador. la oportunidad de vivir y hacer realidad este sueno.

**A mis Padres:**  Celia y Efren. por su carino y esfuerzo para lograr ser lo que ahora soy.

**A mis Hermanos: Tere. Cris, Celia, Irma, Francisco, Gloria y Eduardo, por todo su apoyo y comprensión que me brindarón para realizar esta meta.** 

**A mi Asesor y Campaneros de Tesis: Fis. Raymundo Hugo Rangal,**  Adriana, Aristeo, Bonifacio y Luis, "gracias.

A la Universidad y a la Facultad de Ingenierla: **Por ser parte importante de mi formación académica.** 

A mis Compañeros y Amigos: **Por todos esos momentos que vivimos juntos.** 

**Si te preocupas por lo que podrfa ser y divagas en lo Que podría haber sido, nunca sabrás lo que es ..** 

> Efren. Marzo de 2001

10 AFT BY F R LEY A FATA SARETIES AT RESET

#### **AGRADECIMIENTOS**

Dios te\_agradezco por habenne brindado la oportunidad de alcanzar este logro y convertir en realidad este ideal, que **con tu apoyo, el de mis padres, el de mi abuelito y mis**  hermanos fue posible cristalizar\_

**Mamá gracias por todos los grandes momentos que has compartido a mi lado, por tu gran paciencia y el amor que**  siempre me has brindado, por todo lo que has luchado más **que yo durante este camino, sino fuera por ti, no hubiera**  llegado hasta este momento de mi vida\_

**A mis hermanos les agradezco todo el apoyo que me brindaron, por 10 que le pido Dios los ilumine en su camino**  para luchar y alcanzar sus objetivos.

**A mis wnigos, quienes estuvieron presentes en cada momento de este camino, al brindarme todo su apoyo.** 

A Trinidad y Christopher, quienes son mi ilusión.

*José Luis Miranda V.* 

 $= -1$ 

 $\overline{a}$ 

## **íNDICE**

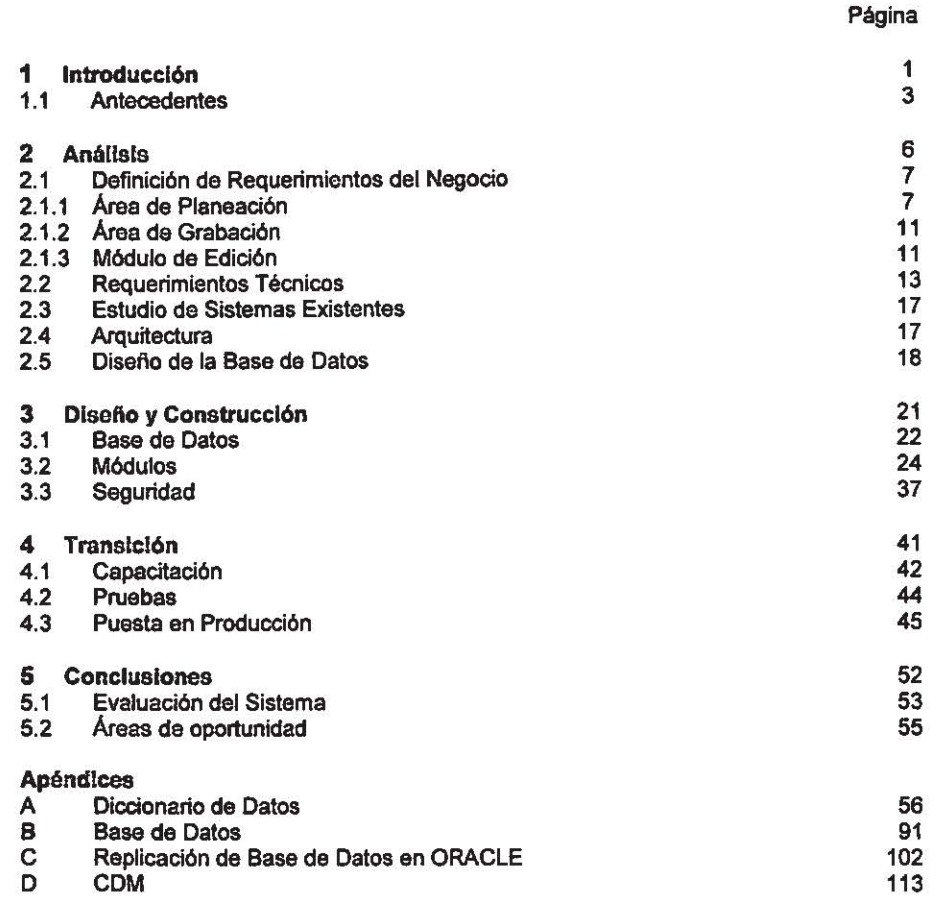

### Glosarlo

Bibliografia

*Índice* 

# **1. INTRODUCCiÓN**

 $\mathbf{z}$ 

**Service Service** 

--~- *Introducción Página /* 

la necesidad para lograr una mayor eficiencia en la elaboración de producciones como son las telenovelas, programas de entretenimiento, noticieros, etc. Originó el crear varios sistemas computacionales, los cuales aportarian beneficios considerables para optimizar el trabajo, sin perder de vista lo más importante que será la unificación de criterios para realizar producciones similares, además es factible implementar varios niveles de consulta de la informaei6n para una mejor y oportuna toma de decisiones. todo esto para alcanzar el objetivo principal, la calidad en las producciones a un costo razonable.

Uno de estos sistemas es el denominado SICAP (Sistema Integral de Control de Avance de las Producciones). Este sistema nace de la necesidad de conocer cuales son los resultados reales en la fase de la "elaboración de las producciones" (grabación), sin obviar el conocimiento del avance que se requiere durante esta fase.

En la funcionalidad del sistema destaca la cobertura de las tres etapas importantes que conforman la realización de una producción de telenovelas (pre-producción, Grabación y Postproducción). En la primera etapa se destacará la forma en que el sistema interactúa con el sistema MOVIE MAGIC, la herramienta que emplean los encargados de la elaboración de los planes de grabación, también so resaltaré la gran ayuda que ofrece el SICAP, al personal de planead6n, al retroalimentar a manera de reportes la infonnaci6n para cubrir satisfactoriamente las deficiencias que presenta el MOVIE MAGIC en lo que respecta al avance que va teniendo lugar en la fase de grabación,

Mientras que en la segunda etapa, se mostrará la forma en que es guardada la información de las bitácoras de grabación, y la importancia que esta tiene para el debido control del avance de las producciones. Así mismo, se mostrará la manera de cerrar el ciclo de la producción, al entrar a la etapa de la post-producción. En esta fase se cuenta con otra interfase que permite tener comunicación con la informaci6n generada por el sistema denominado AVID, el cual es empleado para la digitalización de imágenes y la edición de las mismas. Todo esto. para lograr contar con la información necesaria sobre el avance que tiene cada producción.

A lo largo de este trabajo, también se analizará las funciones principales del sistema, asl como la transformación de estas funciones en productos o módulos. Otros puntos importantes que se tratarán en este documento será el relacionado con la capacitación, sus requerimientos y la organización de la misma, las pruebas del sistema para la aceptación de este. Y por último se dará a conocer cuales fueron los resultados de la primera fase de puesta en producción, dando propuestas de posibles soluciones, con la finalidad de que a corto plazo sean tomadas en cuenta y ayuden a mejorar la calidad en el sistema.

Cabe hacer notar que el sistema, no representa gran ayuda en la parte operativa, sino por el contrario, fue diseñado para tener un control desde el punto de vista gerencial, es decir, es una herramienta que permite a los productores cuantificar los riesgos, en cuanto a minutos efectivos se refiere, para de esta forma tomar las decisiones correctas que permitan mantener el desarrollo de la producción lo más cercano a lo planeado al inicio del proyecto.

*Introducción Página Z* 

### 1.1 ANTECEDENTES

Dentro de los medios de comunicación, uno de los más importantes y con una mayor cobertura y difusión, es sin lugar a duda, la televisión. Esta tiene como función principal la de dar entretenimiento, colaborar en la educación, difundir la cultura entre otros. Todo esto se logra por medio de la elaboración de programas o producciones de diferentes tipos, como son noticieros, programas deportivos, programas educativos, telenovelas, etc. Cada uno de los tipos de producciones que se realizan, tienen caracteristicas especiales, que hacen diferente su realización.

En el área de entretenimiento, existen programas de concurso, infantiles, musicales, deportivos, etc. Sin embargo uno de los programas que ha tenido mayor éxito a lo largo de la historia son las telenovelas, en este rubro, podemos encontrar grandes producciones, con una diversidad de temas que van desde la narración de hechos históricos hasta los mejores dramas.

A lo largo de este trabajo so explicará la manera de como se organiza y se trabaja en una producción, es decir, el equipo do trabcjo que so encarga de llevar a la pantalla chica una telenovela.

Los recursos humanos, son de gran importancia dentro de las producciones, ya que las repercusiones que puede tener la falla de uno de los elementos, puede ser muy costosa, no solamente económica, sino en tiempo; ya que de manera general, las producciones llevan un ligero desfasamiento entre lo grabado y los transmitido al aire, este tiempo de desfasamiento es en promedio de una a dos semanas de trabajo, es decir, de aproximadamente 200 minutos de grabación listos para ser transmitidos al aire.

La manera de organizar y de conducir la producción, depende en gran parte de la(s) persona(s) que encabece este esfuerzo. Sin embargo, la experiencia que se tiene ha llevado a proponer un organigrama genérico, que puede ser modificado, según el criterio de cada productor. Este organigrama, se muestra en la Figura 1.1

De la misma forma, la experiencia en la realización de este tipo de producciones, nos dicta una serie de pasos a seguir para lograr una mayor eficacia en la realización de las telenovelas. En primer lugar, se debe elegir el tema ylo la historia de la telenovela, este trabajo lo realiza la Dirección de Análisis Literario conjuntamente con el productor general. Una vez que se ha seleccionado el tema de la telenovela el productor ejecutivo se encarga de realizar el concepto general de la historia, comienza ha determinar el presupuesto para la realización de la telenovela, elabora la propuesta del casting principal, es decir, selecciona a los posibles actores que darán vida a los personajes de la historia; de fonma paralela, la Dirección de Análisis literario comienza ha dar forma a los primero capltulos de la historia. Una vez que se ha aceptado el concepto general de la historia, se hacen adecuaciones al presupuesto, al casting protagónico y al presupuesto, también. Se comienza a realizar el plan de trabajo, el diseño e imagen de la telenovela, se designa el staft de dirección y el estilo de locaciones principales.

*Introducción Página 3* 

 $\frac{1}{\sqrt{2}}$   $\frac{1}{\sqrt{2}}$   $\frac{1}{\sqrt{2}}$ 

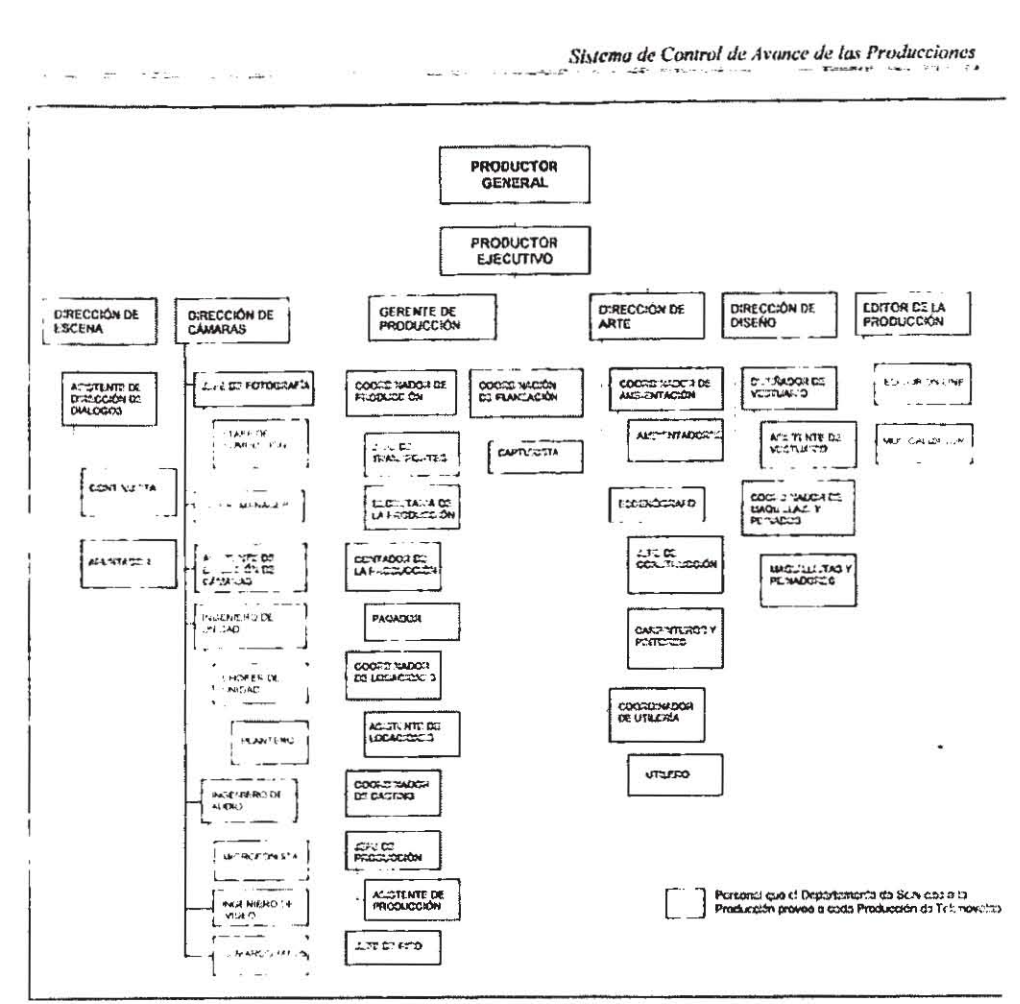

FIGURA 1.1 Orgenigrama Opcracional do Producción de Tc!enovelas.

En el diseno de la imagen de la telenovela se toma en cuenta el tipo de vestuario *y* el tipo de maquillaje que se emplearán en la telenovela, así como la paleta de colores la cual deberá ser acorde con la historia de la producci6n. Por otro lado y de la misma manera, se van realizando los bosquejos de las locaciones o eacenanos en los que se llevaré al cabo la historia. y una vez autorizados, la idea general de la telenovela (historia, imegen, casting, etc.), el plan de trabajo y el presupuesto total de la producción, se da paso a la fase de la Pre-producción.

 $\hat{\mathbf{v}}$ 

.. ~. " .. "':""~"""""'''''''' -=-\_.-'''. -\_. -".\_"-~ ..... *"r-=- -* ¡IIrroducd6n */'6gina 4* 

En la etapa de Pre-producción se organizan las actividades para integrar al resto del equipo de trabajo, adicionalmente se lleva al cabo la contratación de los servicios necesarios como son las locaciones, transporte de personal, la utilerfa que se empleará para decorar los sets, requerimiento de equipo técnico y algunos otros requerimientos especiales.

Otra parte importante en esta etapa de Pre-producción es la planeación de la grabación de la telenovela, es decir, se realiza el plan de trabajo para cada uno de los dlas en los cuales se realizarán las actividades de grabación, en dicho plan se contempla, el lugar y las escenas que se van ha grabar, asi como cada uno de los elementos que deberán intervenir en la grabación, como son los efectos especiales, los personajes que intervienen, etc.

De esta manera, se da paso a lo que vendrá ha ser la segunda etapa, "la grabación". En esta etapa, se comienza a grabar cada una de las escenas que forman parte de la telenovela, la grabación no se realiza de manera secuencial, es decir, las escenas no son grabadas en el orden en el que aparecerén en la televisión. Por lo que las producciones y en especIfico el departamento de continuidad deberá estar muy atento en los elementos que intervienen en cada una de las "escenas". Una vez que se encuentra listo el set, se da inicio la grabación, para esto, el director de "escena" realiza un ensayo de la oscena con los actores y el equipo de camarógrafos, para terminar de definir cuales serán las tomas durante las escenas. Y ahora si, todo está listo para la grabación de la escena. En esta etapa, se elabora una bitácora de grabación, en donde se registra el número de cinta en la que fueron grabadas las escenas, las escenas contenidas y el tiempo de duración de estas.

Finalmente, la etapa de la Post-producción. En esta, se toma el material generado durante la grabación para dar forma a la telenovela, es decir, se establece la secuencia de las escenas, tal *y* como se presentarán en televisión. Adicionalmente, se agrega el sonido de ambientación, los sonidos especiales y se genera la copia master la cual estará lista justo a tiempo para ser transmitida.

Cabe hacer notar que las tres etapas se realizan de manera conjunta, es decir, existe una dependencia y una retroalimentación de información entre ellas.

De esta forma y de manera muy general se ha descrito el procedimiento que se lleva al cabo en la producción de telenovelas.

*Introducción Página 5* 

## **2. Análisis**

-------------------------.\_---

*Disello y Construcción* Página 6

Una vez que se ha elaborado el plan del proyecto que dará vida al nuevo sistema, la primer tarea, según el método de desarrollo elegido, es recopilar información que nos permita conocer el funcionamiento del negocio para de esta forma estimar y definir las funciones del nuevo sistema.

Los objetivos de esta fase del proyecto son:

Definir información precisa, en el modelo funcional de las áreas del negocio.

Definir los requerimientos de información y de operación.

Definir la arquitectura técnica del hardware y software en los que se generará la aplicación.

## 2.1 Definición de Requerimientos del Negocio.

### 2.1.1 Área de Planeación

Esta área es una de las más importantes ya que desde aquí se lleva el control de la etapa de desarrollo de cualquier producción, es decir, en esta parte del proceso o mejor dicho del negocio, se definen las directrices del proyecto. Ver Figura 2.1

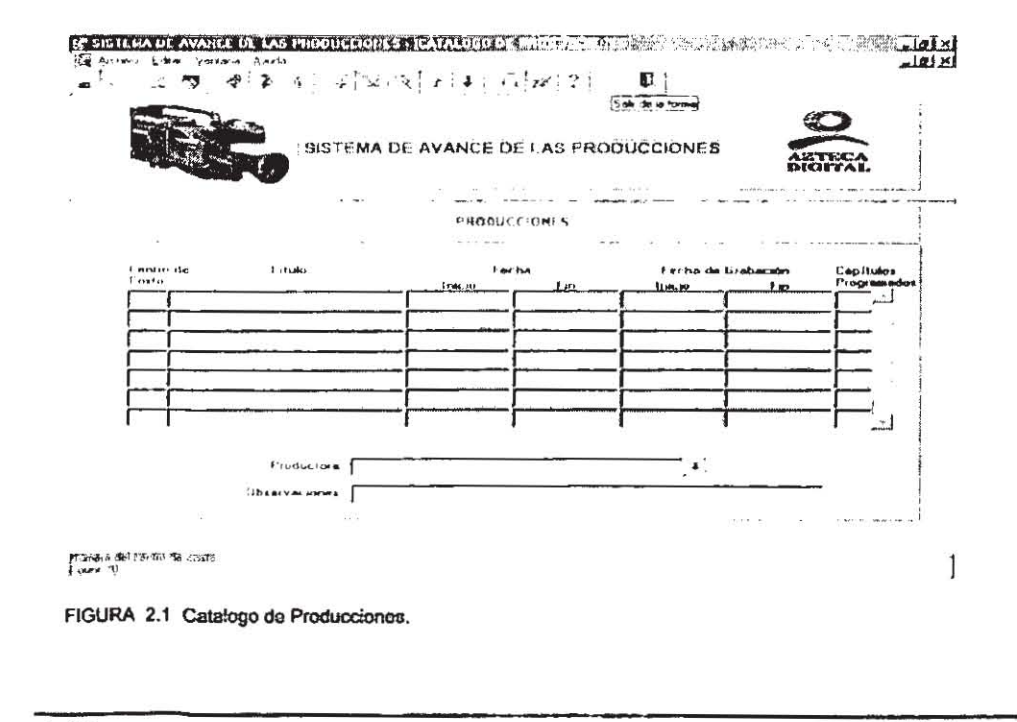

Análisis

El trabajo de esta área, comienza cuando se reciben los libretos o guiones aprobados por la Dirección de Análisis Literarios, ya que de inmediato se elaboran los planes de trabajo para las grabaciones (BREAK's o llamados de Grabación), estos planes de trabajo se realizan tomando en cuenta la disponibilidad de los recursos, tanto humanos como materiales. Además es la encargada de entregar los libretos a las demás áreas involucradas. Figura 2.2

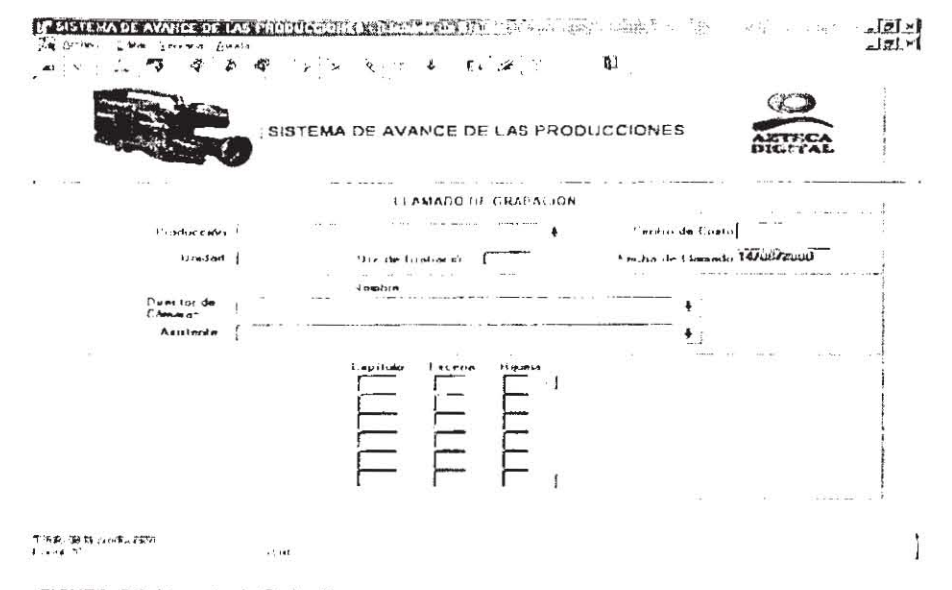

FIGURA 2.2 Llamado do Grabación.

En la elaboración de dichos planes de trabajo, el equipo de planeación realiza una serie de acciones registradas en el sistema llamado Movie Magic, en el cual, se permiten capturar los elementos del libreto que hacen posible la planeación de las grabaciones, registrando cada una de las escenas de las que consta el libreto, para cada capítulo, así como los recursos que serán necesarios para la grabación de dichas escenas. Estos planes de trabajo se hacen públicos día con día, con la finalidad de mantener informados a cada miembro de la producción acerca de las escenas programadas para la etapa de grabación y prepararse en el ámbito que le corresponde.

La información elemental que debe contener el plan de trabajo, es: El lugar en donde se llevará a cabo la grabación de las escenas, es decir, seleccionar set o locación, los actores que participarán en el desarrollo de las escenas, y por supuesto los capítulos y escenas que se deberán emplear en la etapa de grabación, además de la duración estimada para cada una de ellas. Ver Figura 2.3 y Figura 2.4

Análisis

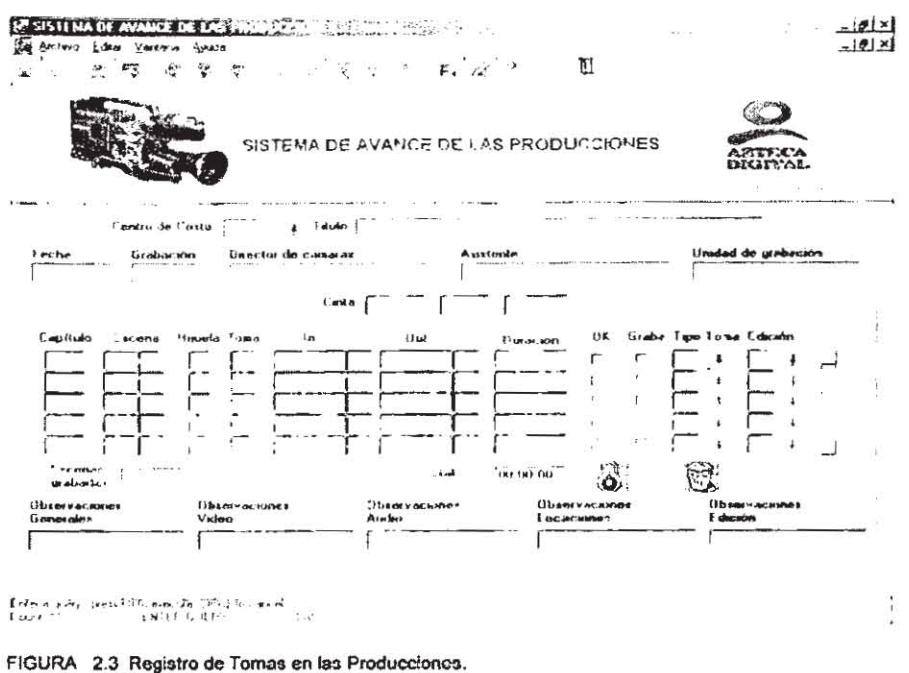

A pesar de que el personal debe apegarse al llamado de grabación, este puede ser modificado, por el director de escena, ya que existen algunos factores que podrían afectar el buen desarrollo de la grabación, factores como el clima, la disponibilidad de set's, etc.

Otra de las tareas de esta área, es analizar el avance de la grabación, es decir, se debe conocer a detalle lo que fue grabado día con día, para reprogramar en un momento dado las escenas que no fueron grabadas o bien retirar las escenas que fueron grabadas a pesar de no estar contempladas en el plan de trabajo.

Análisis

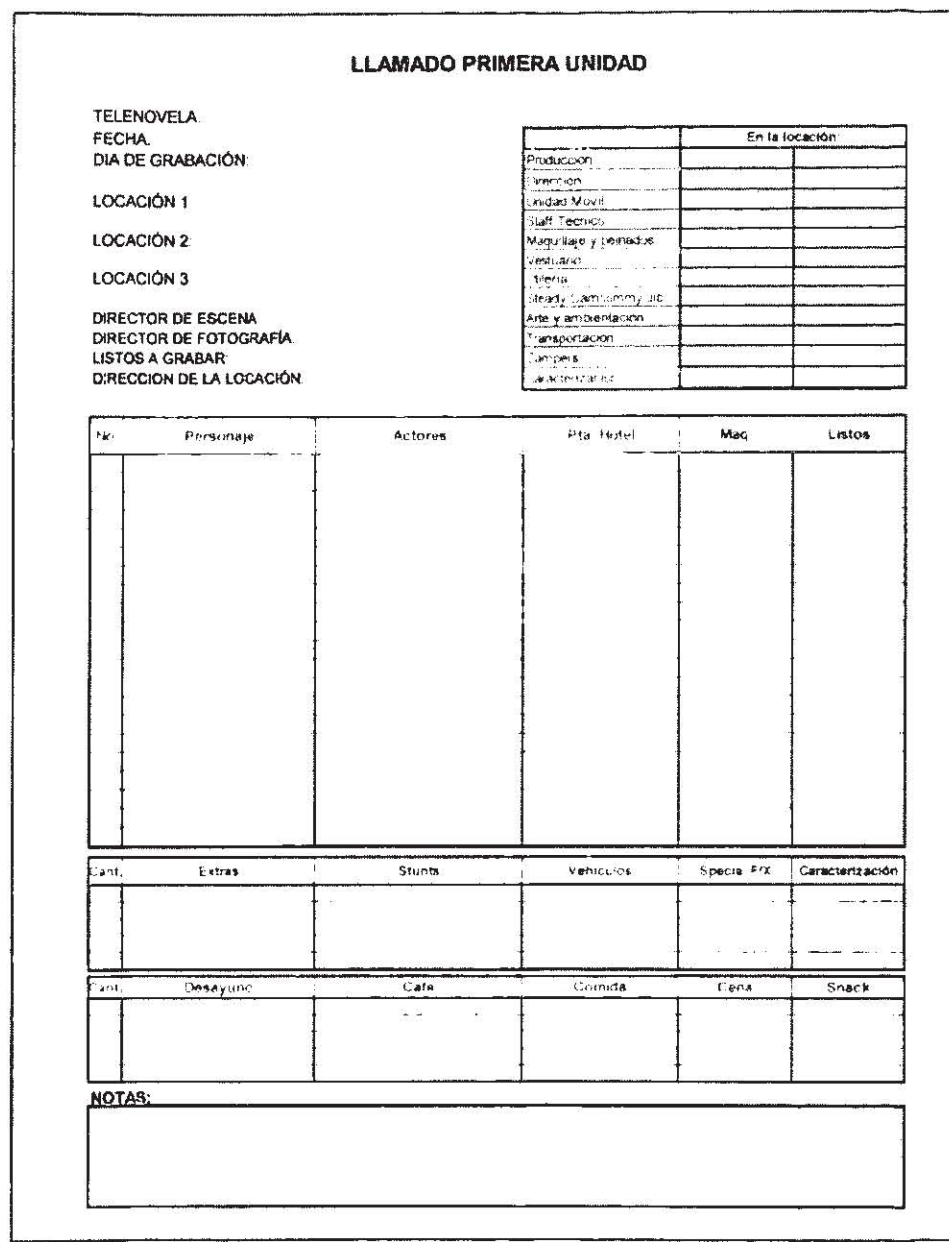

FIGURA 2.4 Llamados de Grabación o Break's.

Análisis

### 2.1.2 Área de Grabación

**En esta área del negocio, se lleva al cabo la grabación de las escenas, según lo establecido por el área de planeación, aqul es donde se comienza a materializar la producción.** 

Para poder realizar la grabación de las escenas, se debe verificar que los set's estén completamente listos así como los actores, entre otros aspectos, una vez corroborados estas **tareas, el director de escena comienza a distribuir el equipo de grabación, según su criterio.** 

**Antes de comenzar propiamente la grabación, se realiza una serie de ensayos. en donde el director de escena da las últimas indicaciones al personal que intervienen en la**  grabación.

**Una de las tareas administrativas, por asf lIamarta, es el registro de la brtácora. en ella**  se registran las escenas que fueron grabadas a lo largo del día, llevando un control de cintas, tiempos efectivos de grabación, tipos y calificaciones de cada una de las escenas grabadas. **Esta información resulta de gran valor, especialmente el tiempo efectivo de grabación, ya que**  es el único parámetro confiable para determinar el avance de las producciones.

Por último, al finalizar cada día de grabación, se debe generar una copia de resguardo **de la cinta que fue empleada para grabar las escenas, la cual es llevada a la videoteca central, para que posteriormente, el material generado durante las grabaciones pueda ser empleado**  por las demás áreas involucradas.

#### 2.1.3 Módulo de Edición

En esta otra área, se explota la información que es generada por parte del área de **grabación. El objetivo principal de esta área es el dar la secuencia correcta y de esta forma annar los capítulos de las telenovelas tal y como se verán al aire, es decir, se le da forma a las telenovelas.** 

**Para lograr esto, se cuenta con un sistema independiente, llamado AV/O, el cual sirve**  para digitalizar las tomas de las escenas que sean necesarias, con el fin de darle forma o **secuencia a la novela. Para poder hacer esto, el área de edición debe conocer, primeramente la ubicación exacta de las escenas, es decir, en que cinta fueron grabadas y la ubicación**  precisa de las tomas dentro de la cinta, así como del tiempo efectivo de cada una de las tomas. Para poder digitalizar el contenido de las cintas se debe generar un archivo con un formato determinado, en donde se le especifica la información necesaria, para que el sistema AVID lo **pueda hacer de manera semi-automática. Una vez que ha quedado la secuencia de los capltulos, el resultado se graba en una nueva cinta que se entrega al almacén debidamente**  documentada. A este proceso se le conoce como Edición Off-line. Figura 2.5

*Análisis* 

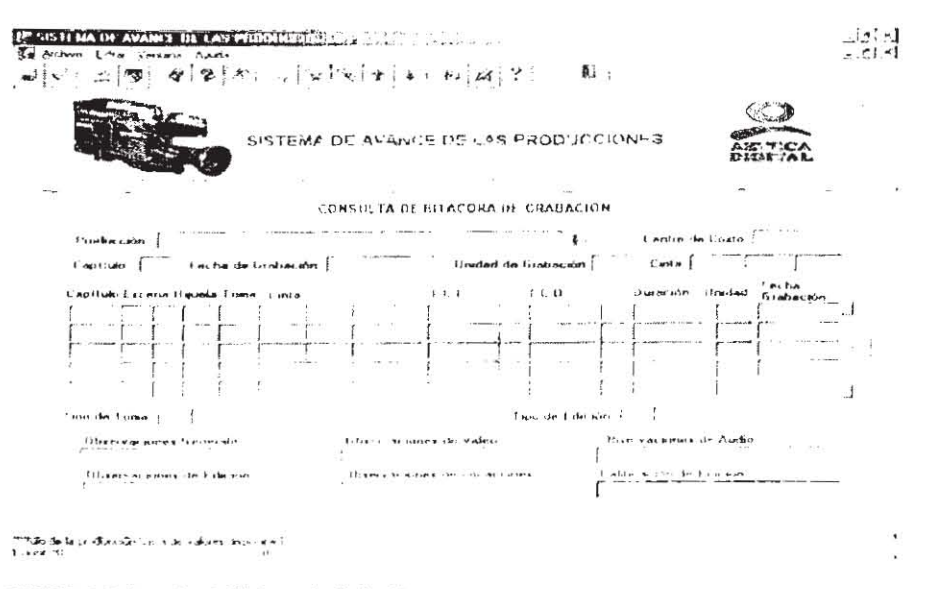

FIGURA 2.5 Consulta de Bitácora de Grabación.

Posteriormente, se pasa al proceso en donde se lleva al cabo la Edición on-line, que no es otra cosa que asociarle el sonido (las voces de los actores) a la nueva cinta, que contiene la secuencia de los capítulos. A continuación se realiza otro proceso denominado Protools. Esto consiste en colocar los sonidos adicionales (efectos especiales de sonido, como por ejemplo, el timbre de una puerta, fondo musical, etc).

En cada uno de estos pasos de la edición, se debe elaborar un reporte del avance que se tiene por cada capítulo. Esta información es importante ya que hasta este momento se conoce la duración efectiva de los capítulos. Así mismo, desde la edición Off-line se tiene una diferencia entre el tiempo del capítulo ya editado con el tiempo efectivo de grabación reportado por el asistente de cámara. A la diferencia entre estos tiempos, se les conoce como minutos waisting.

Una vez concluido el proceso de edición, se graba en un formato especial de cinta, se da por cerrado el capítulo y se está listo para transmitir al aire dicho capítulo.

Algo que es importante señalar, es que muchas de las veces, los capítulos que son transmitidos al aire, no corresponden a los capítulos que se encuentran en los libretos, es decir, a un capítulo de libreto puede corresponder uno o varios capítulos que son transmitidos al aire.

Análisis

## 2.2 Requerimientos Técnicos

Una vez conocidas las funciones y las necesidades de las áreas o unidades del negocio, se definió la necesidad de un sistema integral, que fuera capaz de almacenar importantes cantidades de información, así como mantener la integridad de la misma, pero sobre todo que dicha información no fuera del dominio de una sola área, sino que por el contrario, fuera del domino de todas las áreas involucradas en el proceso de cualquier producción, sobre todo, que dicha información pudiese estar disponible para los directivos de la empresa y de esta forma estar supervisando el avance de todas las producciones, sin importar que estas estuvieran fuera de las instalaciones centrales o incluso del D.F.

Tomado en cuenta lo anterior, a continuación se muestran los modelos de proceso para cada una de las áreas que participan en la elaboración de telenovelas. Figuras 2.6, 2.7 y 2.8

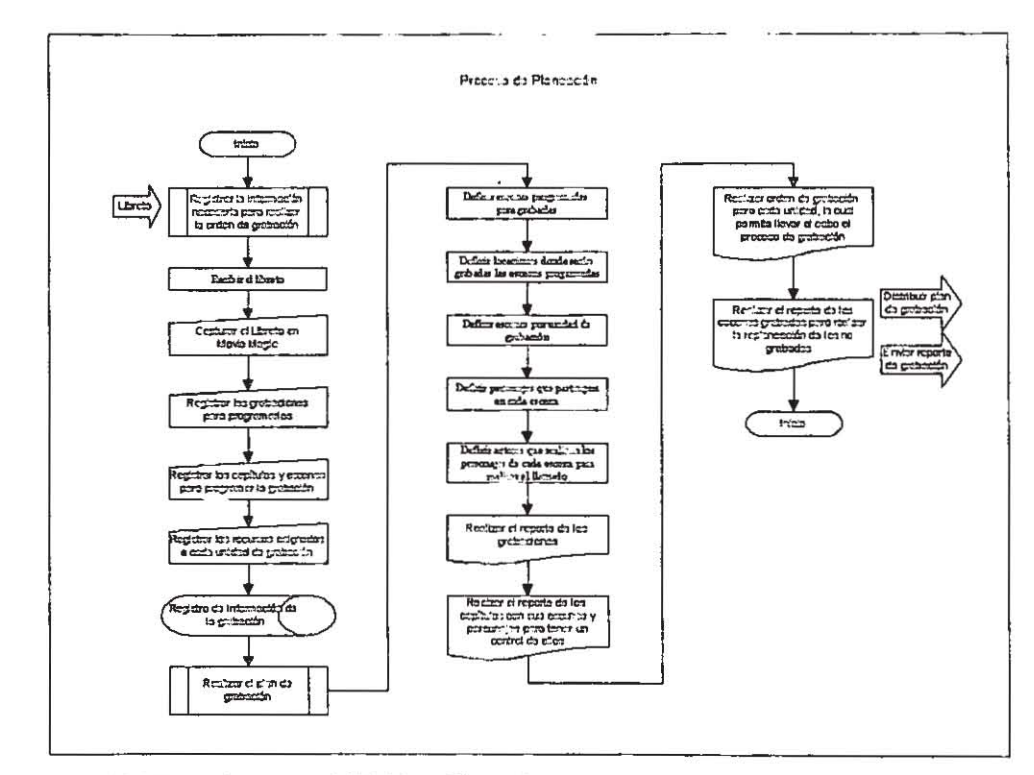

FIGURA 2.6 Modelo de Procesos del Módulo do Planeación.

Análisis

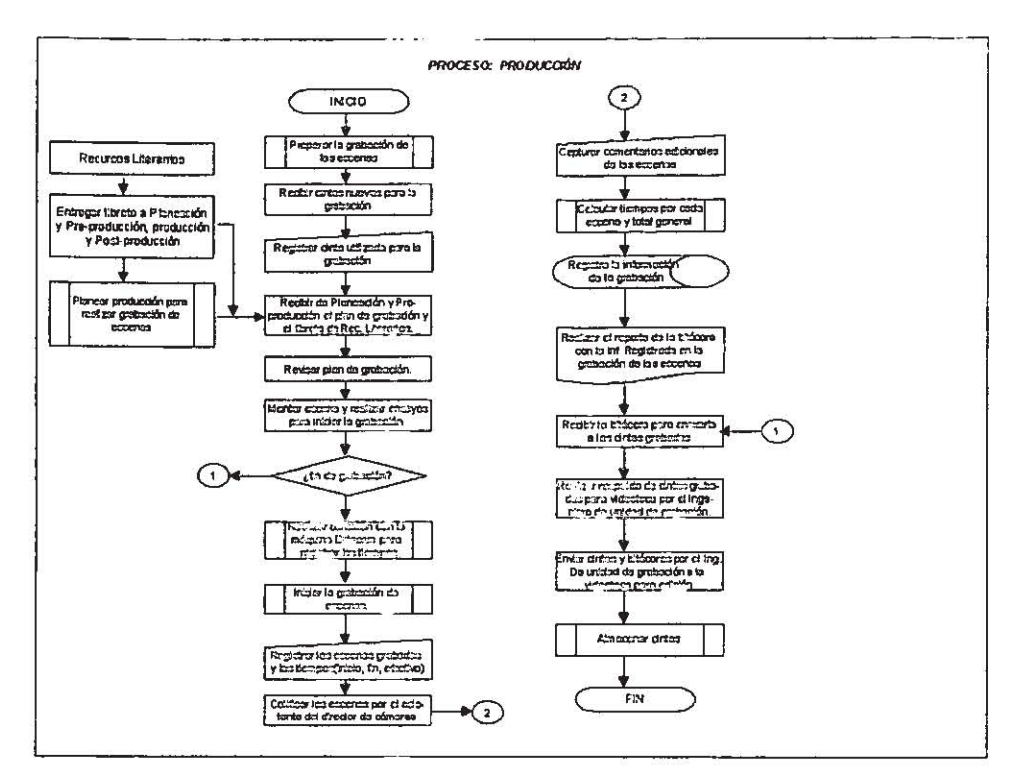

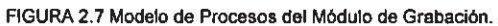

*Análisis Página 14* 

 $\overline{\phantom{a}}$ 

Sistema de Control de Avance de las Producciones

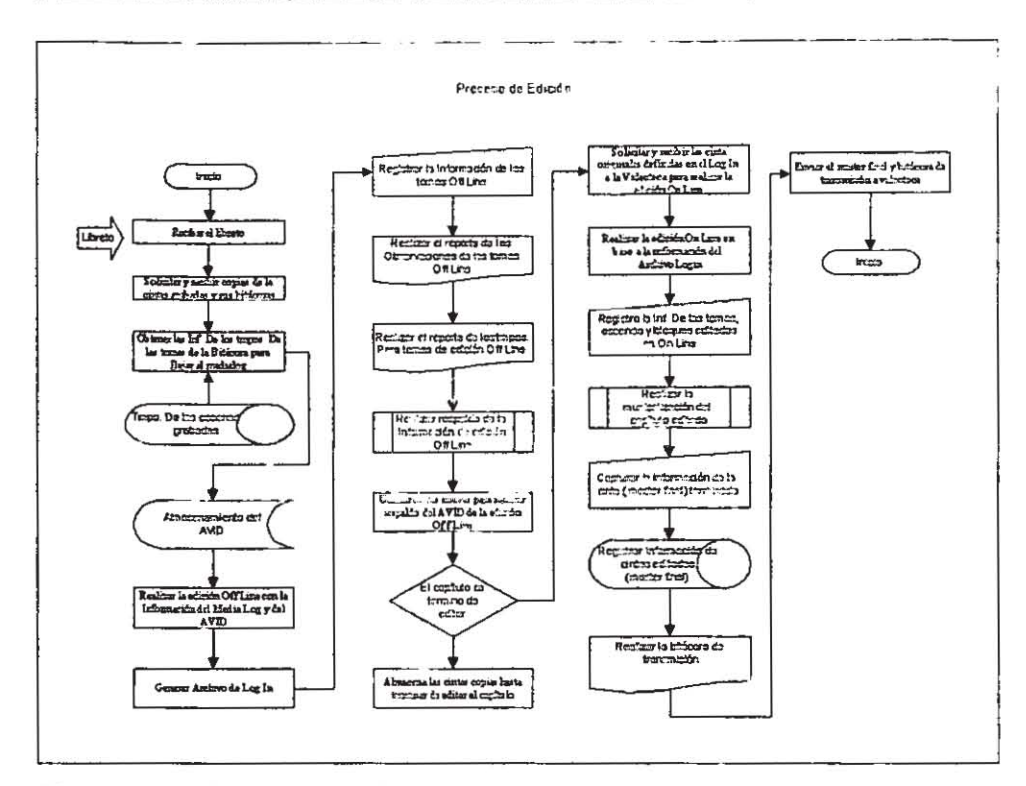

**FIGURA** 2.8 **Modelo de Procesos del** Módulo **de** Edición.

A partir de dichos diagramas de proceso se prosiguió a definir el diagrama Funcional Jerárquico, el cual nos Identifica plenamente la funcionalidad con la que debe contar el **sistema. es decir, se definen todos los procesos o funciones de las cuales requiere el sistema.**  Ver Figura 2.9

Otra de las necesidades que se detectaron en esta etapa, fué la creación de métodos y **procedimientos, que permitiesen unificar la forma de realizar algunas de las tareas y también**  unificar algunos de los conceptos que frecuentemente eran motivo de discusión y que forman parte de los principales indicadores de.desempeño, como lo es el tiempo efectivo de grabación.

*Análisis Página 15* 

Sistema de Control de Avance de las Producciones

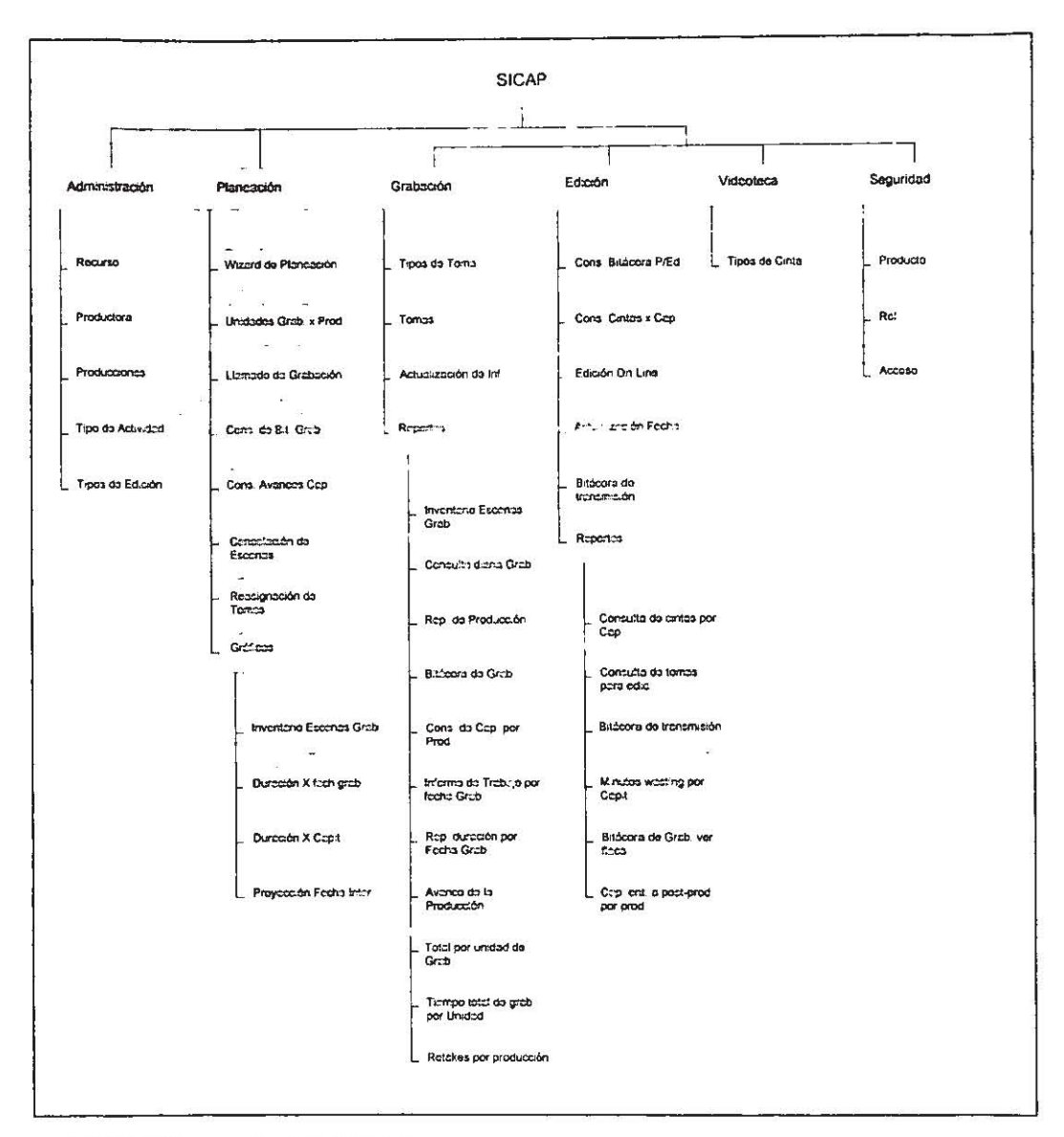

FIGURA 2.9 Diagrama Funcional Jerárquico.

Análisis

*SIStema de ('ontro! de A\!unce de las Producciones* 

## 2.3 Estudio de Sistemas Existentes

El sistema existente presentaba varias desventajas o mejor dicho limitaciones, algunas de ellas eran la incapacidad de almacenar grandes cantidades de información sin tener problemas de integridad, al estar soportado por una base de datos muy pequeña como lo es ACCES. Otras de las limitantes, fue el no tener una herramienta que ayudara a explotar la información como era requerido, sin embargo, la principal limitante por la que se decidi6 hacer un sistema, fue el que solamente atacaba o cubria un área en particular, la de captura de bitácoras, Lo cual hacia que el periodo de vida de la información fuera muy corto y poco aprovechable por las demás áreas involucradas.

Por tal motivo se decidió considerar otras herramientas que fueran robustas y permitieran un mejor uso de la información. Tomándose de este sistema únicamente lo más importante, la visión con la que fue concebido, el poder contar con la información, no solo de una producción, sino del total de ellas, y por supuesto tener un fácil acceso a dicha información.

## 2.4 Arquitectura

Hasta este punto, ya se conocen cuales son las neces;dades del negocio. es decir. cuales son los puntos críticos y las funciones que debe desempeñar el sistema. Ahora, lo que corresponde definir, es el esquema o mejor dicho la arquitectura tanto del software como del hardware que se requiere para poder dar solución a la problemática ya planteada.

Por lo que se refiere al hardwara, se debe contar con un equipo central en donde resida la información de todas las producciones, para que esta pueda ser consultada por los propios generadores de la información, así como los directivos de la empresa. Además, dicha informaci6n no s610 deberla estar en el equipo central, ya que la mayor parte del trabajo de las producciones se realiza fuera da las instalaciones centrales, lo cual nos conlleva a la necesidad de contar con al menos un equipo de cómputo portátil por cada unidad de grabación que se destine a las producciones.

De acuerdo a lo anterior, se deduce que el software generado, deberla tener la misma flexibilidad de distribución, sin perder de vista la propia integridad de información. Por tal motivo, se emplea la solución de ORACLE para la distribución de Bases de Datos, es decir, la Replicación.

Por tal motivo, se decidió adoptar la siguiente arquitectura (Figura 2.10) :

*An6/isis Página /7* 

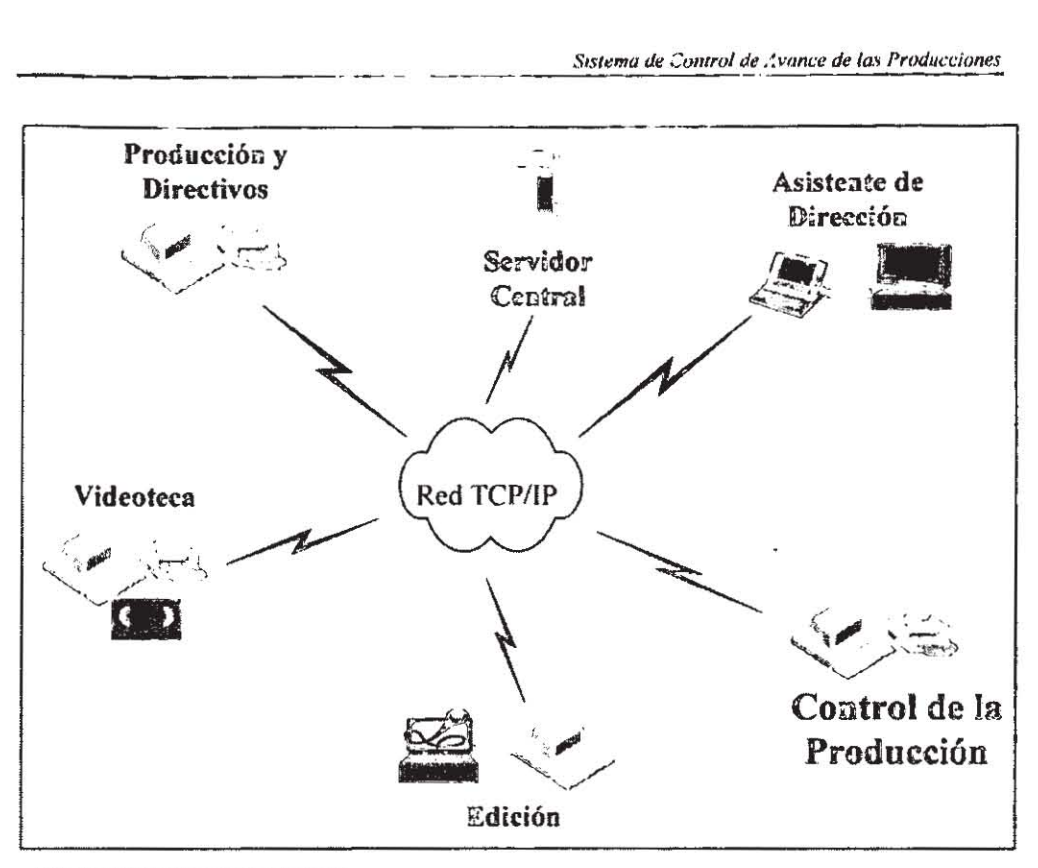

Figura 2.10 Arquitectura de Hardware.

## 2.5 Diseño de la Base de Datos

Una vez que se han identificado los requerimientos y necesidades de información en cada una de las un:dadas o áreas del negocio y cómo debe estar distribuida la información, se procede a formalizar dicho trabajo a través de lo que se *conoce* comunmente como diagrama Entidad Relación (ER). El cual es presentado a continuación. (Figura 2.11)

Anúlisis

 $\hat{\mathbf{a}}$ 

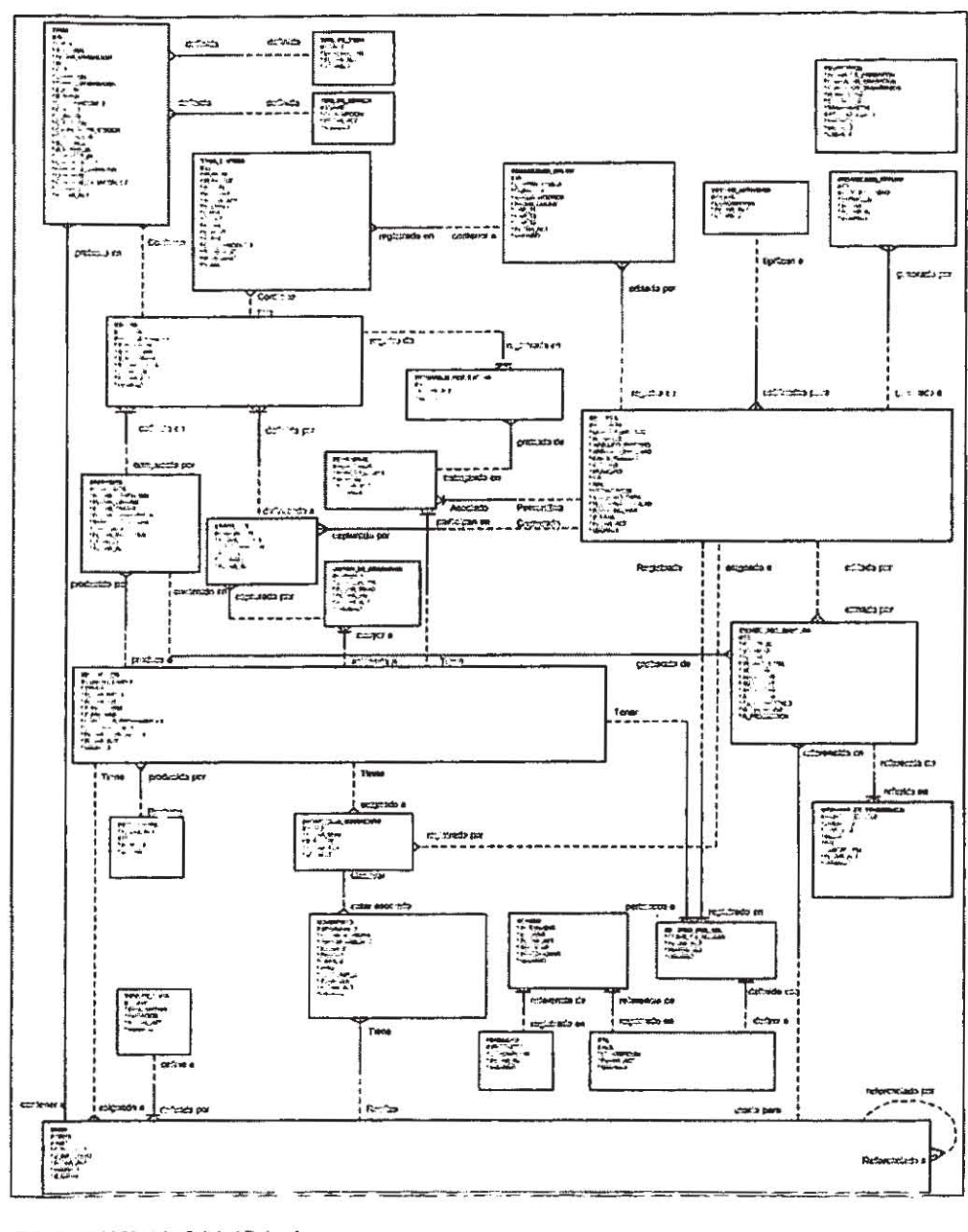

FIGURA 2.11 Modelo Entidad Relación.

Análisis

**La descripción completa del diagrama se puede observar en el diccionario de datos**  ubicado en el apéndice A.

*Anólisis Página 20* 

# **3. Diseño y Construcción**

*Diseño y Construcción Página* 21

**En la fase de Diseño, los requerimientos planteados en el Modelo de Datos se**  transforman en el modelo conceptual de la Base de Datos. También se traducen las funciones **del sistema de alto nivel en funciones primarias y módulos de soporte, generándose además la**  documentación técnica del sistema para cada uno de los módulos. Así mismo se debe tomar en cuenta el desempefto de la aplicación, los aspectos de la seguridad y control del propio sistema.

**De esta manera en la parte de la construcción, se transforman las especificaciones del sistema planteadas en la fase del diseño, en programas o funciones que pennitan realizar las tareas detenninadas, o módulos fuente.** 

**los objetivos básicos en estas dos etapas del proyecto se pueden resumir de la siguiente forma:** 

- 1. **Producir un disefto que permita cubrir los requerimientos funcionales, contempfando las**  restricciones técnicas (constraints).
- **2. Documentar las especificaciones de diseño de una forma accesible, para facilitar y dar soporte al mantenimiento del sistema.**
- 3. Crear módulos fuentes bien elaborados para que los usuarios los acepten.
- 4. Optimizar los módulos fuente y la Base de Datos que cumplan con los estándares.

### **3.1 Base de Datos**

Tomando en cuenta la metodología empleada, el siguiente paso, en el desarrollo del sistema, es el diseño, aquí se generarán los scripts que darán origen a la base de datos, estos **contemplan las instrucciones necesarias para la generación de tablas, indices, constraints, secuencias, vistas, clusters, etc.** 

El diseño de la Base de Datos se lleva a cabo en dos etapas. La primera, consiste en pasar el modelo Entidad Relación a tablas relacionales, para producir el diseño inicial. Mientras **que en la segunda etapa se afina el diseno inicial para concluir con la construcción de la Base**  de Datos,

En la Figura 3.1 se muestra como queda cada una de las tablas, es decir, se describen **cuales son los campos que conforman las llaves (Primarias, Foráneas y Únicas), de cada una de las tablas, los campos requeridos y opcionales, asl como la forma en que se relacionan.** 

Una vez creado el diseño de la Base de Datos, para el servidor. Se procede a diseñar las vistas o mejor dicho Snap Shots que serán empleados para los equipos portátiles, teniendo **en consideración el esquema de replicación previamente seleccionado.** 

La descripción al detalle de los archivos se muestra en el Apéndice A.

 $Disen'$  *Página 22* 

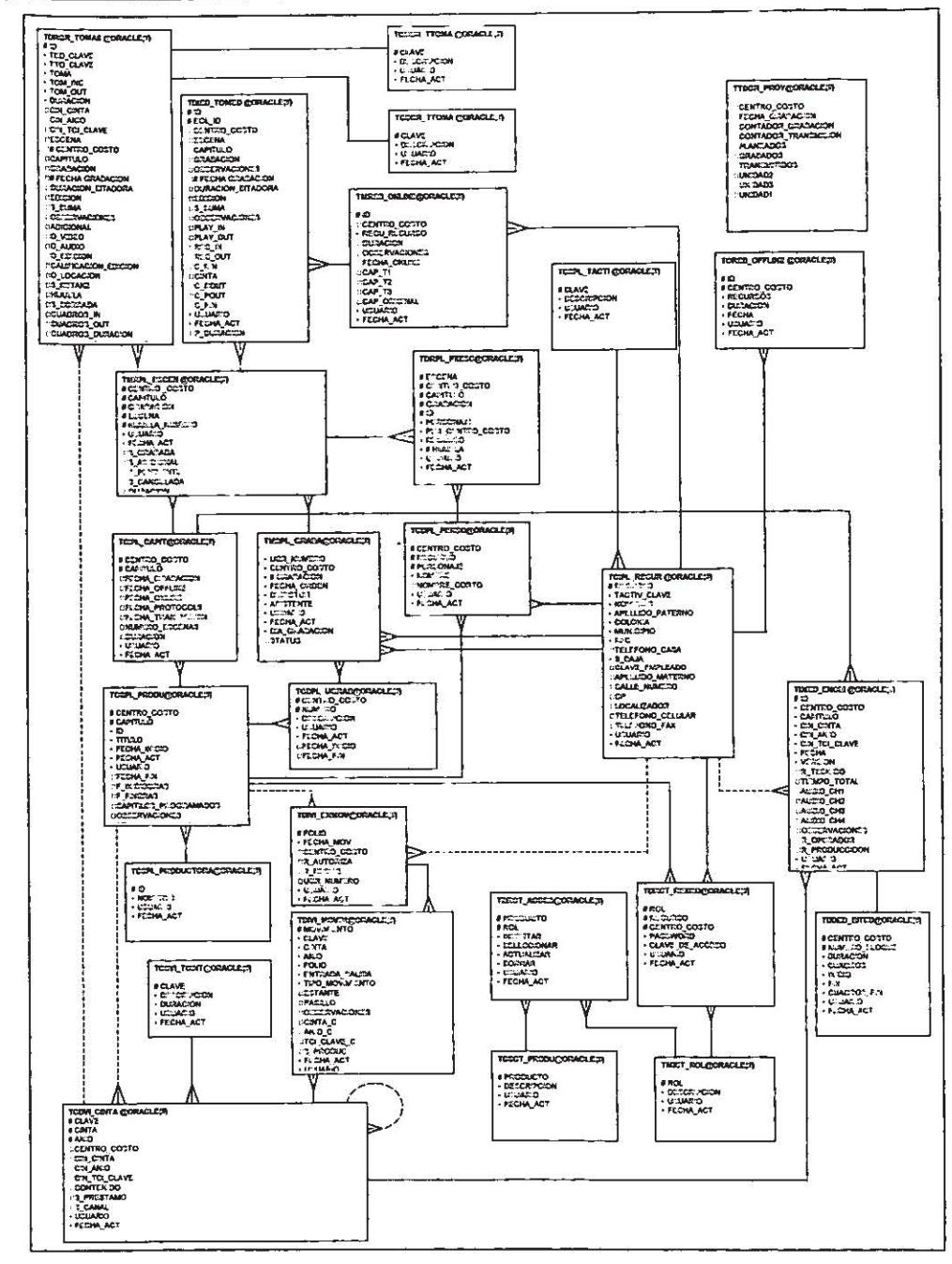

Figura 3.1 Modelo de Datos.

Diseño y Construcción

### 3.2 Módulos

Por lo que se refiere al diseño y construcción de la aplicación, se debe partir del modelo conceptual de funciones, las cuales se deberán convertir en productos como son pantalias, reportes, procesos, utilerías, etc.

En esta etapa, se sugiere poner especial atención en la forma en que el usuario desea manejar la aplicación, ya que el flujo de la misma puede irse definiendo por si sólo, reflejando la manera en que el usuario visualiza el sistema, por tal motivo, se deben especificar grupos de usuarios que compartan información o bien compartan únicamente funciones del sistema o ambas

Basándose en la definición del diagrama Funcional Jerárquico y a la forma en que el usuario visualiza el proceso general de Grabación, se definió el siguiente flujo de información. representado esquemáticamento como se muestra on la Figura 3.2

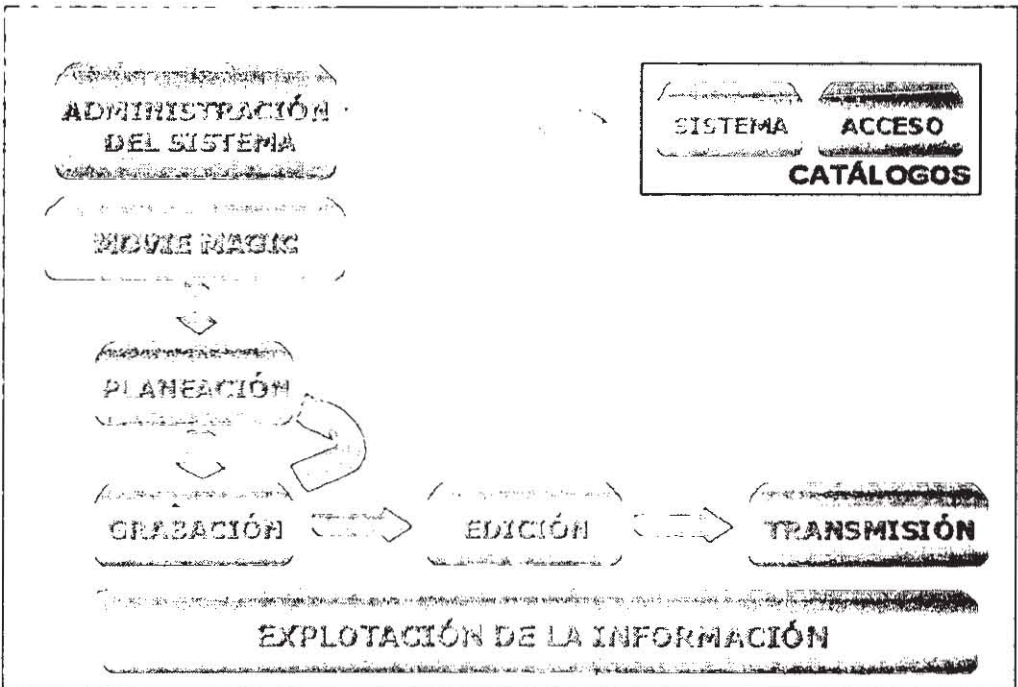

FIGURA 3.2 Diagrama de Flujo.

De esta forma, los productos que se definieron para cada módulo se muestran en las siguientes Figuras (Figura 3.3a, Figura 3.3b, Figura 3.3c, Figura 3.3d, Figura 3.4a, Figura 3.4b, Figura 3.4c, Figura 3.4d, Figura 3.4e, Figura 3.4f, Figura 3.5a, Figura 3.5b, Figura 3.5c, Figura 3.6a, Figura 3.6b, Figura 3.6c y Figura 3.6d)

Diseño y Construcción

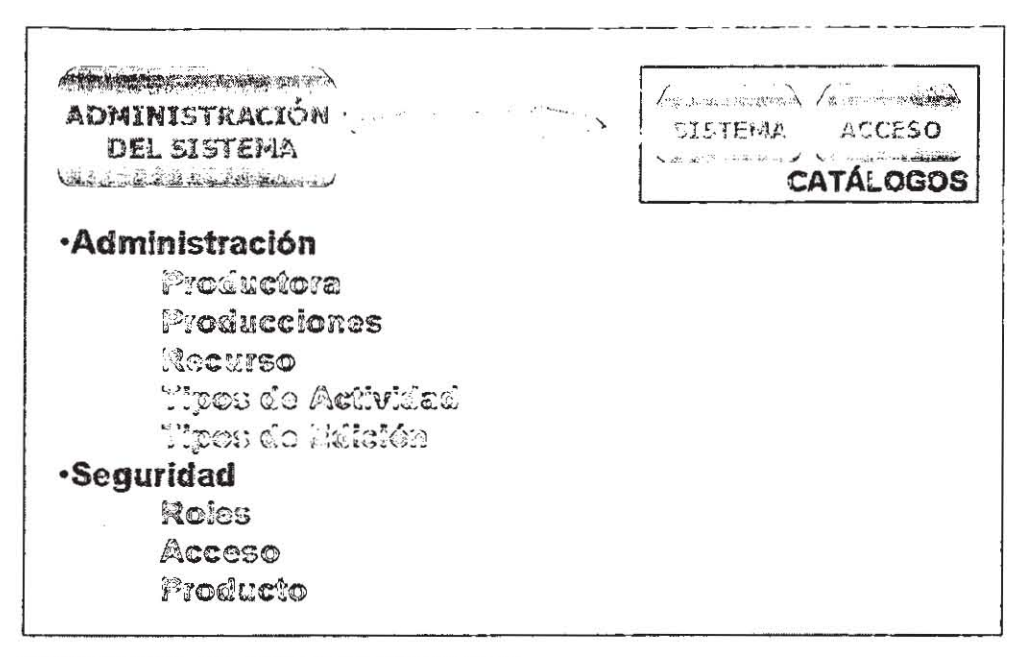

FIGURA 3.3a Productos para la administración del sistema.

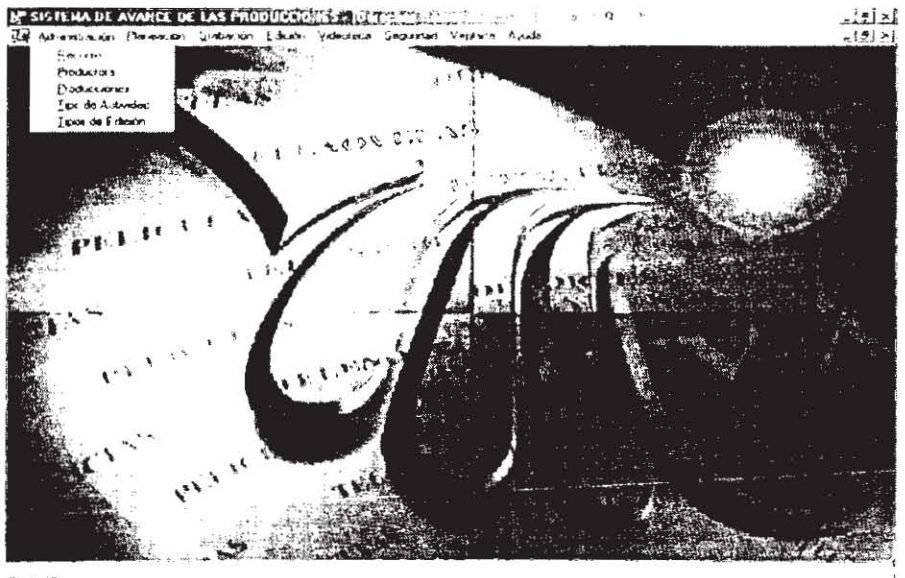

Court 12

 $\mathbf{a}$  .  $\mathbf{b}$  .  $\mathbf{a}$  .

FIGURA 3.3b Productos para la administración del sistema.

Diseño y Construcción

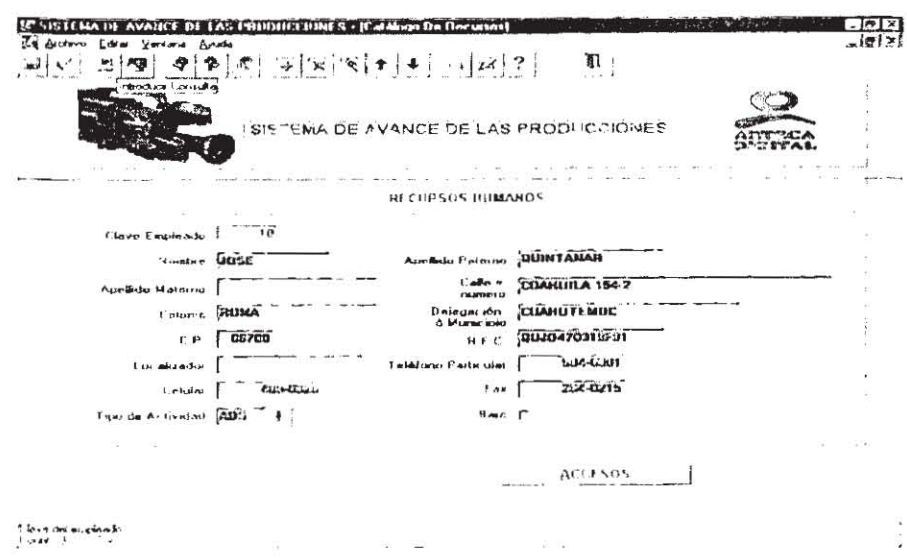

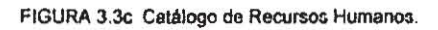

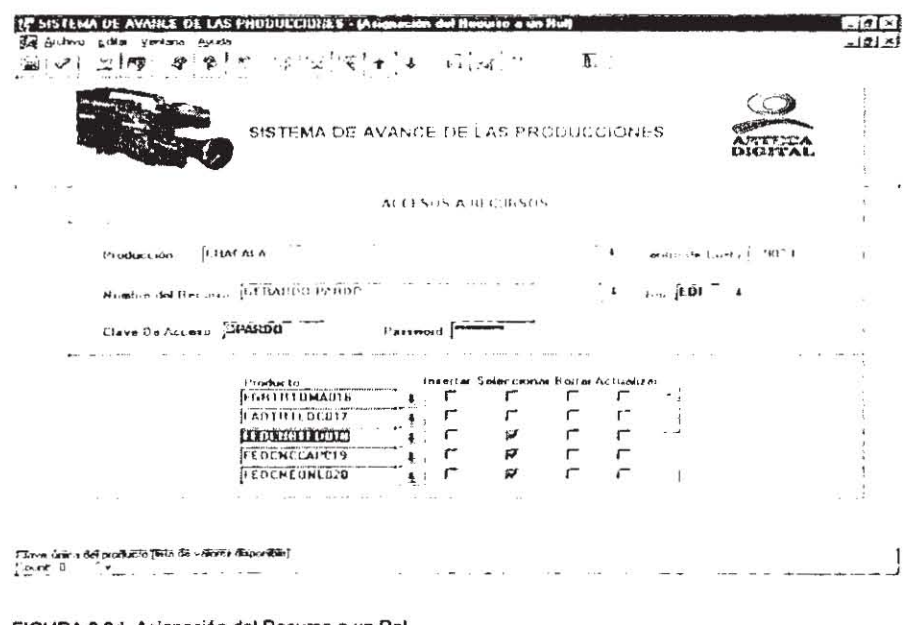

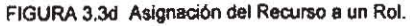

Diseño y Construcción

 $\frac{1}{1}$ 

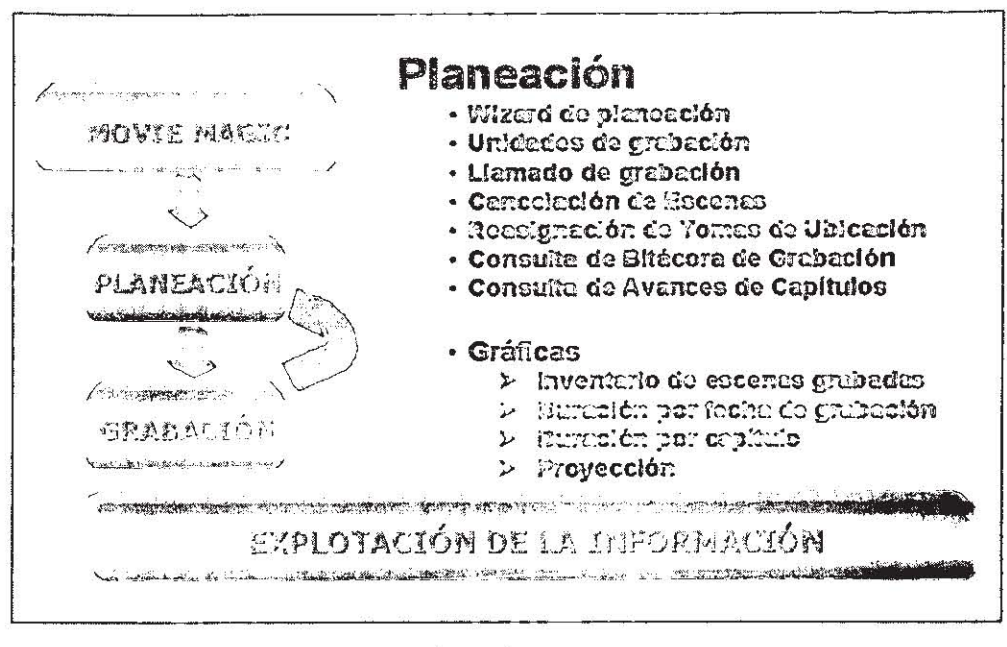

FIGURA 3.4a Productos para la Planeación de las Producciones.

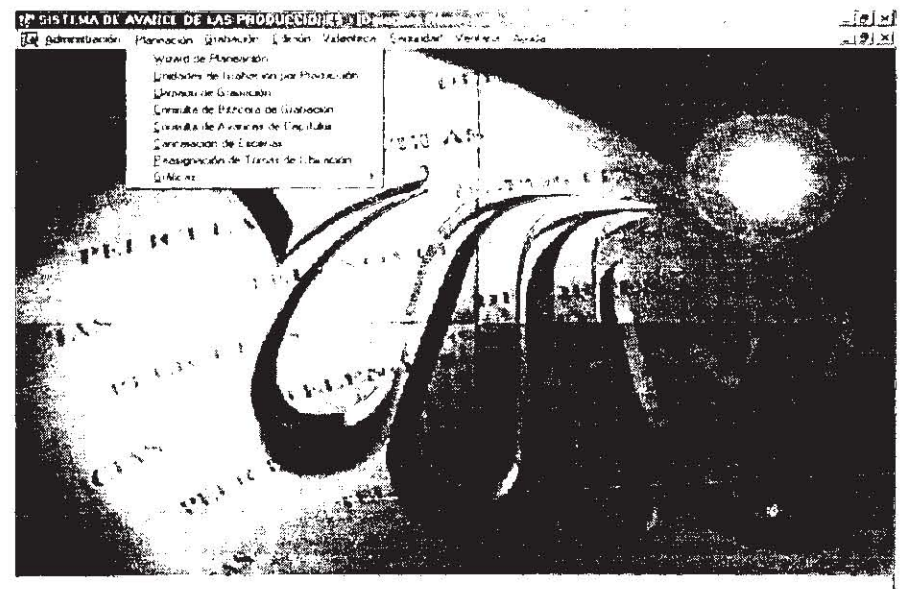

tions to

FIGURA 3.4b Productos para la Planeación de las Producciones.

Diseño y Construcción
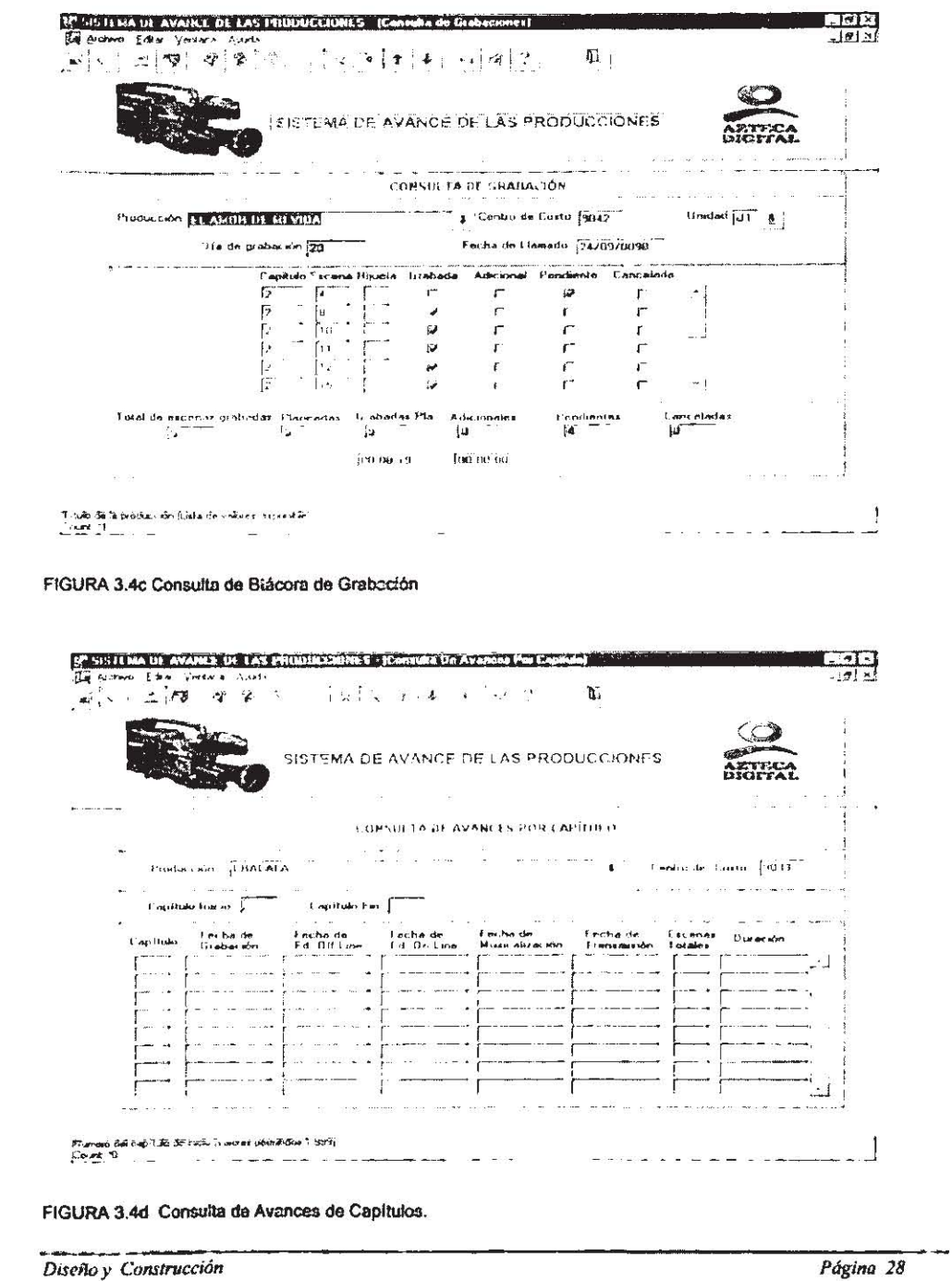

Diseño y Construcción

Página 29

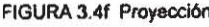

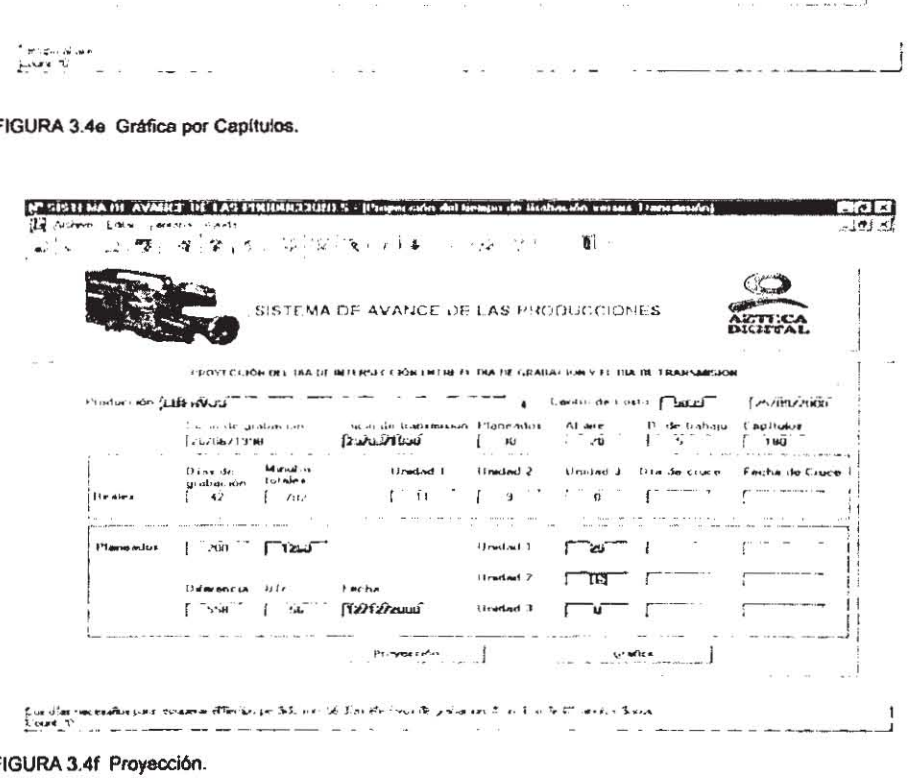

 $FIG$ 

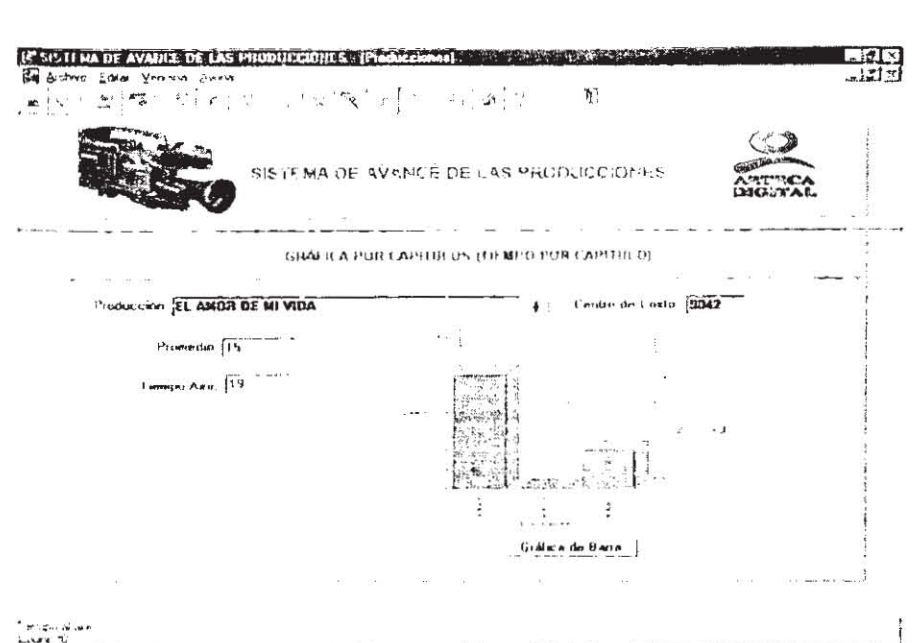

 $\ddotsc$ 

Sisteria de Control de Avance de las Producciones

<u> 1989 - Johann Barnett, mars eta ing</u>elegia

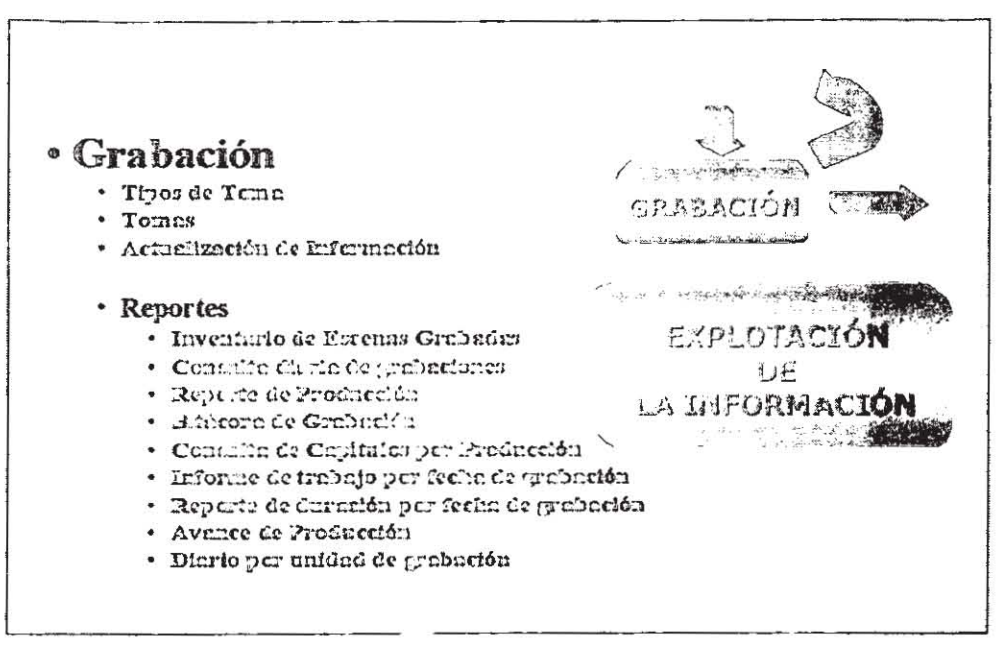

FIGURA 3.5a Productos para la Grabación de las Producciones.

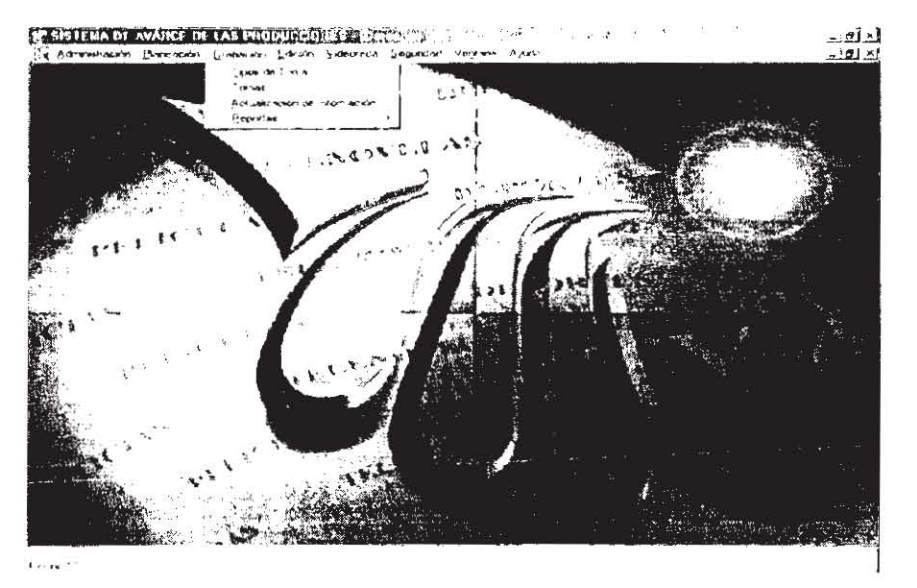

FIGURA 3.5b Productos para la Grabación de las Producciones.

Diseño y Construcción

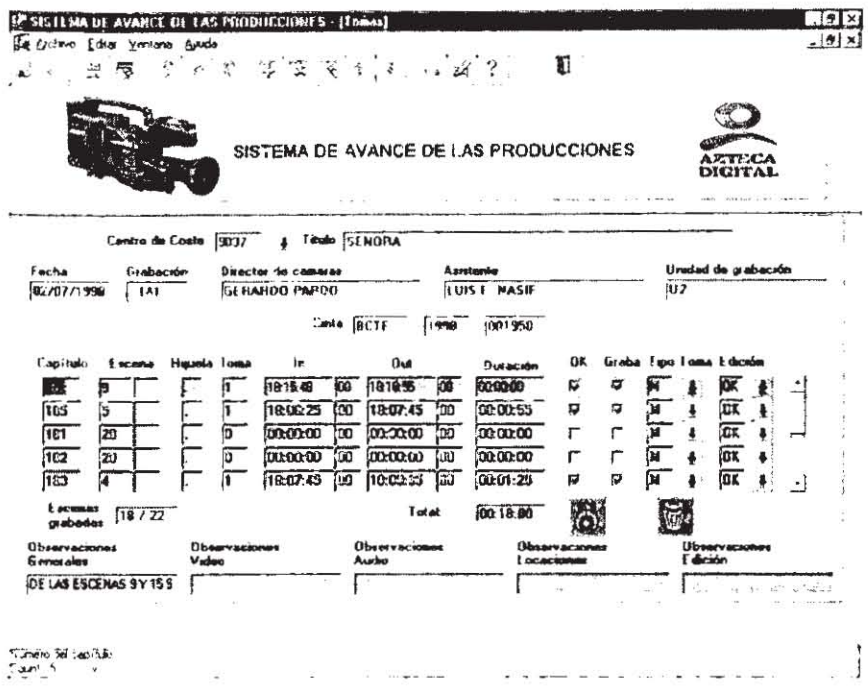

FIGURA 3.5c Tomas de las Producciones.

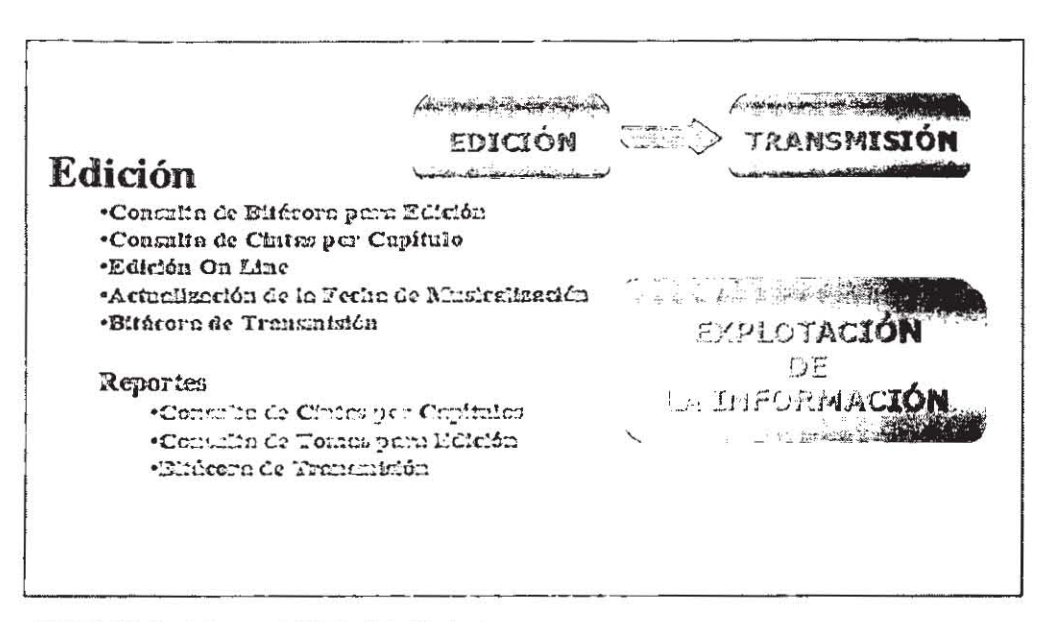

FIGURA 3.6a Productos para la Edición de las Producciones.

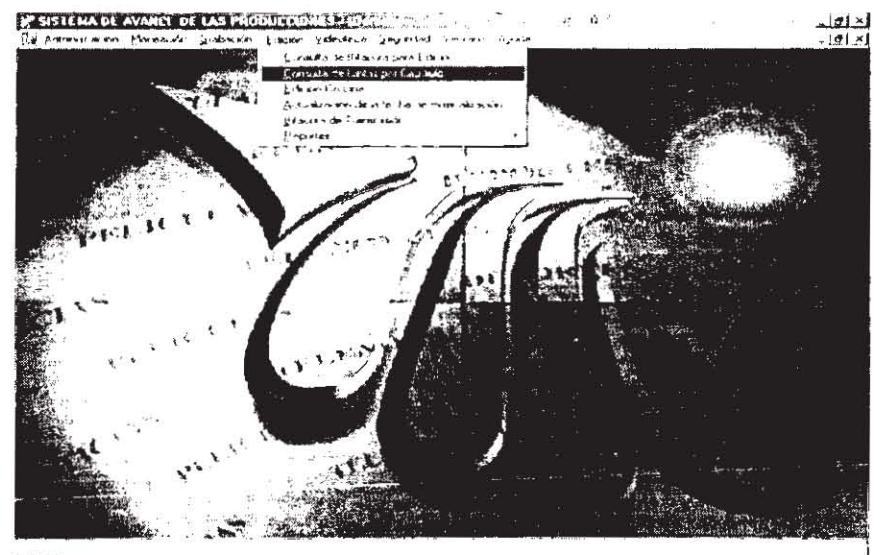

i oure to

FIGURA 3.6b Productos para la Edición de las Producciones.

Diseño y Construcción

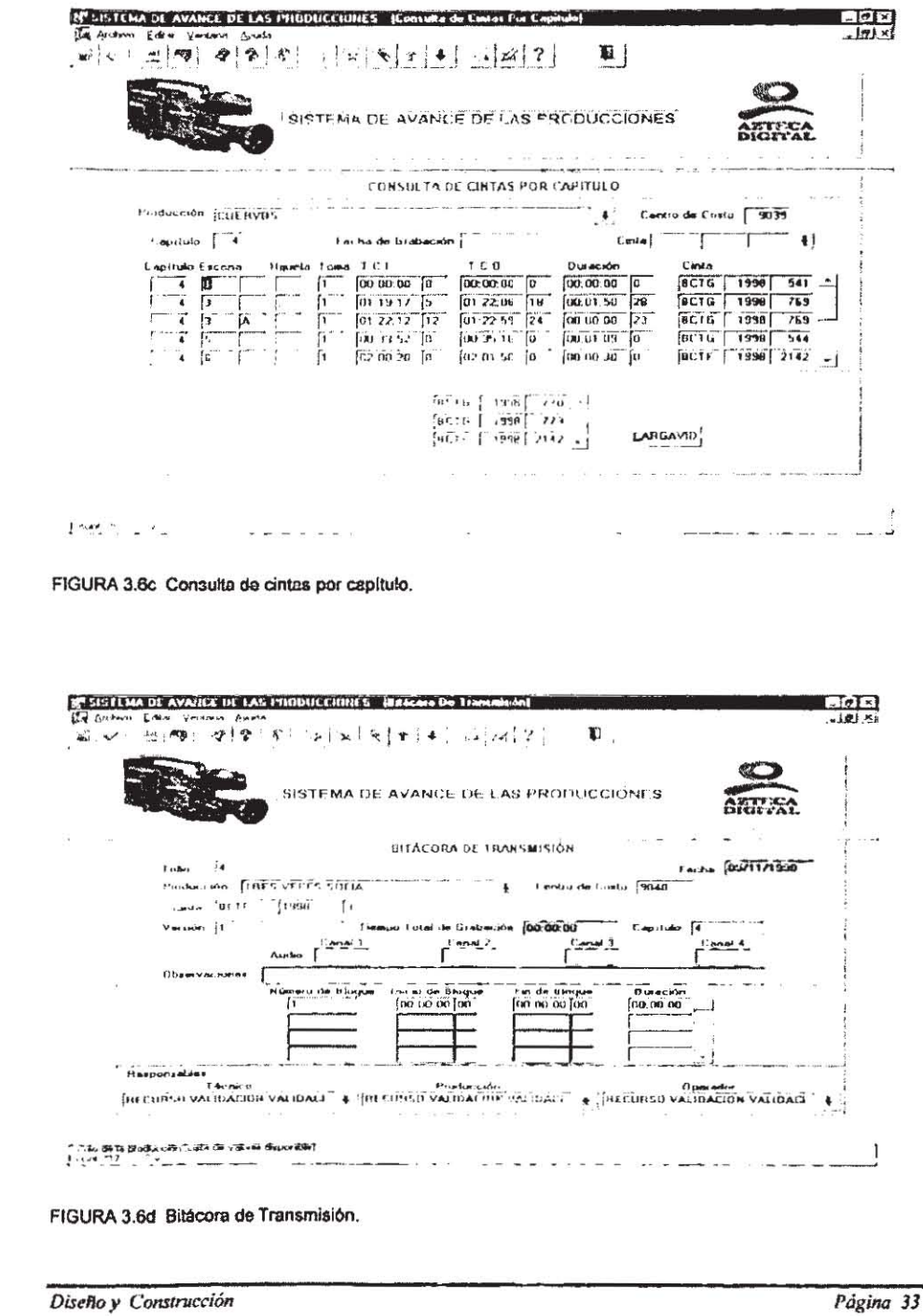

 $\overline{\phantom{a}}$ ÷

El diseño de estos productos fue elaborado en Designer, y ya que el objetivo de este trabajo no es ejemplificar el manejo de la herramienta, a continuación, solamente se muestran algunas de las especificaciones que se elaboraron. (Figura 3.7a, Figura 3.7b, Figura 3.7c)

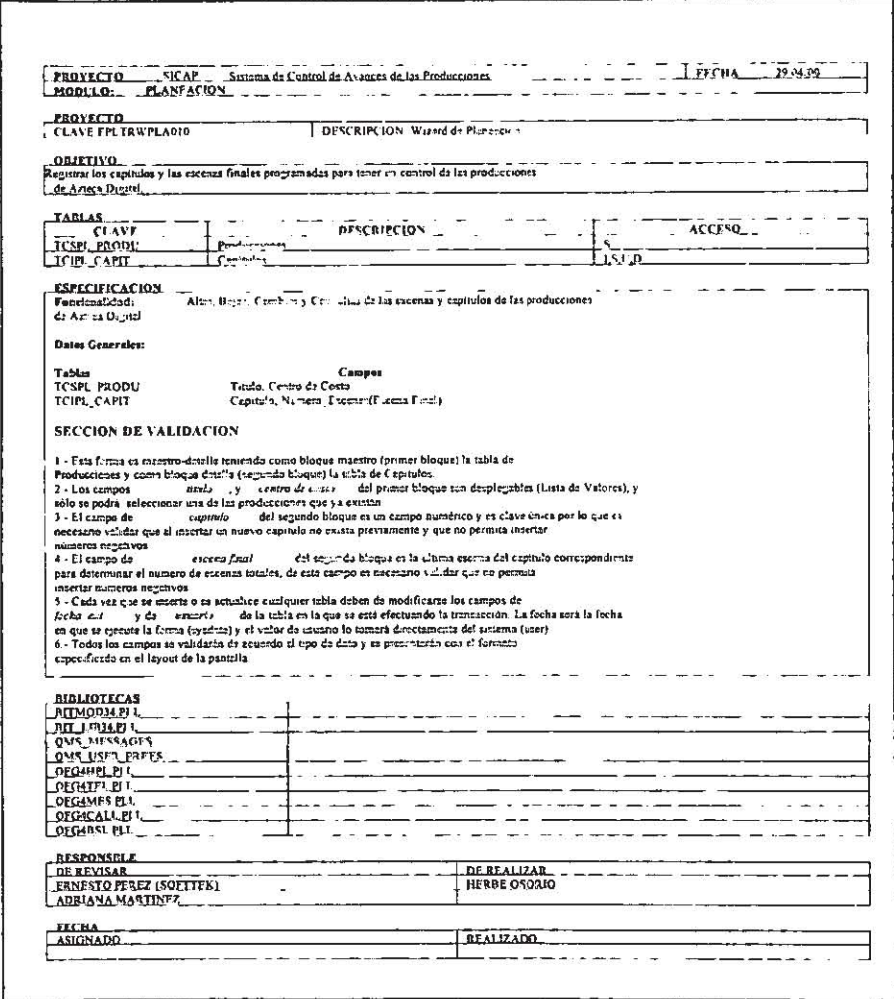

#### FIGURA 3.7a Formato de Especificaciones.

Diseño y Construcción

ERODUCTO TELEVISIONALE E TELEVISIONE Consulta Avences de Capitulos  $\sim 10$  km  $^{-1}$  km  $^{-1}$ J **OLIXTIVO** Rechaza la consulta del avance de los capitulos definidos en una producción, así como la CLAVE CAPIT<br>  $T$ CPL CAPIT<br>  $T$ CPL CAPIT<br>  $T$ CPL CAPIT<br>  $T$ CCTPC CAPIT<br>  $T$ CCTPC CAPIT<br>  $T$ CPL CAPIT<br>  $T$ CPL CAPIT<br>  $T$ CPL CAPIT<br>  $T$ CPL CAPIT<br>  $T$ CPL CAPIT<br>  $T$ CPL CAPIT<br>  $T$ CPL CAPIT<br>  $T$ CPL CAPIT<br>  $T$ CPL CAPIT<br>  $T$ CPL C Funcionalidad: Bejas, Cambios y Consultas de los accesos a los productos que conforman el  $s$  sistem  $\overline{s}$ Datos Generales: Datos Generales:<br>Tabla — Arthurio (Czpitulo), fecha grabacion (Grebación),<br>TCIPL CAPIT — Capitulo (Czpitulo), fecha grabacion (Gb Line), fecha gramatico<br>- Fecha of Cor (Gramatica) y materio e essenti (Cuerna Teleles), prod **SECCION DE VALIDACION** 1.- Este producto es una forma maestro-detalle , teniendo cento bloque maestro (grunes bloque) la tebla de TCSPL\_PRODU (Producción) y como bloque detaile (segundo bloque) la tebla de 12 (CPLC CAPT (Capitales) este último titulo y el centro , estos campos no deben set continuado por el uzuano, el unido campo que puede ser consilizado en el campo de<br>
9. Todas los campos de forba tradicia un formato de DDMM/YYYYY<br>
9. Todas vez, que as cambios en la tabla TCIPL CAPIT deben de modifica ENTANORAPLE<br>
CASE AREA CONSTRUCTED AND RELEASE AREA CONSTRUCTED AND RELEASE AREA CONSTRUCTED AND RELEASE AREA CONSTRUCTED AND RELEASE AREA CONSTRUCTED AND RELEASE AREA CONSTRUCTED AND RELEASE AREA CONSTRUCTED AND RELEASE A RESPONSILE ... RESPONSIBLE<br>
DER REVISSOR DE L'ACCEPTER (CONTRESSER DE L'ACCEPTER DE L'ACCEPTER DE L'ACCEPTER DE L'ACCEPTER DE L'ACCEPTER<br>
ADRIANA MARTINEZ **FECHA**<br>ASIGNADO  $\frac{1}{1}$ ang pagkalawang pagkalawan والمواقع القارضانية المستاد 

FIGURA 3.7b Formato de Especificaciones.

Diseño y Construcción

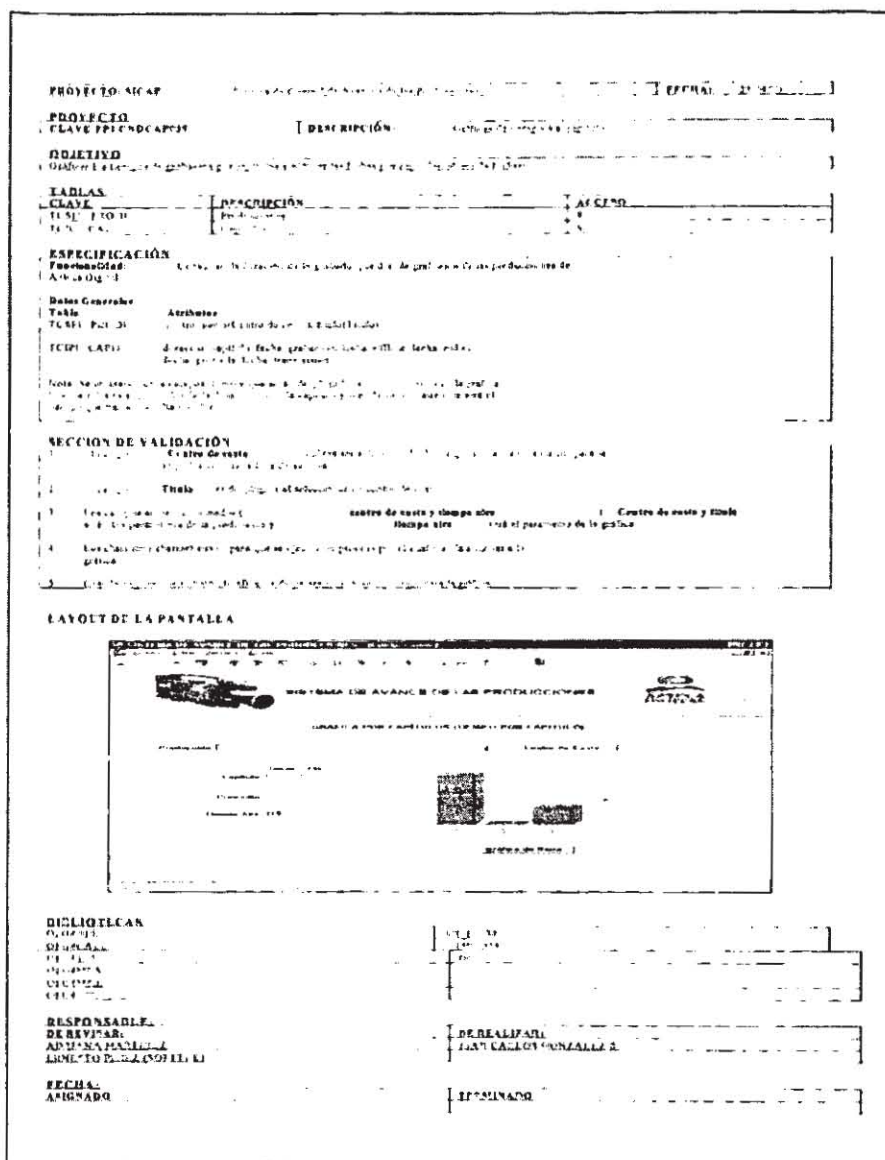

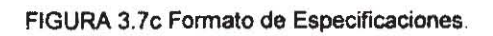

Diseño y Construcción

### **3.3 Seguridad del sistema**

Los sistemas de información contienen datos relevantes sobre las organizaciones, siendo esto lo más importante para la toma de decisiones, dichos datos no deben estar disponibles para cualquier persona y/6 usuario ya que esto representa un peligro para el futuro de las empresas, debido a esto, es necesario crear un submódulo de seguridad que proteja la información (datos), para que estos sean accesados, registrados y/o modifICados solamente por las personas que están facultadas para ello, según su función dentro de las organizaciones.

El SICAP cuenta con una seguridad que permite diferentes libertades de operación sobre los datos según los diferentes niveles de usuarios que van desde personal operativo, administrativo a los nivelas diractivos, pero sin perder consistencia ni actualidad.

Aún cuando el propio RDBMS permite el manejo de seguridad para los usuarios, so decidió que la seguridad hacia los diferentes módulos del sistema se manejara ó administrara desde este mismo facilitando su uso, creando así roles y accesos a la información.

De esta forma la implantación de este submódulo, quedó constituido por las siguientes pantallas:

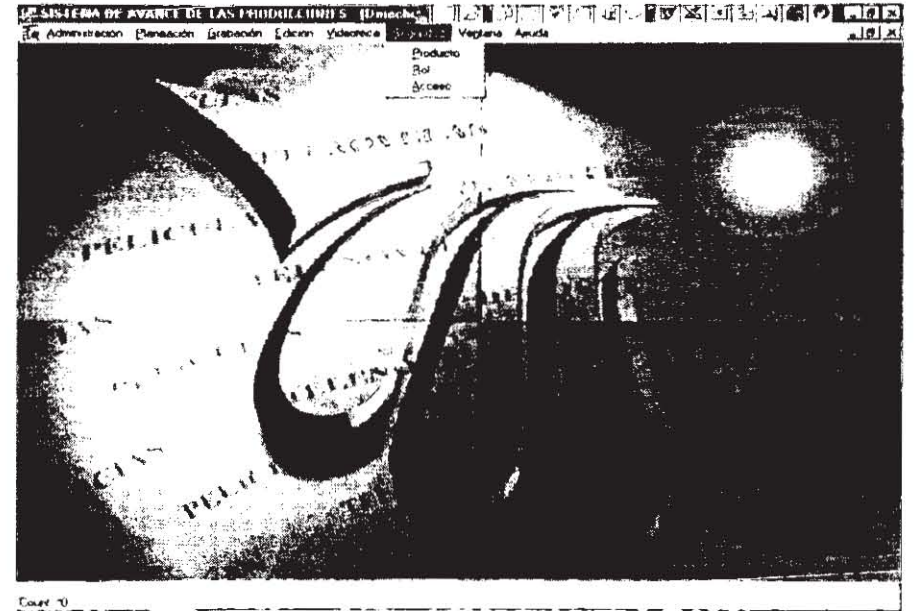

FIGURA 3.8 Módulo de Seguridad.

**Diseño y Construcción**  $P$ dgina **37** 

En la Figura 3.8 se muestra los componentes del módulo de Seguridad, que consta de Productos, Roles y Accesos

Los productos del sistema se refieren a los diferentes opciones que se tienen dentro de los módulos del sistema, los cuales son accesibles para los diferentes usuarios de acuerdo al rol y permisos de accesos designados por el administrador del sistema. Esto se ejemplifica en la Figura 3.9

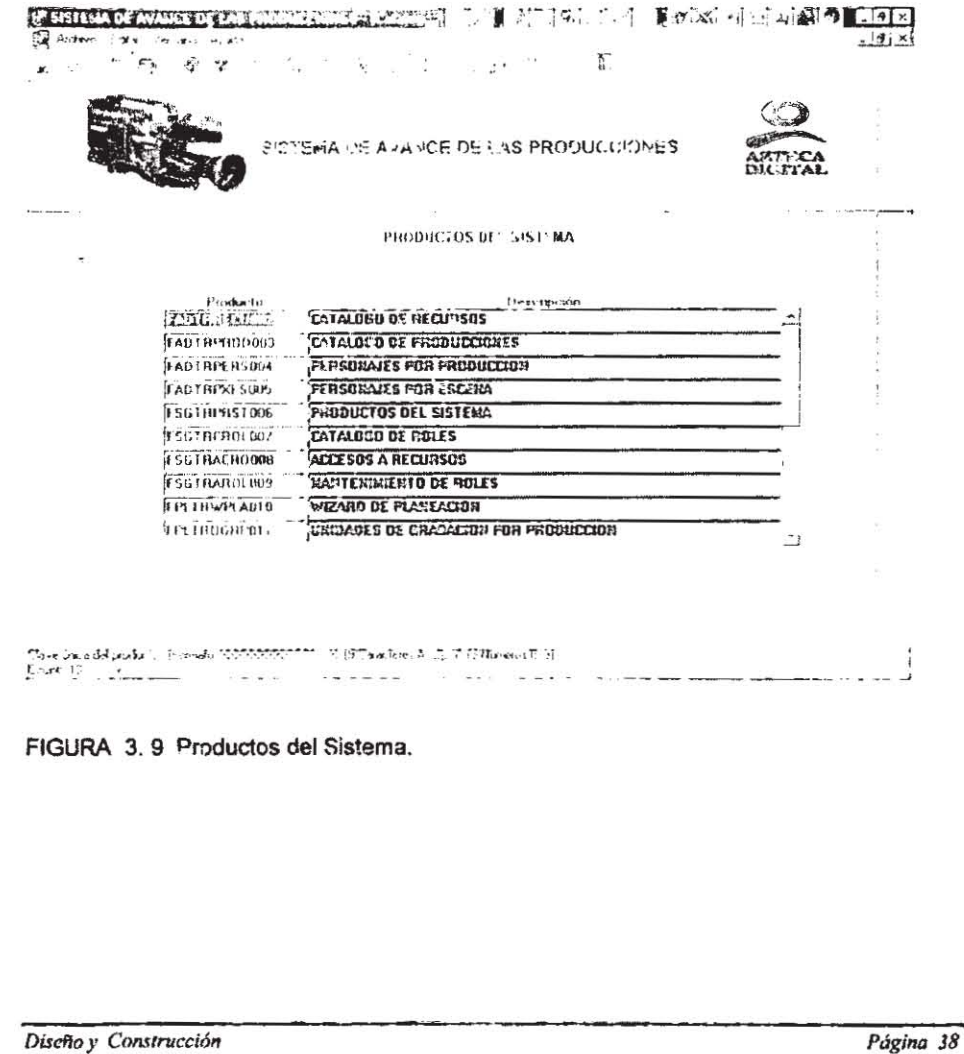

En si submenu de RO, de viro del módulo de Seguridad, os la parte del sistema donde se pueden crear los diferentes roles due serán asignados a los usuarios de acuerdo a la<br>actividad que tengen que realizar dentro del desarrollo de las diferentes producciones. En la<br>figura 3.10 se pueden observar algunos d

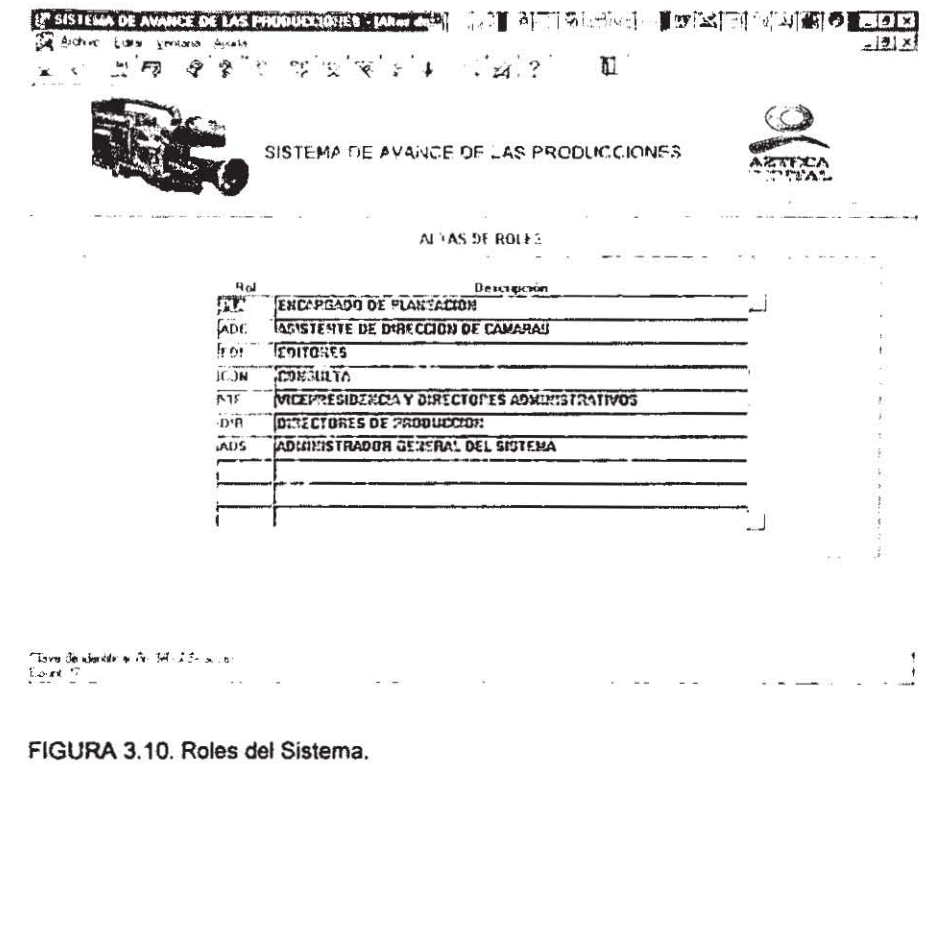

Diseño y Construcción

El submenu de ACCESO dentro del módulo de Seguridad, se refiere a los permisos de inserción, lectura, baja y modificación dentro de los diferentes productos del sistema de acuerdo al Rol asignado a cada usuario, como se muestra en la Figura 3.11

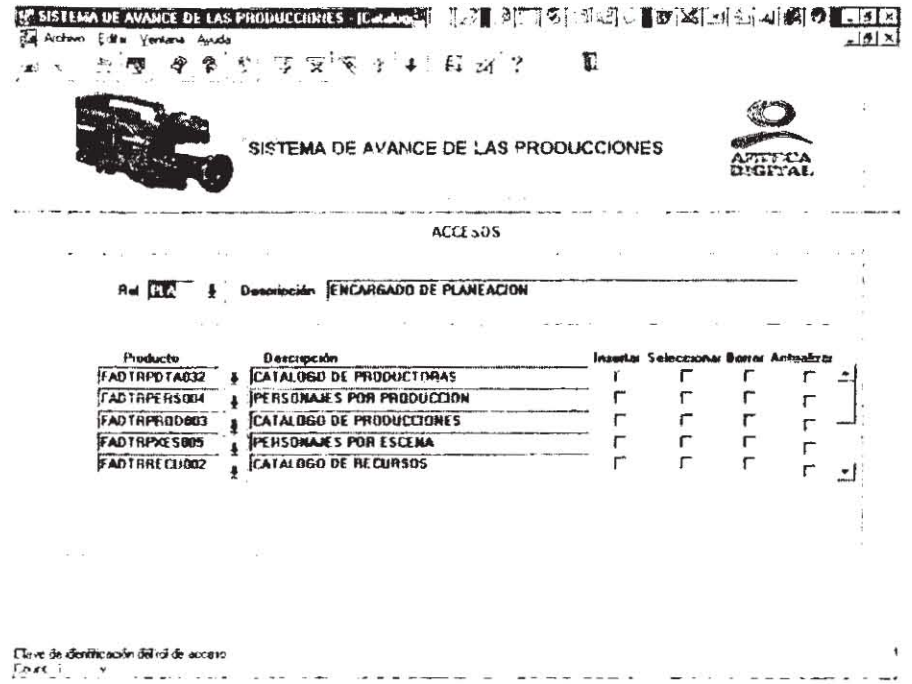

FIGURA 3.11. Accesos del sistema.

Diseño y Construcción

# **4. Transición**

*Transición Página* 41

El propósito de la etapa de transición es implantar el software creado durante las fases anteriores del proyecto en las áreas correspondientes. Las tareas que se involucran en esta etapa incluyen la capacitación de los usuarios del sistema, pruebas de aceptación del nuevo sistema y la puesta en producción del sistema.

Los objetivos de esta fase son los que a continuación se citan:

- 1. Instalar la aplicación en los ambientes operativos.
- 2. Preparar a los usuarios finales así como al personal de soporte en el nuevo sistema.
- 3. Verificar que el nuevo sistema cumpla con los criterios o funciones establecidas en la fase de análisis.
- 4. Liberación del nuevo sistema.

#### 4.1 Capacitación

El entrenamiento del personal resulta ser un factor muy importante a considerar, el cual permite garantizar que el registro de la información se realice con calidad, al incluir criterios afines para facilitar el desarrollo y avance de cada procedimiento marcado en los ciclos de vida de las producciones.

Inicialmente fueron establecidos los perfiles en función a la loglstica del sistema, considerando asi los siguientes roles:

- 1. Consulta de la información.
- 2. Administración del sistema.
- 3. Planaación de la Grabación
- 4. Asistente de Dirección de Cámaras.
- 5. Editores.
- 6. Vicepresidencia.
- 7. Directores Administrativos.
- 8. Directores de Producción.

En función al tipo de responsabilidad se establece el nivel minimo de conocimientos que deberá cubrir el personal, se desarrollarón los perfiles para cada uno de los ocho roles que contempla el sistema así como la revisión de los temarios y guías para impartir el entrenamiento.

Como una medida estratégica, se iniciarón los cursos con el personal técnico encargado del soporte técnico y administración del sistema, lo cual permite mantener un nivel consistente en el grupo de los participantes, al incluir temas técnicos que por su naturaleza son importantes para identificar la operación entre los procesos.

*Transición Página* 42

Una vez concluida la capacitación técnica operativa, se realizó el entrenamiento para los usuarios finales, en nivel de responsabilidad que cubrirá a partir de los esquemas a implantar con la incorporación del nuevo sistema, lo cual fue establecido durante el análisis de los perfiles para cada uno de los roles.

En estricto sentido, fue necesario considerar la disponibilidad de los usuarios para impartir el entrenamiento, en función al calendario que se presenta en a continuación (Figura  $4.1a$ ).

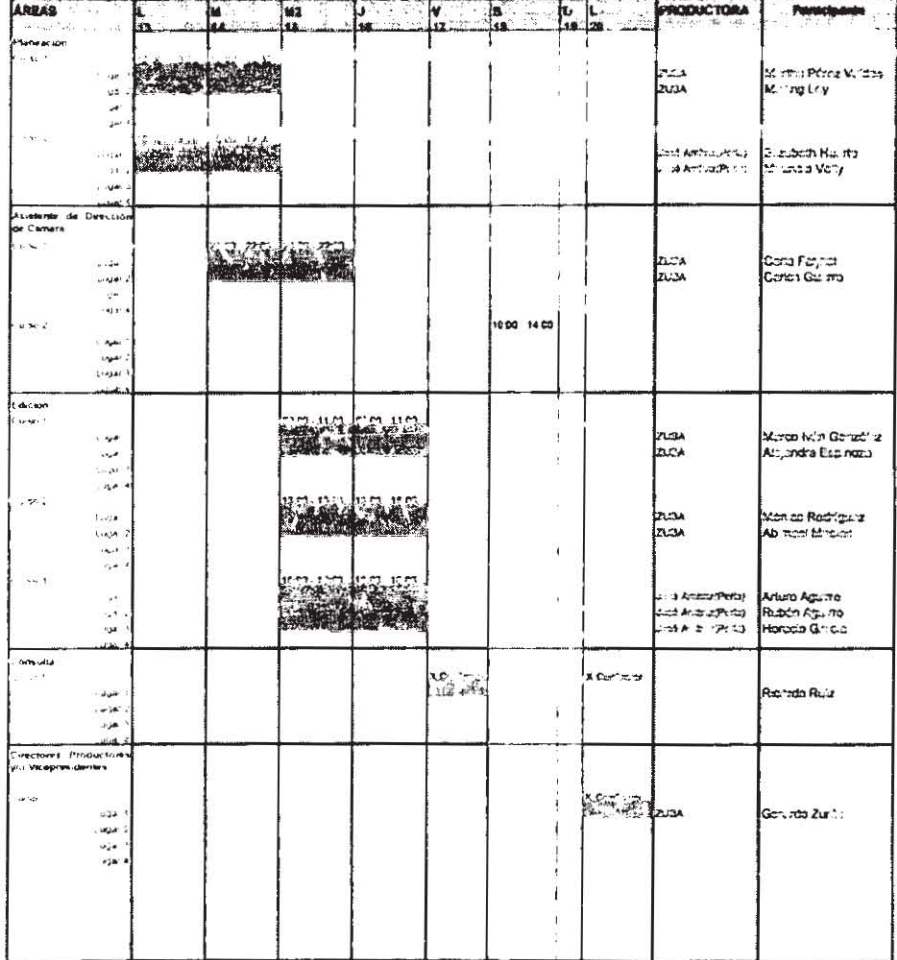

FIGURA 4.1a Calendario de capacitación SICAP.

Transición

l.<br>H

Para esta tarea, se designó como instructores a unos cuantos miembros del staff de desarrollo, ya que estos son los expertos sobre como funciona el sistema. También se designó a una persona del staff del análisis, principalmente un usuario, para aclarar los términos y conceptos empleados en el sistema, con el fin de evitar posibles controversias entre los asistentes, de acuerdo a los siguientes grupos y horarios.

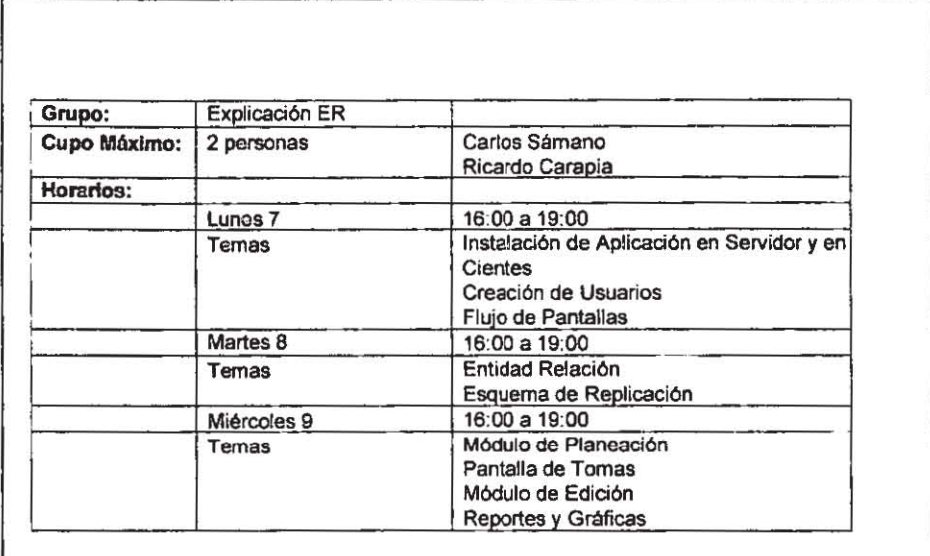

TABLA 4.1b Calendario de Capacitación para el equipo de Sistemas.

#### 4.2 Pruebas

En esta etapa, se instauró un staff, dividido en dos partes, el primero realizó las pruebas de funcionalidad del sistema, es decir, este equipo fue el responsable de verificar que cada uno de los programas se ejecutara de forma correcta. El staff estuvo conformado por el programador del producto y el personal encargado del diseño de la aplicación.

La primera parte de las pruebas se realizó para cada uno de los programas de manera individual, es decir, se planteaban casos hipotéticos *y* se verificaban las salidas de cada uno de los programas.

Esta serie de pruebas inició desde la etapa de diseño y continuó hasta la fase de capacitaclón, con la finalidad de obtener un producto para satisfacer las necesidades del usuario.

transición 44

La segunda parte del staff la conformaron los usuarios finales del sistema, e' programador y el personal encargado del diseño del sistema.

En esta segunda parte, además de probar la funcionalidad del sistema de forma integral en cada uno de los módulos, se verificó que el flujo de información correspondiera al definido en el levantamiento de información (Modelo de Proceso).

Adicionalmente, con este staff, se realizaron pruebas de volumen, es decir, verificar que la base de datos y la aplicación en si, soportara de manera eficiente la cantidad de información que se manejarla de forma cotidiana; sobre todo en lo que se refiere a la transmisión remota, vla replicación de datos.

Los datos empleados para iniciar la fase de pruebas fueron obtenidos de producciones anteriores, siendo necesario establecer una revisión minuciosa debido a que los datos se encuentran almacenados en bitácoras de papel; dichos bancos de información fueron definidos por parte de los usuarios, ya que el acceso es restringido por ser información confidencial y únicamente as consultada por las áreas a nivel dirección. En este sentido, se instrumentó un procedimiento de comparación de los resultados ya obtenidos en las bitácoras contra los arrojados por el sistema.

Como parte de esta primera etapa de pruebas, se fueron ajustando los procedimientos, asimismo se fueron definiendo polfticas y procedimientos Que coadyuvaran no solo a operar al sistema, sino también a mejorar el rendimiento general de toda la producción de telenovelas.

Una vez que los productos fueron revisados por el staff de pruebas del equipo de desarrollo, se turnó al área de Control de Calidad de la Dirección General de Sistemas de la televisora.

Como resultado de dicho control de calidad, ajeno al equipo de desarrollo, se modificaron algunos parámetros de la base de datos, con la finalidad de mejorar el performance de la aplicación y de esta forma ajustarse a la infraestructura de la televisara, para poder interactuar con los demás sistemas que ya se encontraban en operación.

#### 4.3 Puesta en Producción

Finalmente para la liberación del sistema se decide entregarto paulatinamente, es decir, el sistema fue liberado para cada una de las producciones aprobadas. La primera, fue la producción de ·SEÑORA-, la cual se encontraba aún en su etapa de pre-producción, mientras que la segunda producción en la que se implantó el sistema fue "LA CASA DEL NARANJO". A su vez, en cada una de las producciones se fueron implementando de manera secuencial los módulos. hasta cubrir con el total de la aplicación.

En esta etapa. se intensificó la participación del personal de soporte. ya que este acampanó a cada equipo de "trabajo de las producciones. para facilitar la recopilación de comentarios y sucesos durante las jornadas de trabajo, asl los beneficios fueron notables, se atendió la principal finalidad que fue ayudar a los usuarios y concluir con la elaboración de las políticas y procedimientos, los cuales son la prioridad a instaurar para que las producciones funcionen de una manera eficiente. Y de esta forma evitar la resistencia al cambio o mejor dicho, justificar plenamente los beneficias del sistema ante los obstáculos que argumentaban en ciertas producciones para desechar el sistema.

~----~ --

*Transición Púginu* 45

El área de soporte intensificó la revisión de los procesos que realizan la consolidación de la información en el Banco Central, la principal finalidad fue detectar los ajustes en los parámetros del sistema y verificar la integridad de la información. Así mismo la Infraestructura del equipo de cómputo y comunicaciones de las producciones. (Figura 4.2, Figura 4.3, Figura 4.4, Figura 4.5 y Figura 4.6)

Las áreas directivas canalizaron su atención al análisis de la información de tipo estadístico, debido a que los datos contenidos en el Banco Central marcaron la pauta para determinar las estrategias orientadas a la toma de decisiones, un papel muy importante para la televisora, ya que la información se encontraba disponible en el menor tiempo, ahora en tan solo unos minutos los resultados están disponibles para su explotación y análisis.

*Transición Púgina* <sup>46</sup>

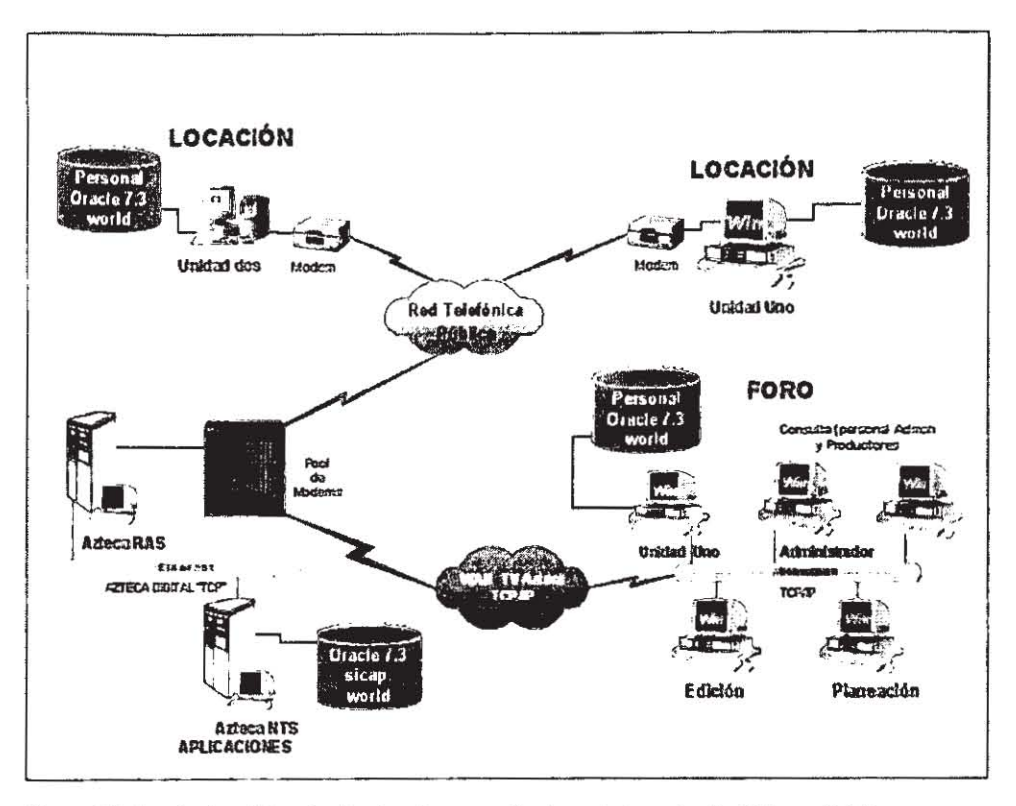

Figura 4.2 Infraestructura del cquipo de cómputo y comunicaciones de la producción \*3 Veces Sefia\*.

En el diagrama anterior se pueden observar los procesos que se realizan para la consolidación de la información del Banco Central, esto es, primeramente se captura la información en la locación donde se realiza la grabación mediante una unidad móvil, la cual es transmitida vía módem a la Base de Datos Central y por medio de la red WAN se tiene la disponibilidad para el área de Edición, Planeación y la consulta misma.

Transición

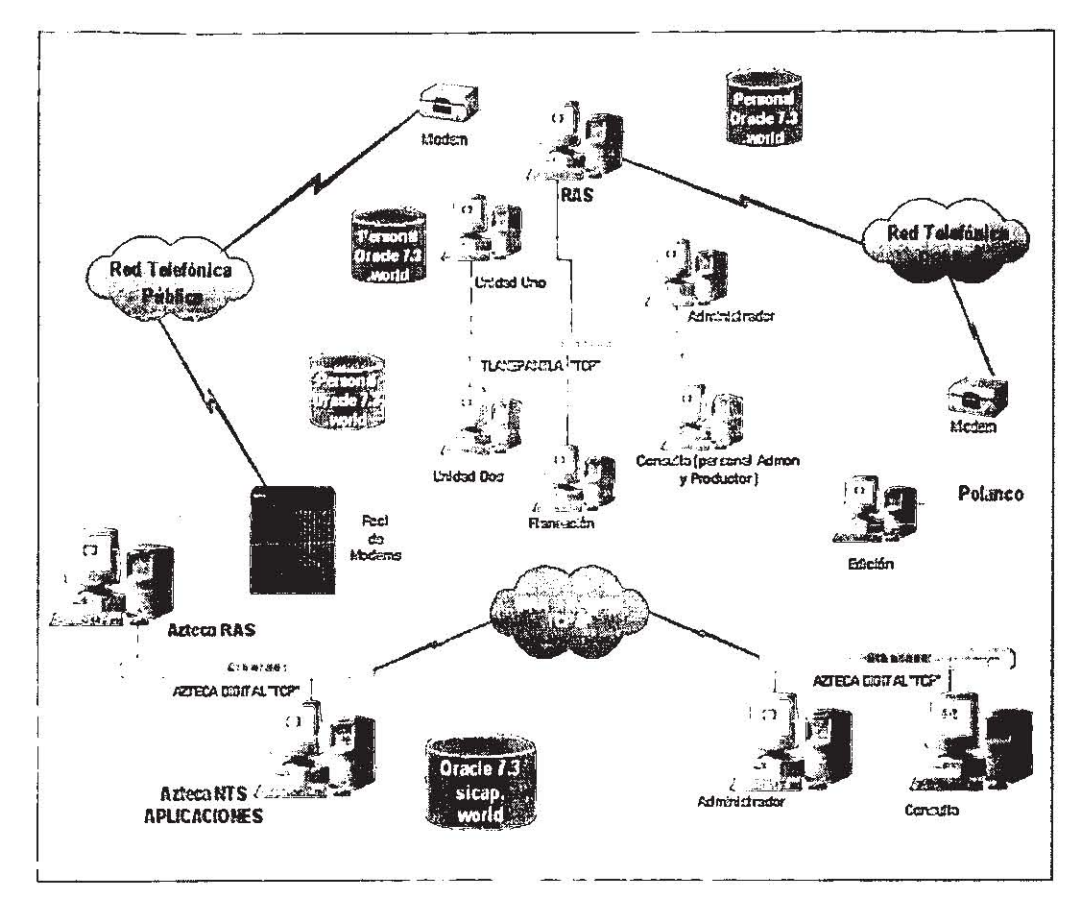

Figura 4.3 Infreestructura del equipo de cómputo y comunicaciones, de la producción "Este Amor Nuestro".

La diferencia del diagrama 4.3 es que en este caso se instaló una pequeña red de datos local para la unidad de grabación que se comunica vía módem a la Base de datos central y a la unidad móvil y posteriormente por medio de la red WAN se tiene la disponibilidad para el área de Edición. Planeación y la consulta misma.

Transición

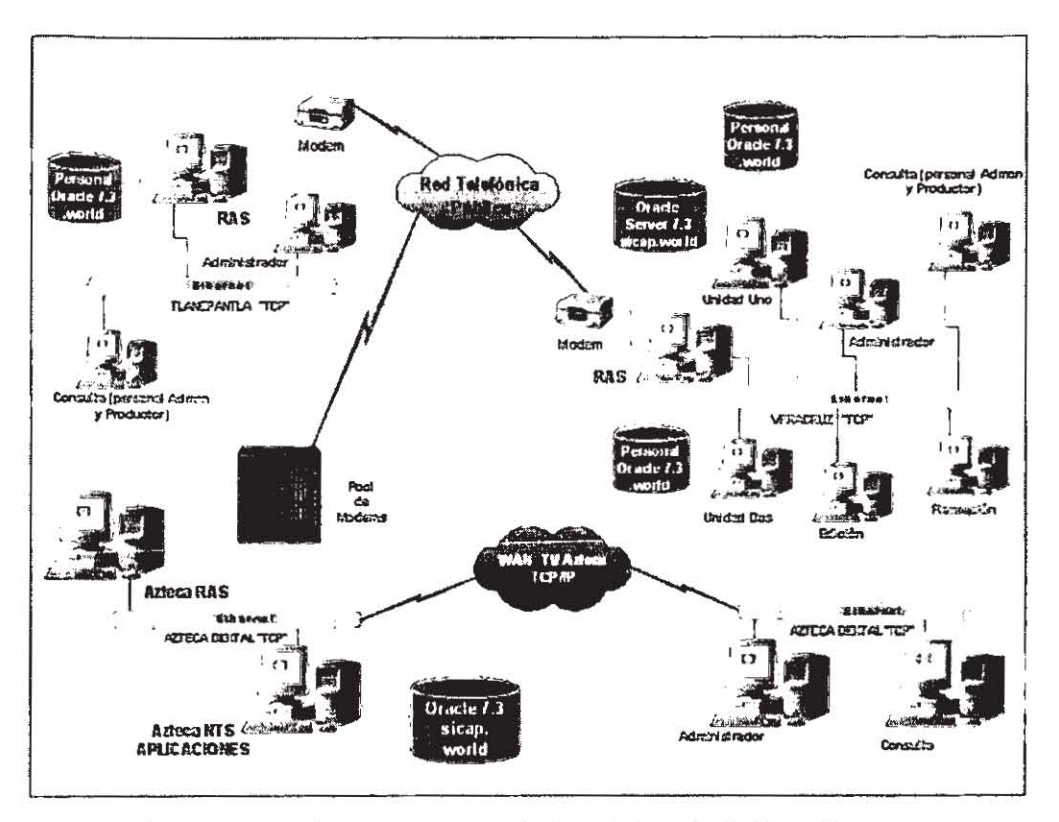

Figura 4.4 Infraestructura del equipo de cómputo y comunicaciones, de la producción "Dectino".

Para el diagrama 4.4 Producción: Destino, se instalarón dos redes de datos local para la unidad de grabación que se comunica vía módem a la Base de datos central y posteriormente por medio de la red WAN se tiene la disponibilidad para el área de consulta misma.

Transición

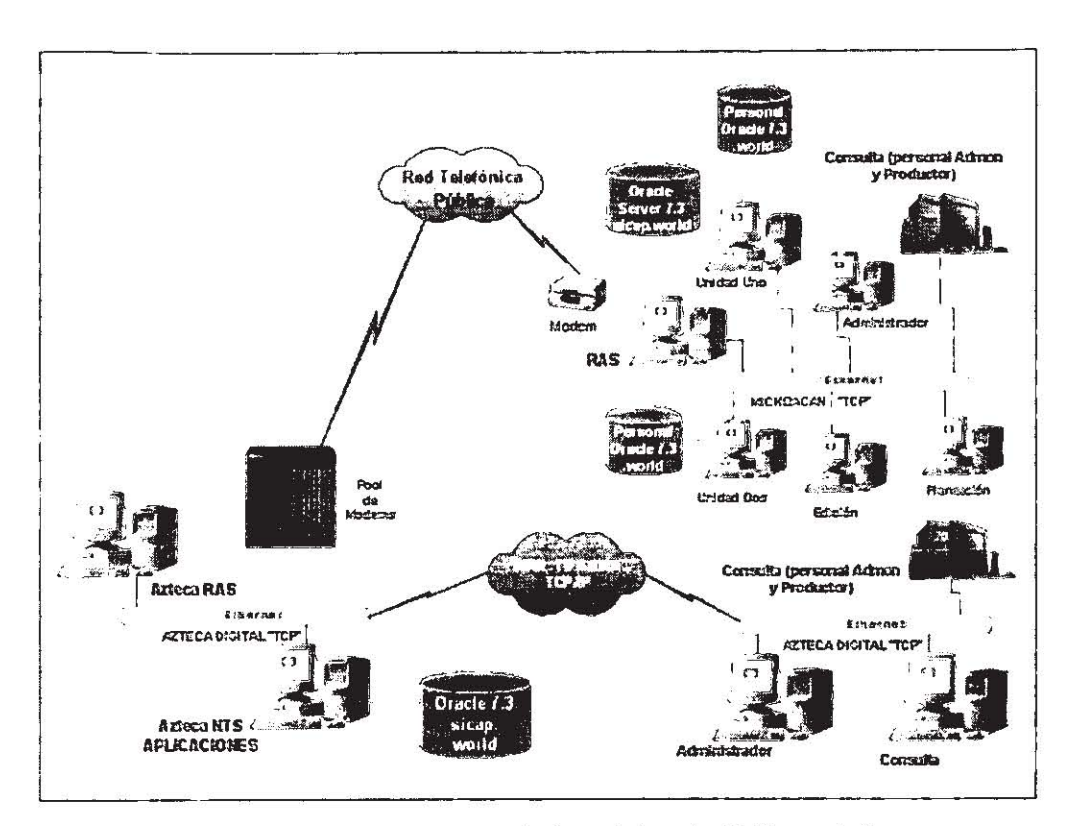

Figura 4.5 Infraestructura del equipo de cómputo y comunicaciones, de la producción "Yacaranday".

Para el caso de la producción "Yacaranday" diagrama 4.5 se instaló una red de datos local para la unidad de grabación que se comunica vía módem a la Base de datos central y posteriormente por medio de la red WAN se tiene la disponibilidad para el área de consulta misma.

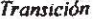

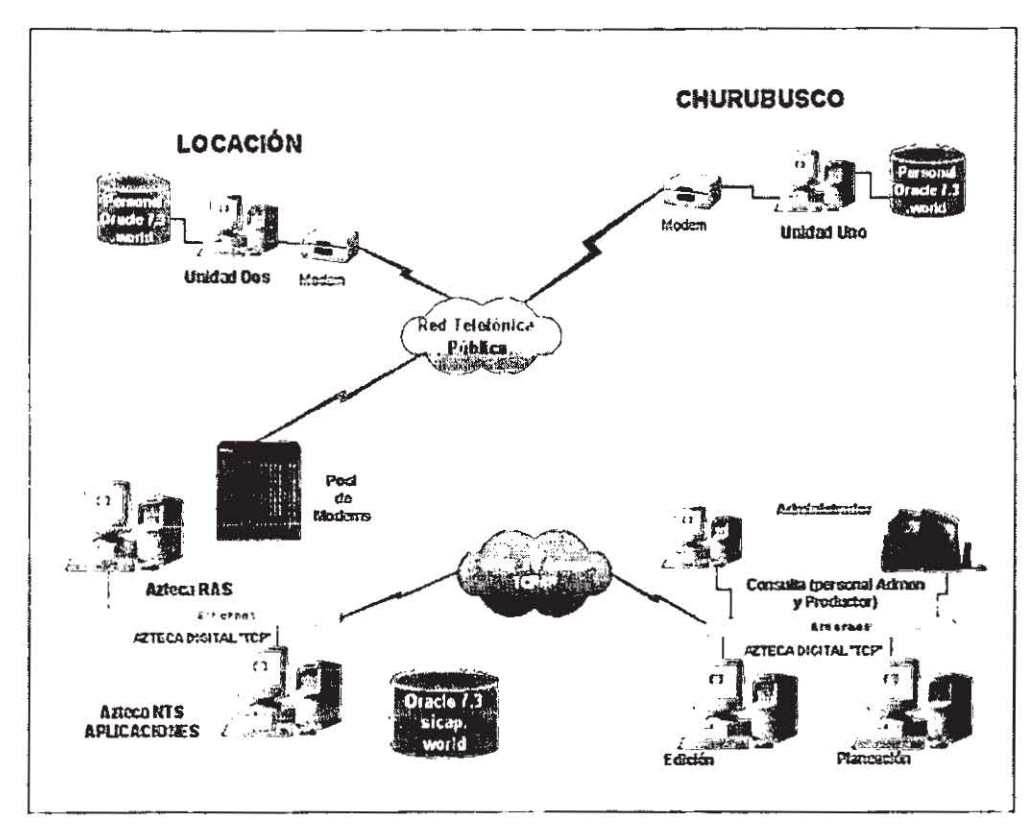

Figura 4.6 Infraestructura del equipo de cómputo y comunicaciones, de la producción "Ligia Elena".

Para el caso de la producción "Ligia Elena" diagrama 4.6 se tienen dos unidades móviles, que se comunican vía módem a la Base de Datos Central y por medio de la red WAN se tiene la disponibilidad para el área de Edición, Planeación y la consulta misma.

Transición

Sistema de Control de Avance de las Producciones - - - - - -

# 5.CONCLUSIONES

 $f = -$ <br>Conclusiones

 $=$   $=$   $=$ 

 $\longrightarrow$ 

 $- - -$ 

 $\frac{1}{2}$ 

 $\overline{P}$  dgina 52

Gracias a la gran competencia que existe entre las empresas de televisión, se han dado cuenta que una reputación envidiable, controles financieros y un balance general sin deudas ya no garantizan una supervivencia. Para poder sobrevivir en un mundo altamente competitivo y dinámico, se requiere un vigoroso liderazgo, una intensa concentración en los clientes y necesidades, pero sobre todo de un diseño superior y una ejecución de procesos que optimicen las tareas desempenadas, como antesala del éxito.

Con el paso del tiempo, hemos aprendido que no solo se requieren de buenos sistemas computacionales, que nos ayuden a minimizar errores humanos. que nos ayuden a automatizar tareas que son arduas y tediosas para las personas, sino que también necesitamos mejorar los procesos y en su caso desecharlos para la implantación de nuevos procesos que se adecuen a las nuevas formas de trabajo.

Existen dos adjetivos básicos, en este proyecto, que se deben encontrar en todo sistema de información, los cuales son: Efectividad e Integridad.

Los cuales resumen todo el estudio realizado. el primero debe estar enfocado a la solución de los requerimientos y necesidades propios de las diferentes partes que conforman una institución, el segundo se refiere a la unificación de todos estos requerimientos y necesidades, es decir, integrar a la Institución misma sobre un eje de operación.

Es importante senalar la necesidad de integrar a toda una instituci6n (desde el punto de vista de sistemas de información) puesto que cada área ó departamento de una organización, genera información, la cual a su vez, puede ser entrada para otra área. Por lo cual es de primordial importancia eliminar los "puentes" para el intercambio de información, ya que esto conduce a pérdidas de tiempo que elevan el costo de los procesos y genera una gran incertidumbre en la operación de las instituciones.

Al finalizar este proyecto, se verificó la gran importancia de contar con una buena metodologla de trabajo, ya que en esta se define de manera detallada las etapas en las que se desarrollan los sistemas. Además de brindar una referencia precisa de los entregables que se deben generar para el usuario.

Se ha comprobado en este proyecto que el Modelo Entidad- Relación es una herramienta eficiente en el Diseño de sistemas, ya que gracias a su semántica y estructura y teniendo como base un buen análisis y diseño, se puede lograr una buena integración, aparte de que es más comprensible para los usuarios.

### 5.1 Evaluación del sistema

En la actualidad el nivel de competencia entre los medios de comunicaci6n se ha incrementado notablemente, lo cual ha impactado en las empresas televisoras, ya que ahora necesitan proveer producciones de mejor calidad sin elevar el costo de las mismas. Para lograr dicho objetivo, se requiere que cada una de las producciones controle y aproveche de forma significativa los recursos con los que cuenta.

**Conclusiones** *Página* 53

Una de las formas más efICientes de medir el nivel de aprovechamiento de los recursos con los que se cuenta, es a través de la evaluación de indicadores de desempeño, siendo el tiempo efectivo de grabación un factor importante en la elaboración de programas de entretenimiento,

El desarrollo tecnológico ha permitido mejorar la calidad de las producciones, ya que existe una gran dependencia con los sistemas computacionales creados para proporcionar la información necesaria durante la toma de decisiones.

Una vez que el Departamento de control de calidad de la televisora, calificó el sistema SICAP como apto para comenzar a operar, fue necesario tomar como medida estratégica el inicio en un proyecto piloto, en la Producción "La Casa del Naranjo'. Durante la puesta en marcha del sistema se observaron algunos problemas.

Los Principales problemas que se presentaron, estuvieron localizados en la conjunción de los equipos de trabajo. Es decir, la gente presentó renuencia para utilizar el sistema, ya que de primera Instancia extemaban diversos pretextos para registrar la información en el sistema. Otro de los problemas fue el que afrontó la dirección de producción, ya que el equipo de cómputo necesario para la operación del sistema no se encontraba disponible.

Con estos problemas, la Dirección de Desarrollo de Sistema, se dio a la tarea de establecer una serie de Polfticas que se deberán tomar en cuenta y cumplir en las próximas producciones, con el fin de tener los elementos necesarios y poder operar con los nuevos lineamientos enfocados a obtener un mayor nivel de calidad en las producciones.

Algunas de estas Políticas fueron, por ejemplo, que cada uno de los elementos humanos que participa o interviene en el flujo del sistema debla estar capacitado. De esta forma todo el personal operativo del sistema logrará registrar la información dentro de los tiempos definidos para cada una de las tareas o procesos.

Otro punto importante que se consideró, fue el incluir en sus conceptos presupuestales todos los impOrtes originados en la operación del sistema (equipos, capacitación, etc).

El sistema no presentó fallas en la funcionalidad ni en la operación, salvo los ya mencionados. Los beneficios del sistema comenzaron a vislumbrarse en los siguientes dos meses. Los que se mencionan a continuación:

- Definición de un procedimiento único a seguir en la grabación y edición de escenas.
- Eliminación de errores humanos de captura.
- Eliminación de duplicidad de escenas grabadas.
- Eliminación de escenas borradas por Time Code incorrecto.
- Información real y al día de la bitácora de grabación de cada producción.
- Conocimiento exacto de la ubicación de cada cinta.

 $\overline{\text{Conclusions}}$   $\overline{\text{Conclusions}}$   $\overline{\text{Conclusions}}$   $\overline{\text{P\'agina 54}}$ 

*Sistema Je CQff'''oI de Avance de las Producciones* ~.\_~ ~~~~~---,. \*-= ~ ~.~-~ "=='=~~-~--~~

- **Conocimiento de escenas de protección y sus tiempos.**
- **Conocirniento inmediato de tiempo aire grabado y por grabar.**
- **Conocirrriento de' avance de las producciones segÚ'l diversos indicadores : Minutos,**  capitulas, escenas y porcentaje de avance
- Reducción de tiempos por:
	- > Interfaz con VTR en la grabación.
	- > Creación de LOG's para edición.
	- » Control automático de las escenas planeadas y grabadas.

### **5.2 Áreas de oportunidad**

**A pesar de los contratiempos encontrados en la instalación de este sistema, uno de los resultados más importantes no s610 fue que este sistema entrara en operaci6n, sino el lograr que las personas involucradas en el proceso modificaran sus costumbres en cuanto a la realizaci6n de los procesos que llevan al cabo, es decir, cambiar la mentalidad y la forma en que laboran para que se diera un mejor resultado en toda la producci6n, esto se puede apreciar**  fácilmente al lograr los siguientes puntos:

Integración y estabilización de los Procesos ralacionados con la grabación de escenas:

- Bitácoras de grabación.
- Videoteca. .
- Edición de escenas.
- Obtención de tiempos de grabación.

Unificación del registro de Bitácoras de grabación.

Registro automatizado de salidas de cintas del Almacén.

Integración electrónica y sistematizada de la Edición.

Fuente única y veraz de los tiempos grabados por las producciones.

Registro diario de los tiempos por escenas grabadas en las unidades de grabación.

r mr pe

Control de Hijuelas y Retakes.

Conocimiento del avance de grabación.

**Registro confiable de los tiempos de una escena grabada.** 

Conclusiones

# **Apéndice A** Diccionario de Datos

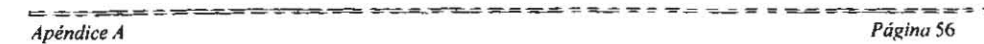

#### Designer/2000

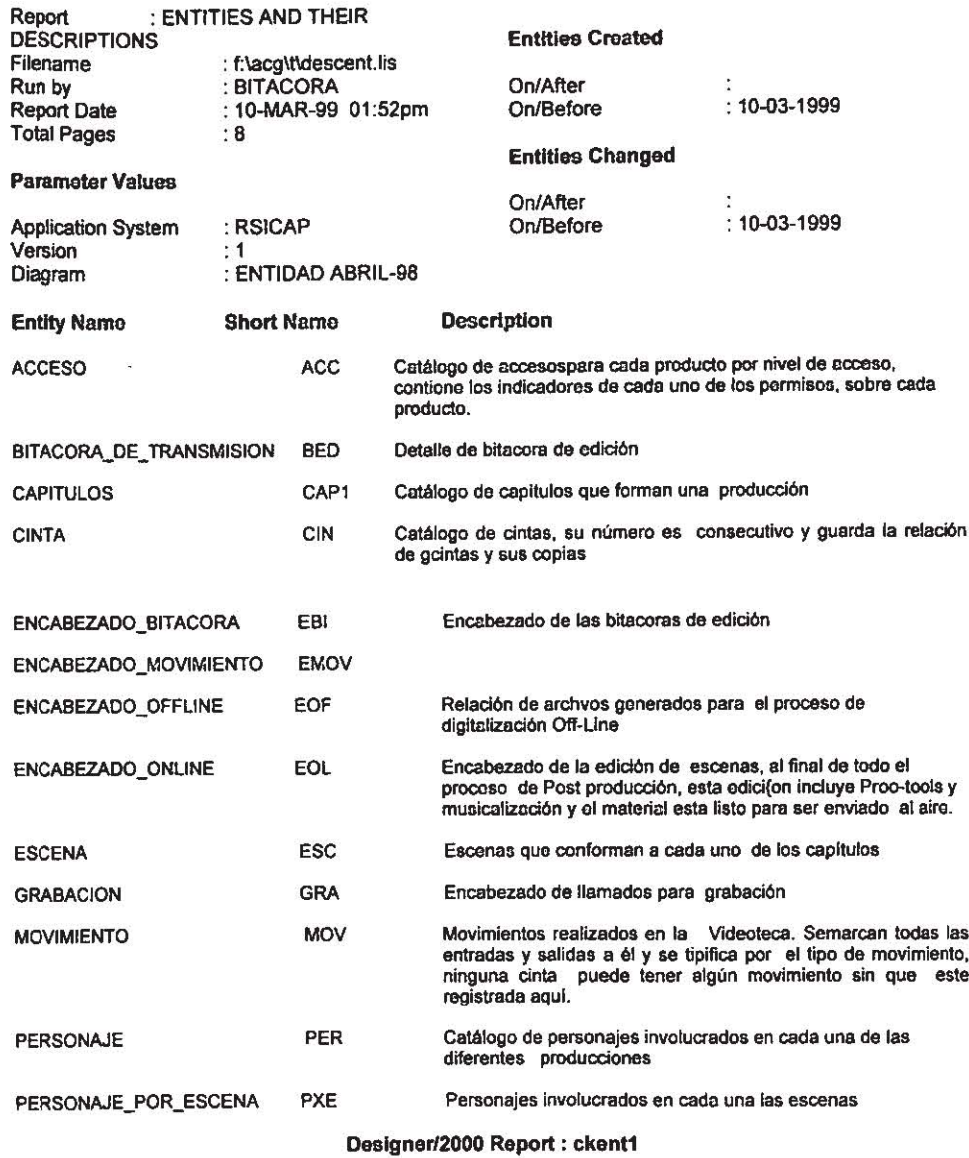

 $P\acute{a}g$ ina 57

 $\overline{a}$ 

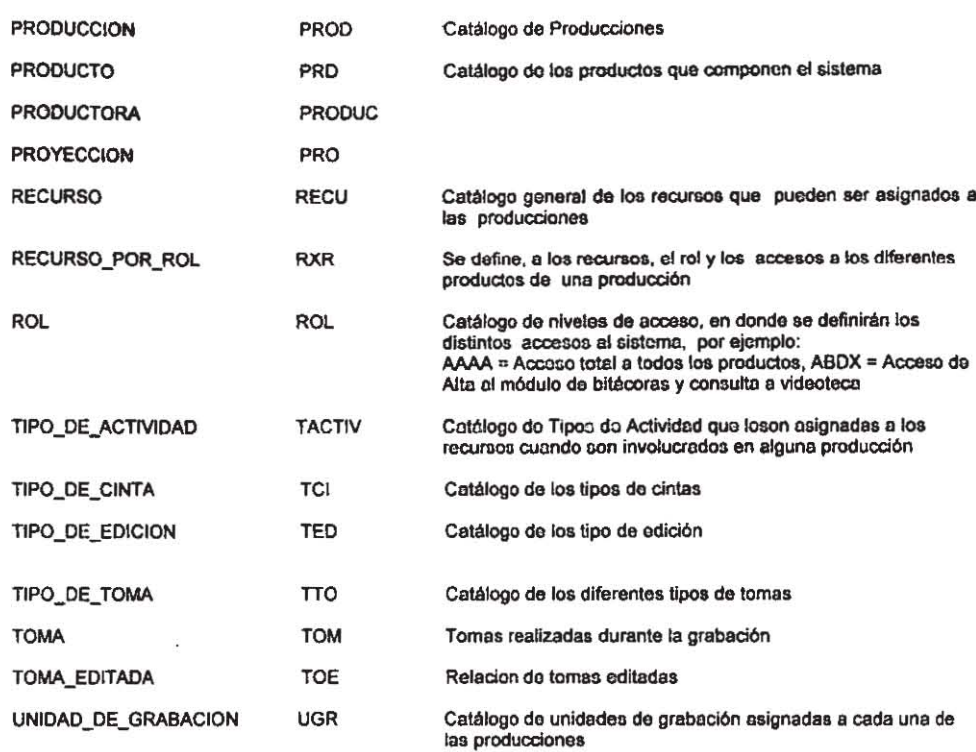

## Designer/2000 Report : ckent1<br>Designer/2000

#### **ENTITIES AND THEIR DESCRIPTIONS**

**End of Report** 

<u>- Le del de</u>lber <del>de</del>

 $t =$ 

 $= - 4$ 

 $=$   $=$   $=$ 

 $=$ 

**Entities Created** 

**Entities Changed** 

#### Designer/2000

#### :ENTITY DEFINITION REPORT Report

 $=$   $\cdot$ 

 $\frac{1}{2}$ 

: f:\acg\t\defent.lis<br>: BITACORA Filename : 10-MAR-99 On/After Run by On/Before  $\cdot$ **Report Date** : 10-MAR-99 01:53pm **Total Pages**  $: 30$ and

#### **Parameter Values**

:RSICAP **Application System** Version  $: 1$  $.96$ **Entity Name** :ENTIDAD ABRIL-98 Diagram

On/After : 10-MAR-99 On/Before

#### **Entity Definition**

Entity Name: ACCESO Maximum Volume : 600<br>Average Volume : 200 Short Name: ACC Sub-type of: Annual Growth%: 10 Initial Volume : 400

Description - has Significance as: Catálogo de accesos para cada producto por nivel de acceso, contiene los indicadores de cada uno de los permisos, sobre cada producto.

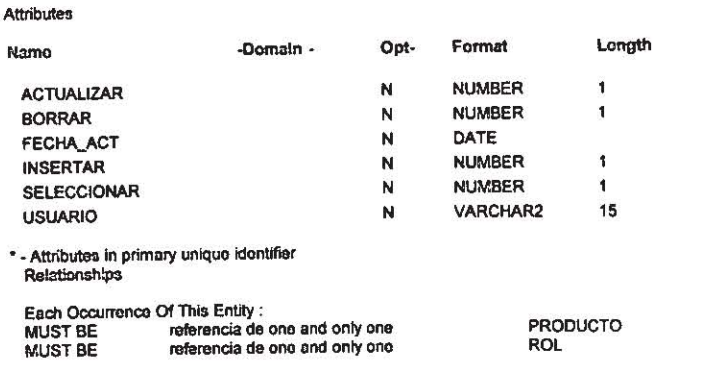

\* - Relationships in primary unique identifier<br>-- Notes and Remarks --

Designer/2000 Report : ckentdef

 $= -$ 

**The Second Second Second Second** 

ಟಿಮೆ ಮಾಡಿ Apéndice A

#### **Entity Definition**

Entity Name:<br>Short Name: BITACORA\_DE\_TRANSMISION **BED** REPORTE DE BLOQUES RELACION DE BLOQUES Synonyms:

Sub-type of :<br>Initial Volume : 1000 Maximum Volume : 5000

Average Volume : 2000<br>Annual Growth% : 20

Description - has Significance as: Detalle de bitacora de edición

#### **Attributos**

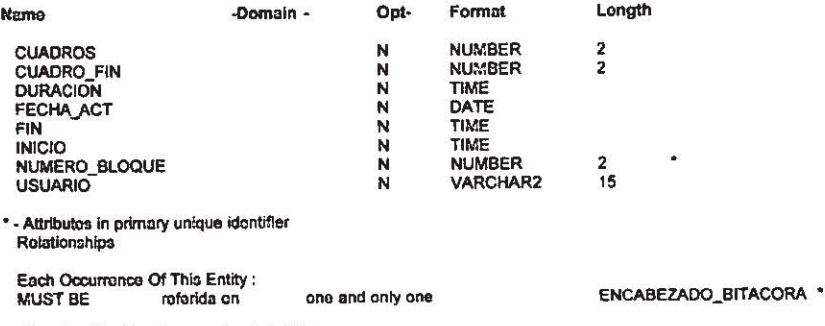

--------

\* - Relationships in primary unique identifier<br>-- Notes and Remarks --

 $\equiv$   $\equiv$ 

Designer/2000 Report : ckentdef

-----<del>------</del>--

ræ. Apéndice A

 $= -1$  $= -$ Página 60

 $\ddot{\phantom{0}}$ 

#### **Entity Definition**

الدارات الميد

Entity Name : CAPITULOS<br>Short Name : CAP1 Sub-type of :<br>Initial Volume : 1500

**Attribution** 

 $= - - -$ 

Maximum Volume : 7500<br>Average Volume : 2500<br>Annual Growth% : 10

Description - has Significance as: Catálogo de capítulos que forman una producción

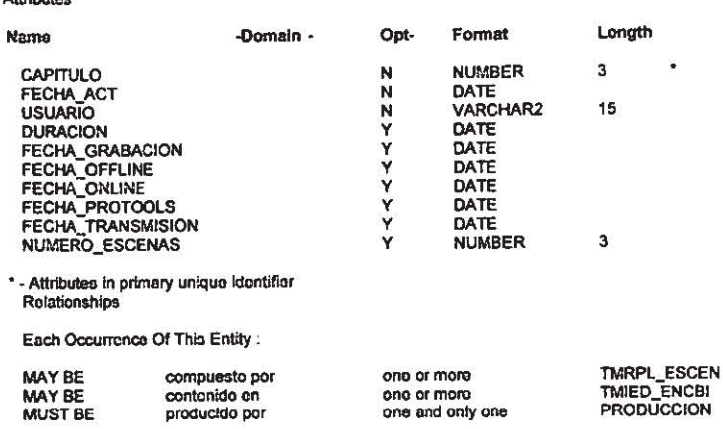

\* - Relationships in primary unique identifier<br>- Notes and Remarks --

Designer/2000 Report : ckentdef

g evelmel ka ya ya yaka yamuwarka a

 $Apéndice \overline{A}$ 

#### **Entity Definition**

Entity Name: CINTA<br>Short Name: CIN Synonyms: **CASSETTES** PELICULAS TAPES

 $\pm$  .  $\pm$ 

 $=$   $+$   $-$ 

Sub-type of :<br>Initial Volume : 10000<br>Maximum Volume : 20000<br>Average Volume : 15000 Annual Growth% : 30

Description - has Significance as: Catálogo de cintas, su número es consecutivo y guarda la relación de cintas y sus copias

**Attributes** 

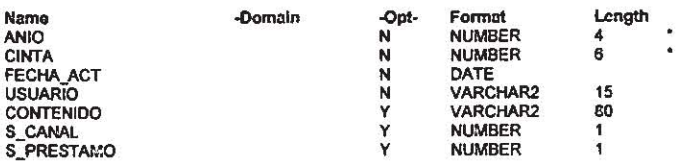

\* - Attributes in primary unlque identifier<br>Relationships

Each Occurrenco Of This Entity:

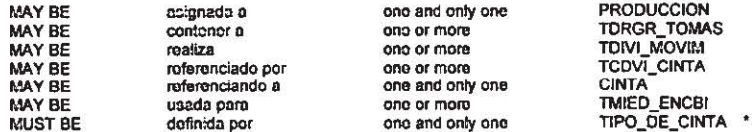

\* - Relationships in primary unique identifier<br>- Notes and Remarks --

 $= - \cdots - - \cdots -$ 

Designer/2000 Report : ckentdef

Apéndice A

Página 62

 $- - - -$ 

#### **Entity Definition**

Entity Name : ENCABEZADO\_BITACORA<br>Short Name : EBI Sub-type of :<br>Initial Volume : 1000

.<br>Prementa y datom to to a

i,

Maximum Volume : 5000<br>Average Volume : 2000<br>Annual Growth% : 20

Description - has Significance as: Encabezado de las bitacoras de edición

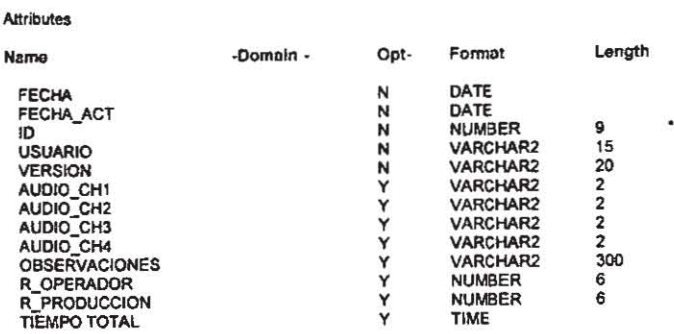

\* - Attributes in primary unique identifier<br>Relationships

Each Occurrence Of This Entity.

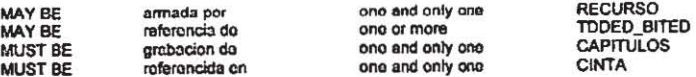

- Relationships in primary unique identifier<br>-- Notes and Remarks --

Designer/2000 Report : ckentdef

xa qea v*ə bu qaza v* vv ta ta far

 $\neq \neq$  $= -1$ Página 63
Sistema de Control de Avance de las Producciones د د mentang salesang na mang

## **Entity Definition**

Entity Name: ENCABEZADO\_MOVIMIENTO Short Name:<br>Sub-type of :<br>Initial Volume : EMOV

Maximum Volume :<br>Average Volume :<br>Annual Growth% :

Description - has Significance as

Attributes Longth Format Name -Domain -Opt-FECHA\_ACT<br>FECHA\_MOV<br>FOLIO<br>USUARIO<br>R\_RECIBE<br>UGR\_NUMERO DATE スベZZZZ DATE<br>NUMBER<br>NARCHAR2<br>NUMBER<br>VARCHAR2  $\overline{\mathbf{9}}$ Î,  $15$  $\frac{6}{2}$ 

\* - Attributes in primary unique identifier<br>Relationships

Each Occurrence Of This Entity :

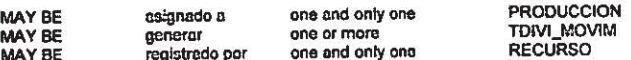

\* - Rolationships in primary unique identifier<br>- Notes and Remarks --

trea com

Designer/2000 Report : ckentdef

<u>---</u>.com aa va vy pyn o*f* gan

 $1.5 = 7.7$ Apéndice A

## **Entity Definition**

Entity Name : ENCABEZADO\_OFFLINE<br>Short Name : EOF Sub-type of:<br>Initial Volume : 9000<br>Maximum Volume : 45000

**Support** 

Average Volume : 15000<br>Annual Growth% : 30

Description - has Significance as: Relación de archvos generados para el proceso de digitalización Off Line

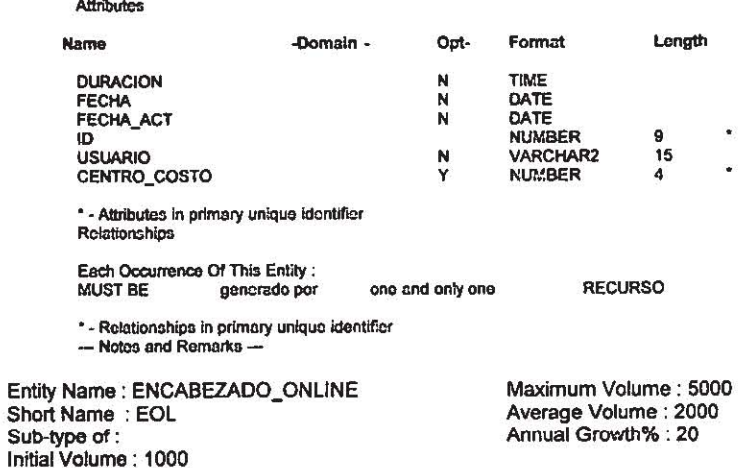

Description - has Significance as: Encabezado de la edición de escenas, al final de todo el proceso de Post producción, esta edicion incluye Proo-tools y musicalización y el material esta listo para ser enviado al aire.

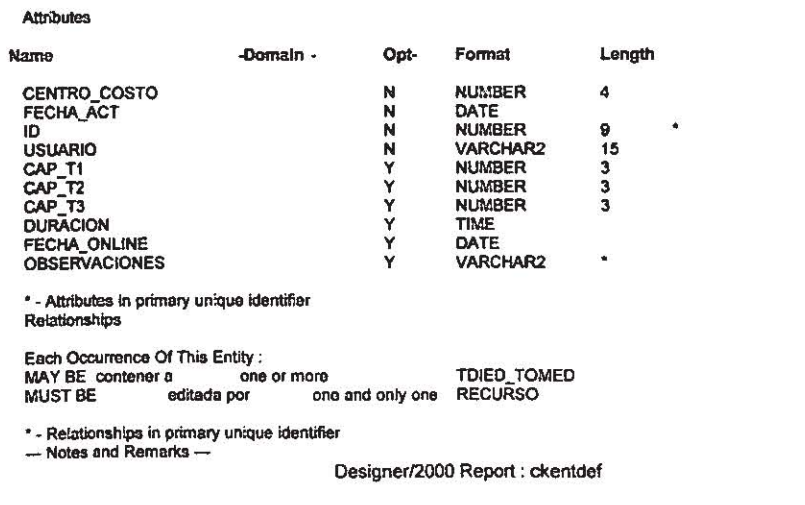

Apéndice A

 $P\overline{\acute{a}}\overline{\acute{a}}\overline{\acute{b}}\overline{\acute{b}}\overline{\acute{b}}$ \*\*\*\*\*\*\*\*\*\*\*\*\*\*\*\*\*\*\*\*\*\*\*\*\*\*\*\*\*

## **Entity Definition**

Entity Name : ENCABEZADO\_ONLINE<br>Short Name : EOL Sub-type of: Initial Volume : 1000

<u>e este els els ere</u> e

Maximum Volume : 5000 Average Volume : 2000<br>Annual Growth% : 20

Description - has Significance as: Encabezado de la edición de escenas, al final de todo el proceso de Post producción, esta edicion incluye Proo-tools y musicalización y el material esta listo para ser enviado al aire.

Attributes

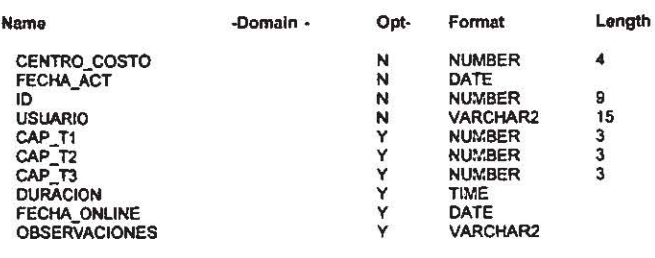

\* - Attributes in primary unique identifier Relationships

Each Occurrence Of This Entity :

MAY BE contener a on<br>MUST BE editeda por ore TDIED\_TOMED<br>one and only one RECURSO ono or more

\* - Relationships in primary unique identifier<br>--- Notos and Remarks ---

Designor/2000 Roport : ckontdof

----------------------------

 $= 1$ Apéndice A

 $=$   $=$   $=$ Página 66

Sistema de Control de Avance de las Producciones -------------------------------------

 $\ddot{\cdot}$ 

## **Entity Definition**

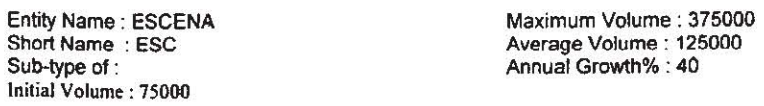

Description - has Significance as: Escenas que conforman a cada uno de los capitulos-

Attributes

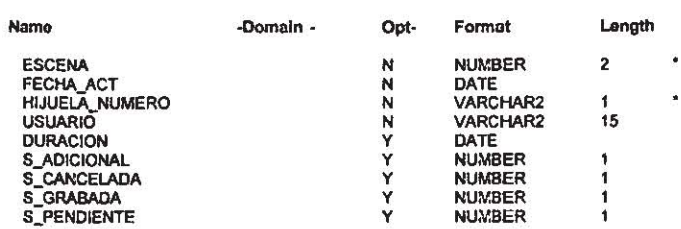

\* - Attributes in primary unique identifier

Relationships

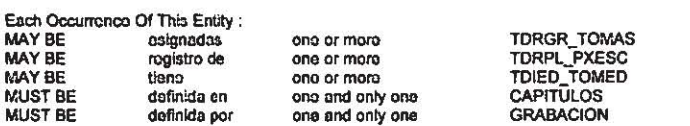

\* - Rolationships in primary unique identifier<br>--- Notes and Remarks---

---<del>---</del>---*-*-

Designer/2000 Report : ckentdef

- - *- - -* - - - - -

and the Apéndice A  $P\ddot{a}$ gina 67

## **Entity Definition**

one. œ.  $\equiv$   $\equiv$ 

Entity Name: GRABACION Short Name : GRA<br>Synonyms : LLAMADO **BREAKE** PLAN DE GRABACION

Sub-type of :<br>Initial Volume : 7500 Maximum Volume : 1999<br>Average Volume : 12500<br>Annual Growth% : 50

Description - has Significance as: Encabezado de llamados para grabación---

 $= 1.25$ 

Attributes

 $=$  $=$ 

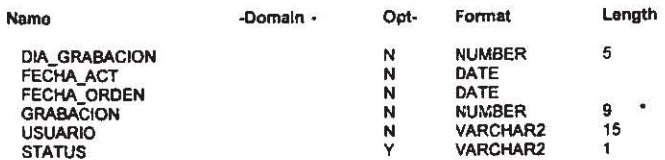

\* - Attributos in primary unique identifier

Relationships

Ë

Ä Ď

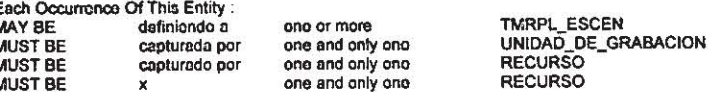

\* - Rolationships in primary unique identifier<br>- Notes and Remarks -

Designer/2000 Report : ckontdef

gasy ya tasaran ta ta muna muma mu

Apéndice A

Página 68

≟`≖

## **Entity Definition**

 $\frac{1}{2} \left( \frac{1}{2} \right) \left( \frac{1}{2} \right) \left( \frac{1}{2} \right) \left( \frac{1}{2} \right) \left( \frac{1}{2} \right)$ 

Entity Name : MOVIMIENTO Short Name: MOV Synonyms : ENTRADAS-SALIDAS<br>Sub-type of :<br>Initial Volume : 15000 Maximum Volume : 60000<br>Average Volume : 30000<br>Annual Growth% : 40

Description - has Significance as: Movimientos realizados en la videoteca. Se marcan todas las entradas y-salidas a él y se tipifica por el tipo de movimiento, ninguna cinta puede tener algún movimiento sin que este registrada aquí.

Attributes

Ń

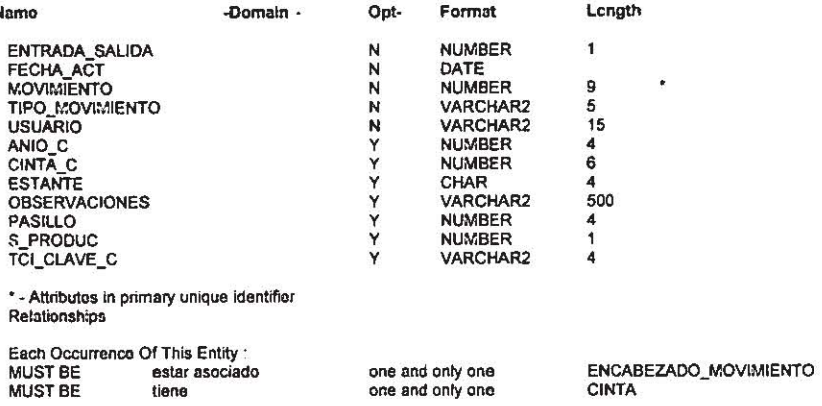

\* - Relationships In primary unique identifior<br>- Notes and Remarks-

 $\frac{1}{2}$ 

Designor/2000 Report: ckontdef

Apéndice A

 $\Rightarrow$   $\Rightarrow$ Página 69

Sistema de Control de Avance de las Producciones  $= 20.5 + 0.24$  $\label{eq:3.1} \frac{\partial \phi_{\alpha}(\mathbf{x},\mathbf{y})}{\partial \phi_{\alpha}(\mathbf{x},\mathbf{y})}=\frac{\partial \phi_{\alpha}(\mathbf{x},\mathbf{y})}{\partial \phi_{\alpha}(\mathbf{x},\mathbf{y})}=\frac{\partial \phi_{\alpha}(\mathbf{x},\mathbf{y})}{\partial \phi_{\alpha}(\mathbf{x},\mathbf{y})}=\frac{\partial \phi_{\alpha}(\mathbf{x},\mathbf{y})}{\partial \phi_{\alpha}(\mathbf{x},\mathbf{y})}$  $= -1$ 

#### **Entity Definition**

Entity Name : PERSONAJE<br>Short Name : PER Sub-type of: Initial Volume : 180

. . . . *. . . . . . . . . . . . . .* . .

Maximum Volume : 900<br>Average Volume : 300 Annual Growth% : 30

Description - has Significance as: Catálogo de personajes involucrados en cada una de las diferentes producciones

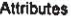

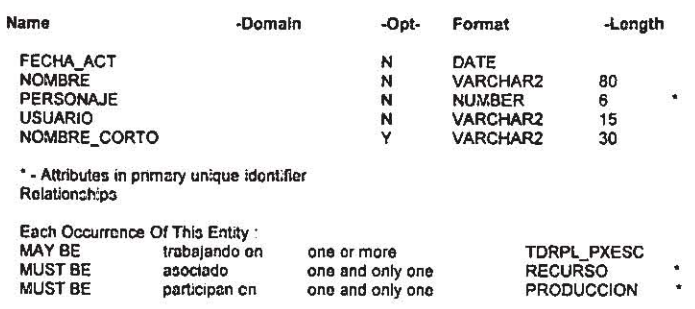

\* - Relationships in primary unique identifier - Notes and Remarks --

Entity Name : PERSONAJE\_POR\_ESCENA<br>Short Name : PXE Sub-type of : Initial Volume : 225000

Maximum Volume: 1125000 Average Volume: 375000 Annual Growth% : 30

Description - has Significance as: Personajes involucrados en cada una las escenas

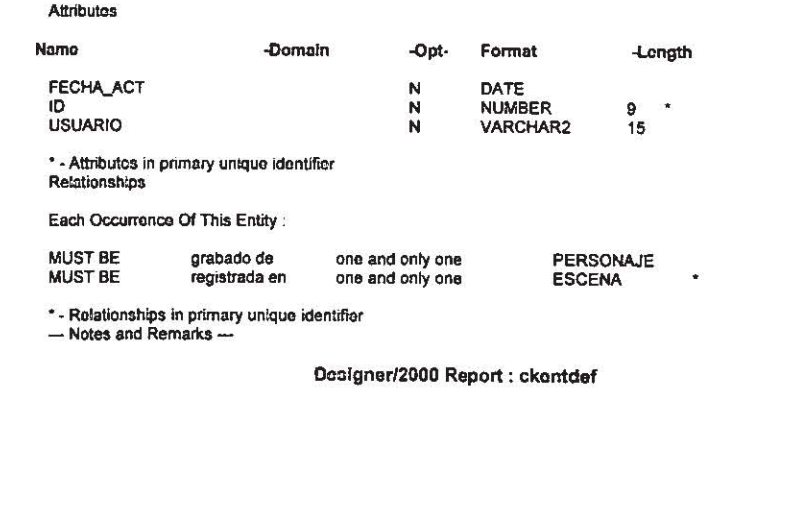

\*\*\*\*\*\*\*\*\*\*\*\*\*\*\*\*\*\*\*\*\*\*\*\*

Apéndice A

 $=$ 

 $\frac{1}{P \text{sigma}} = \frac{1}{2}$ 

## **Entity Definition**

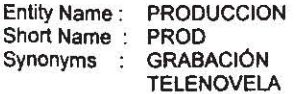

----------------------

Initial Volume : 6<br>Maximum Volume : 30<br>Average Volume : 10<br>Annual Growth% : 3

Sub-type of:

Description - has Significance as: Catálogo de Producciones

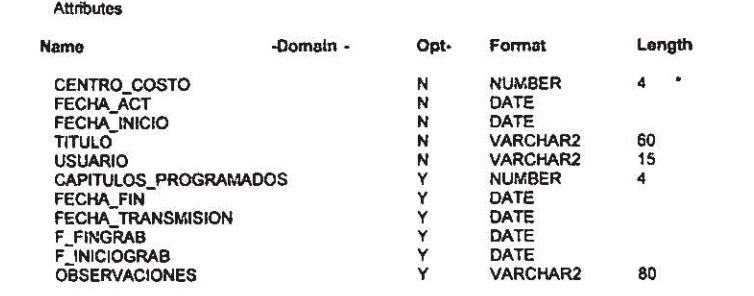

 $\equiv$ in the

\* - Attributes In primary unique identifier<br>Relationships

Each Occurrence Of This Entity:

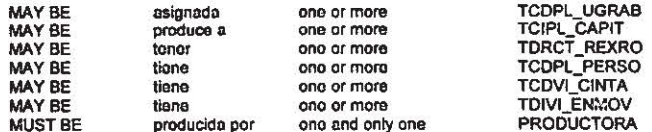

- Relationships in primary unique identifior<br>- Notes and Romarks -

Designor/2000 Roport : ckentdof

 $A$ pindice  $\overline{A}$ 

 $\frac{1}{\text{Pågina 7}}$ 

Sistema de Control de Avance de las Producciones<br> $\frac{1}{2}$  =  $\frac{1}{2}$  =  $\frac{1}{2}$  =  $\frac{1}{2}$  =  $\frac{1}{2}$  =  $\frac{1}{2}$  =  $\frac{1}{2}$  =  $\frac{1}{2}$  =  $\frac{1}{2}$  =  $\frac{1}{2}$  =  $\frac{1}{2}$  =  $\frac{1}{2}$  =  $\frac{1}{2}$  =  $\frac{1}{2}$  =  $\frac{$ 

Página 72

## **Entity Definition**

 $= 1$ 

Entity Name : PRODUCTO<br>Short Name : PRD Sub-type of :<br>Initial Volume : 100

Maximum Volume : 300<br>Average Volume : 200<br>Annual Growth% : 5

Description - has Significance as: Catálogo de los productos que componen el sistema-

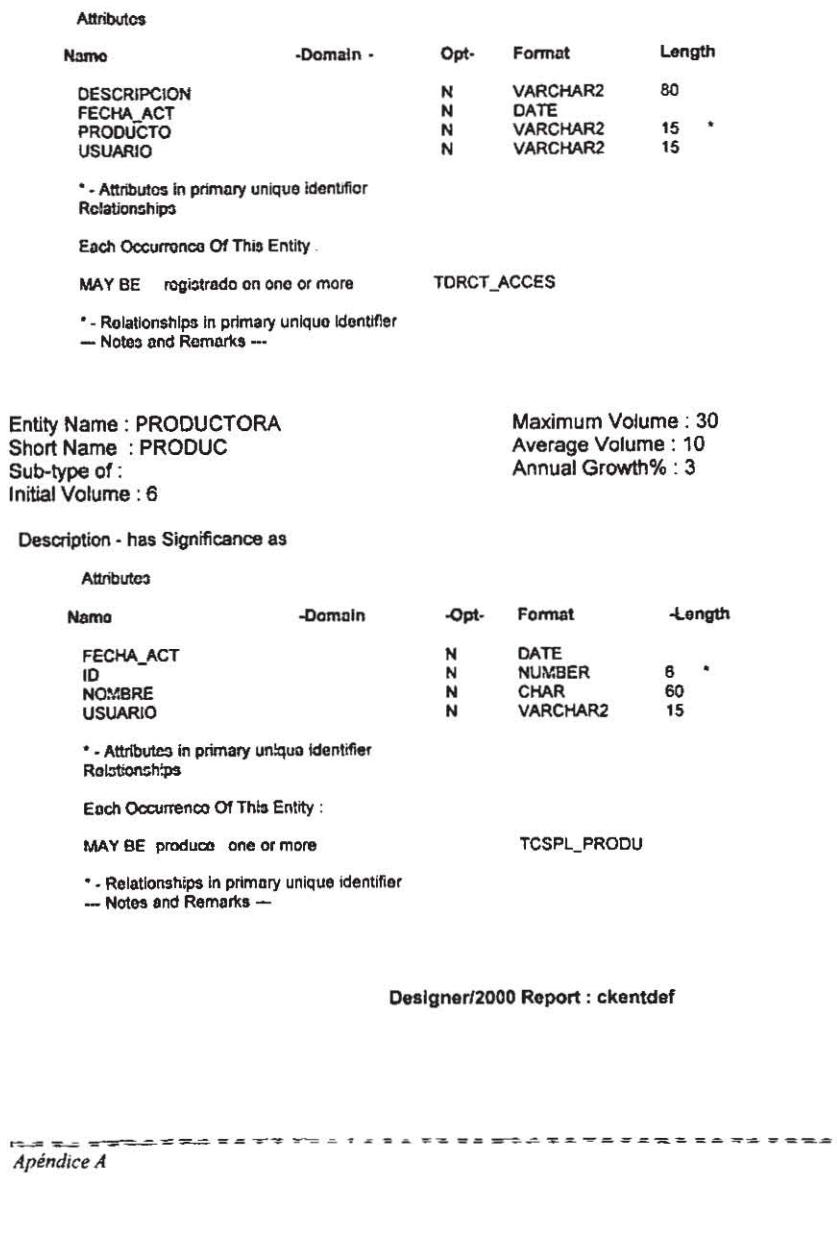

**Entity Definition** 

 $\frac{1}{2}$  and  $\frac{1}{2}$  and  $\frac{1}{2}$  $=$   $\infty$ 

Entity Name : PROYECCION<br>Short Name : PRO<br>Sub-type of : Initial Volume :

eerreik

Maximum Volume :<br>Average Volume :<br>Annual Growth% :

Description - has Significance as

Attributes

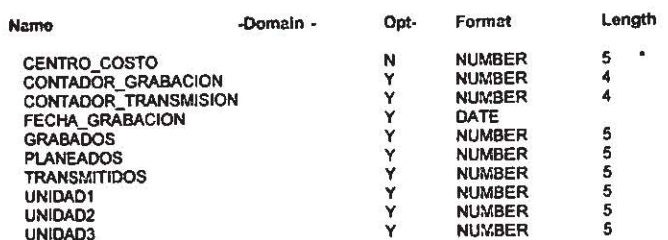

\* - Attributos in primary unique Identifier<br>Relationships

Each Occurrence Of This Entity :

\* - Relationships in primary unique identifier<br>-- Notes and Remarks --

Designer/2000 Report : ckentdef

par es verver e extre provi la savare en

Apéndice A

 $=$  $=$ 

 $\frac{2}{2}$   $\frac{2}{2}$   $\frac{2}{2}$ 

 $-$ 

## **Entity Definition**

Entity Name : RECURSO<br>Short Name : RECU Sub-type of :<br>Initial Volume : 3000

-----------------------

Maximum Volume : 15000<br>Average Volume : 7000 Annual Growth% : 10

Description - has Significance as: Catálogo general de los recursos que pueden ser asignados a las producciones

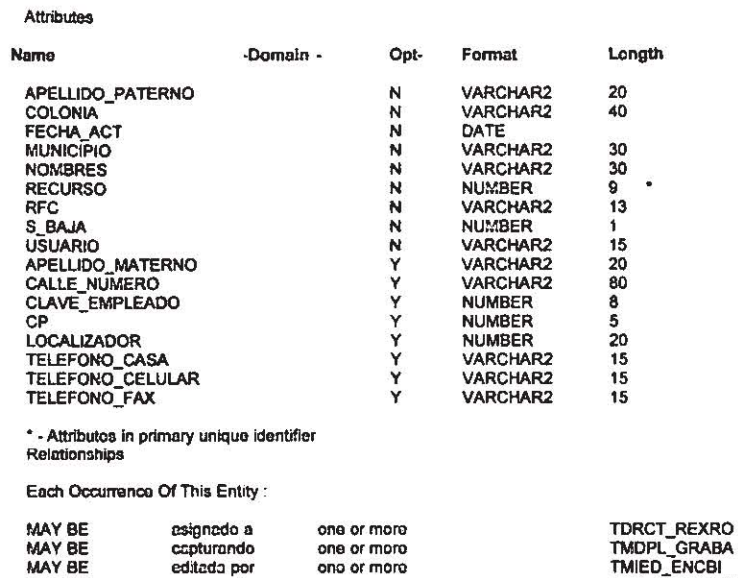

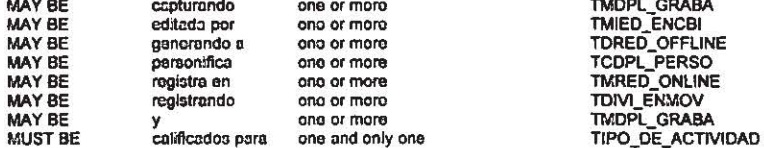

\* - Relationships in primary unique identifier<br>-- Notes and Ramarks --

Designer/2000 Report : ckentdef

et noramandes et con sa avet ve et

Apéndice A

## **Entity Definition**

Entity Name : RECURSO\_POR\_ROL<br>Short Name : RXR Sub-type of: Initial Volume: 1800

res un

- -

\*\*\*\*\*\*\*\*\*\*

Maximum Volume : 5400<br>Average Volume : 3600<br>Annual Growth% : 30

Description - has Significance as: Se define, a los recursos, el rol y los accesos a los diferentes productos de una producción

**Attributes** 

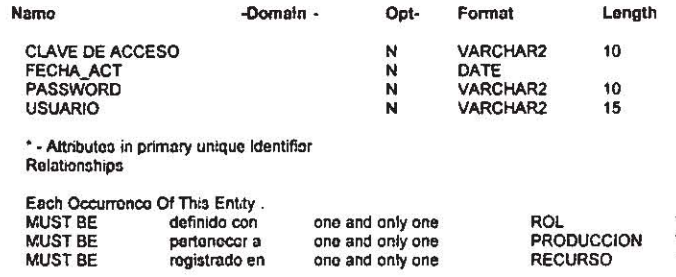

\* - Relationships in primary unique identifier<br>- Notes and Remarks--

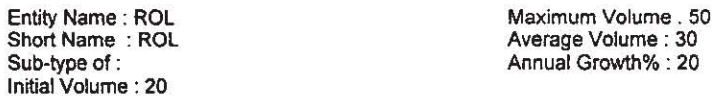

Description - has Significance as: Catálogo de niveles de acceso, en donde se definiran los distintos accesos al<br>sistema, por ejemplo:<br>AAAA = Acceso total a todos los productos, ABDX = Acceso de Alta al modulo de bitacoras

Attributos

 $\lambda$ 

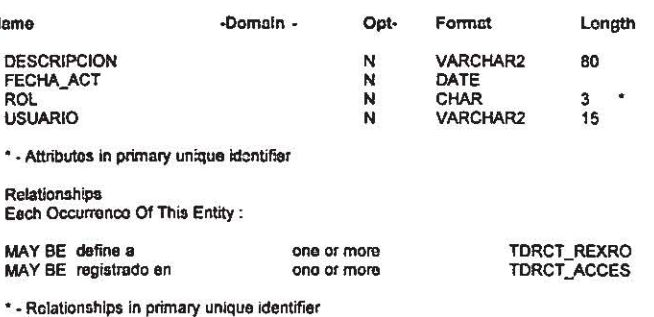

- Notes and Remarks -

Designor/2000 Report : ckentdef

مراسب and company company and  $P_{\text{dgina}} \rightarrow -1$ Apéndice A

## **Entity Definition**

Entity Name : TIPO\_DE\_ACTIVIDAD<br>Short Name : TACTIV Sub-type of :<br>Initial Volume : 100

FRETTELERTERE

Maximum Volume : 300<br>Average Volume : 200<br>Annual Growth% : 1

Description - has Significance as: Catálogo de Tipos de Actividad que le son asignadas a los recursos cuando son involucrados en alguna producción

Attributes

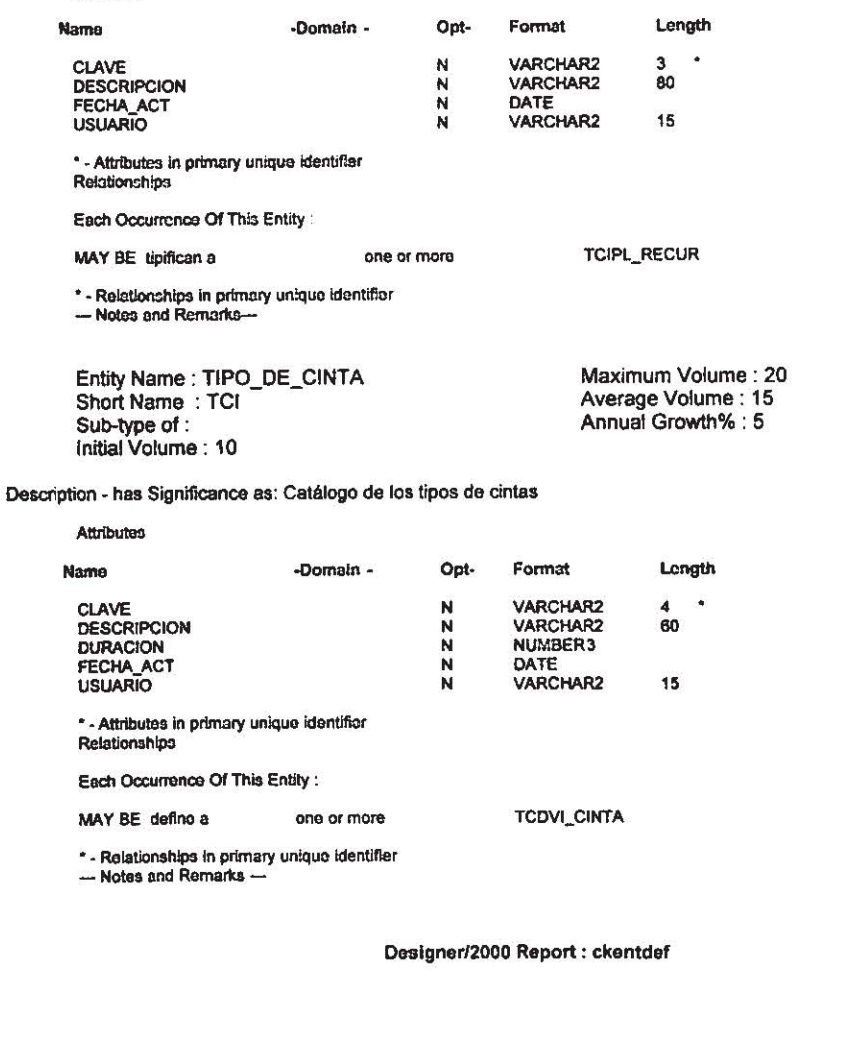

 $= 2 = 4 = 7 = 7$ 

 $i = \frac{1}{1 - \frac{1}{2}}$ <br>Apéndice A

vari vir rattrativani vrtar  $\tau = \pm 1$ Página 76

 $x - 121$ etters romane en "a : a coa ba el  $-$ مو بر پ

## **Entity Definition**

Entity Name : TIPO\_DE\_EDICION<br>Short Name : TED Sub-type of :<br>Initial Volume : 10

Maximum Volume : 50<br>Average Volume : 25<br>Annual Growth% : 3

Description - has Significance as: Catálogo de los tipo de edición

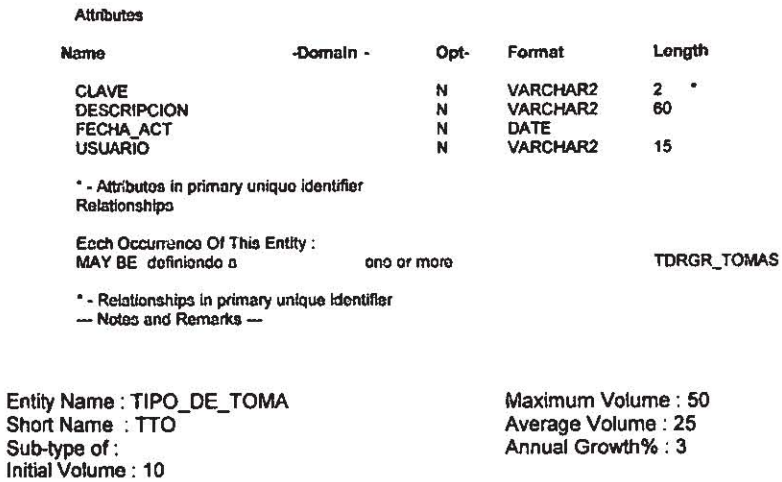

Description - has Significance as: Catálogo de los diferentes tipos de tomas--

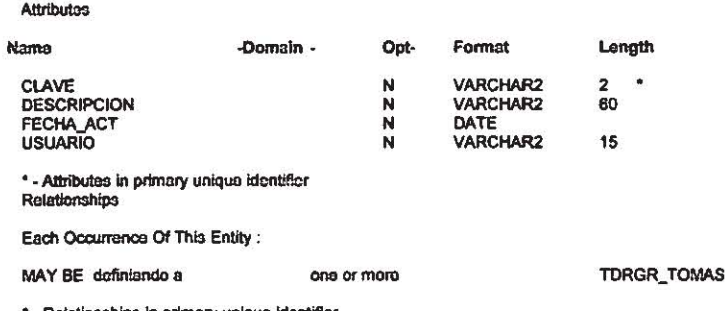

\* - Relationships in primary unique identifier<br>- Notes and Remarks --

**Alminding**  $= -$  Designer/2000 Report : ckentdef

## Apéndice A

\*\*\*\*\*\*\*\*\*\*\*\*\*\*\*\*\*\*\*\*\*\*\*\*\*\*\*\*  $P\ddot{a}$ gina 77

 $= - +$ 

## **Entity Definition**

Entity Name : TOMA<br>Short Name : TOM<br>Synonyms : SHOTS<br>Sub-type of :<br>Initial Volume : 225000

Maximum Volume : 1125000<br>Average Volume : 375000<br>Annual Growth% : 30

Description - has Significance as: Tomas realizadas durante la grabación-

Attributes

N

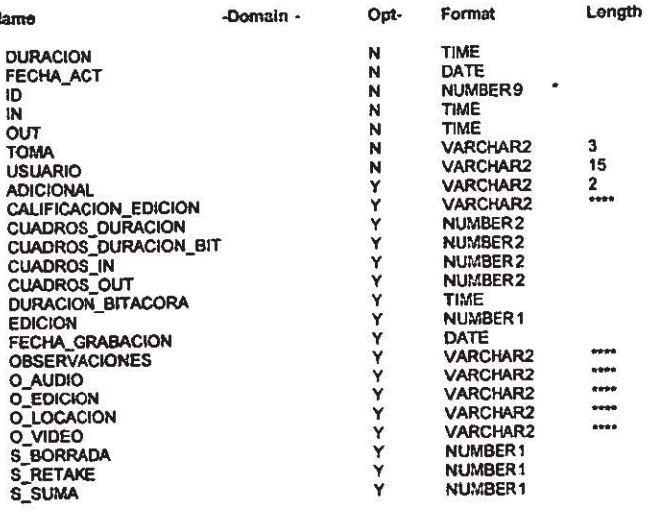

\* - Attributes in primary unique identifier

Relationships<br>Each Occurrenco Of This Entity :

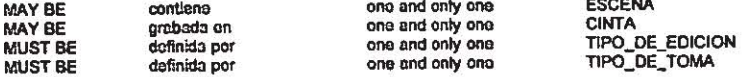

\* - Relationships in primary unique identifier<br>--- Notes and Remarks --

---------------

Dosigner/2000 Report : ckentdef

ووالمستوات

 $\Rightarrow \Rightarrow \Rightarrow \Rightarrow$ 

Apéndice A

Sistema de Control de Avance de las Producciones  $=$   $\frac{1}{2}$ a la monda

## **Entity Definition**

<del>waan wa</del>d e u dagan waaraa sad

Entity Name : TOMA\_EDITADA<br>Short Name : TOE<br>Sub-type of : Initial Volume : 225000

 $E = 2.2222$ 

Maximum Volume : 1125000<br>Average Volume : 375000<br>Annual Growth% : 30

Description - has Significance as: Relacion de tornas editadas

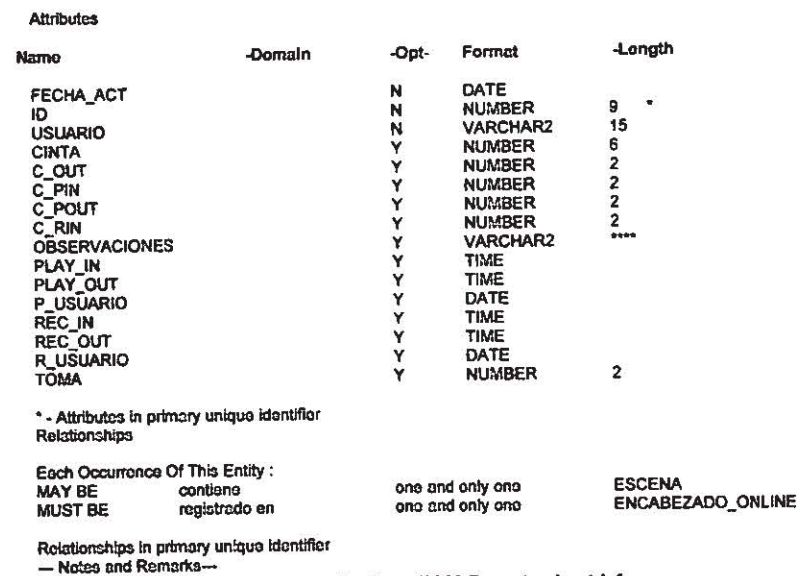

Designor/2000 Report : ckentdef

不安的医原产的 Wilton 12

\*\*\*\*\*\*\*\*\*\*\*\*\*\*\*\*\*\*\*\*\*\*\*\*\*\*\*  $\begin{array}{c}\n\epsilon = \frac{1}{2} \frac{1}{2} \frac{1}{2$ 

المستد --------------**CFE RESERVE** 

## **Entity Definition**

Entity Name: UNIDAD\_DE\_GRABACION Short Name: UGR Synonyms : GRUPO DE GRABACIÓN Sub-type of :<br>Initial Volume : 18

Maximum Volume : 90 Average Volume : 30<br>Annual Growth% : 10

Description - has Significance as: Catálogo de unidades de grabación asignadas a cada una de las producciones

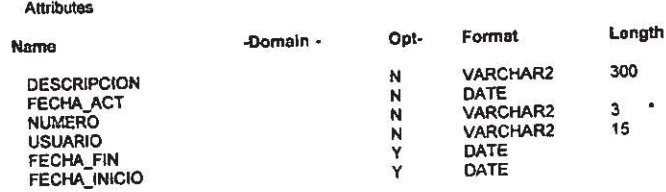

\* - Attributes in primary unique identifior<br>Relationships

Each Occurrence Of This Entity :<br>MAY BE asignada one or more<br>MUST BE apoyar a one and only one

\* - Relationships in primary unique identificr<br>--- Notes and Remarks---

Designer/2000 Report : ckontdef

Designer/2000

TMDPL\_GRABA<br>PRODUCCION

×

**ENTITY DEFINITION REPORT End of Report** 

 $P\acute{a}gina 80$ <u>ya san ya sa sa sa sa sa sa sa sa sa sa sa tan sa sa sa sa s</u>

assas Apéndice A

## Designer/2000

 $\sim$ 

.<br>Maria de la calculación de la calculación de la calculación de la calculación de la calculación de la calculación

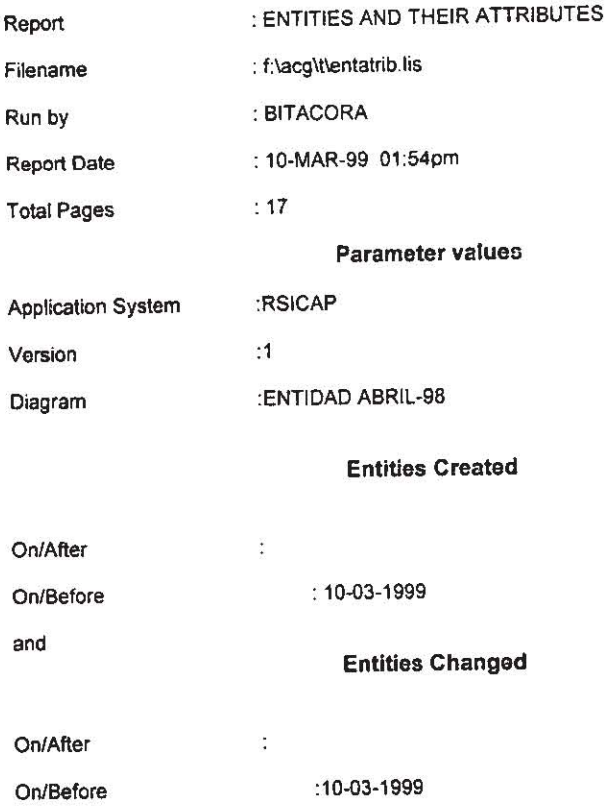

 $\emph{Apéndice A}$ 

Página 81

 $\ddotsc$ 

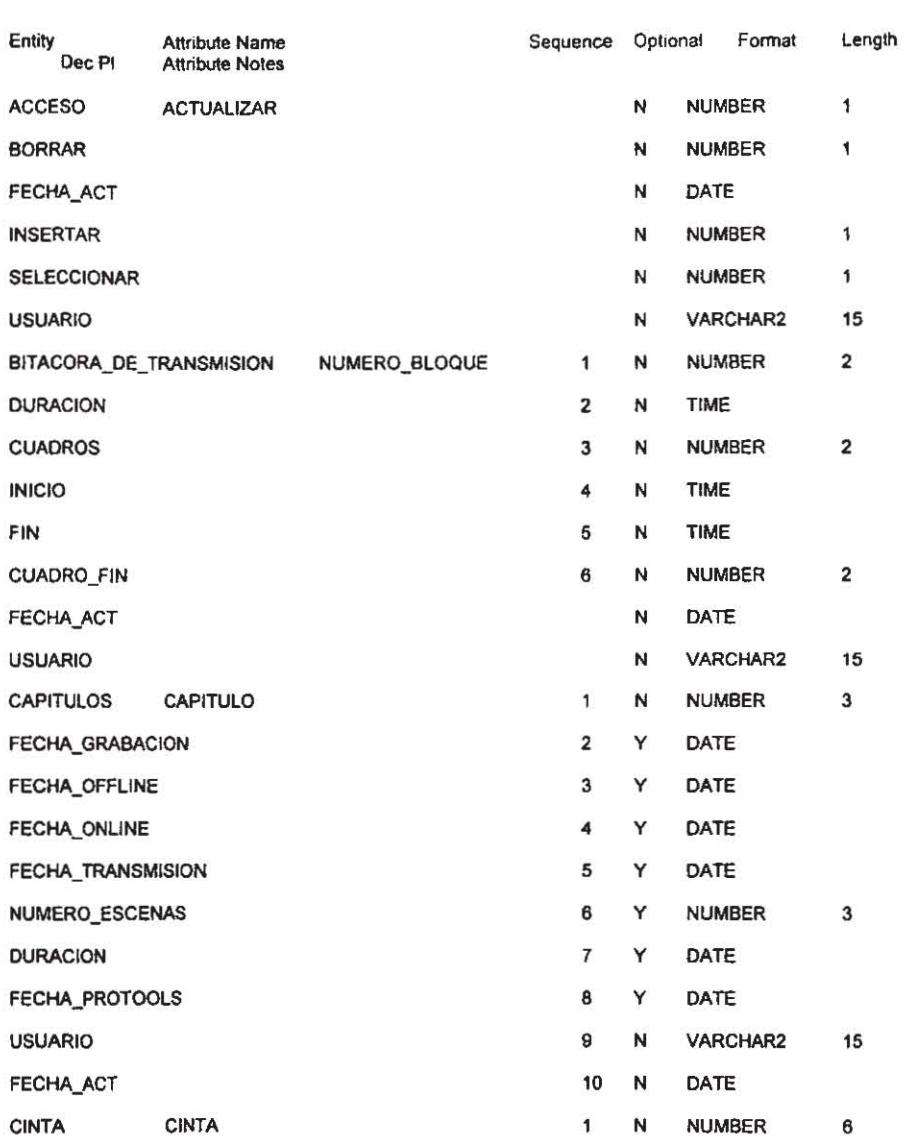

Designer/2000 Report : ckattb14

Apéndice A

Página 82

÷.

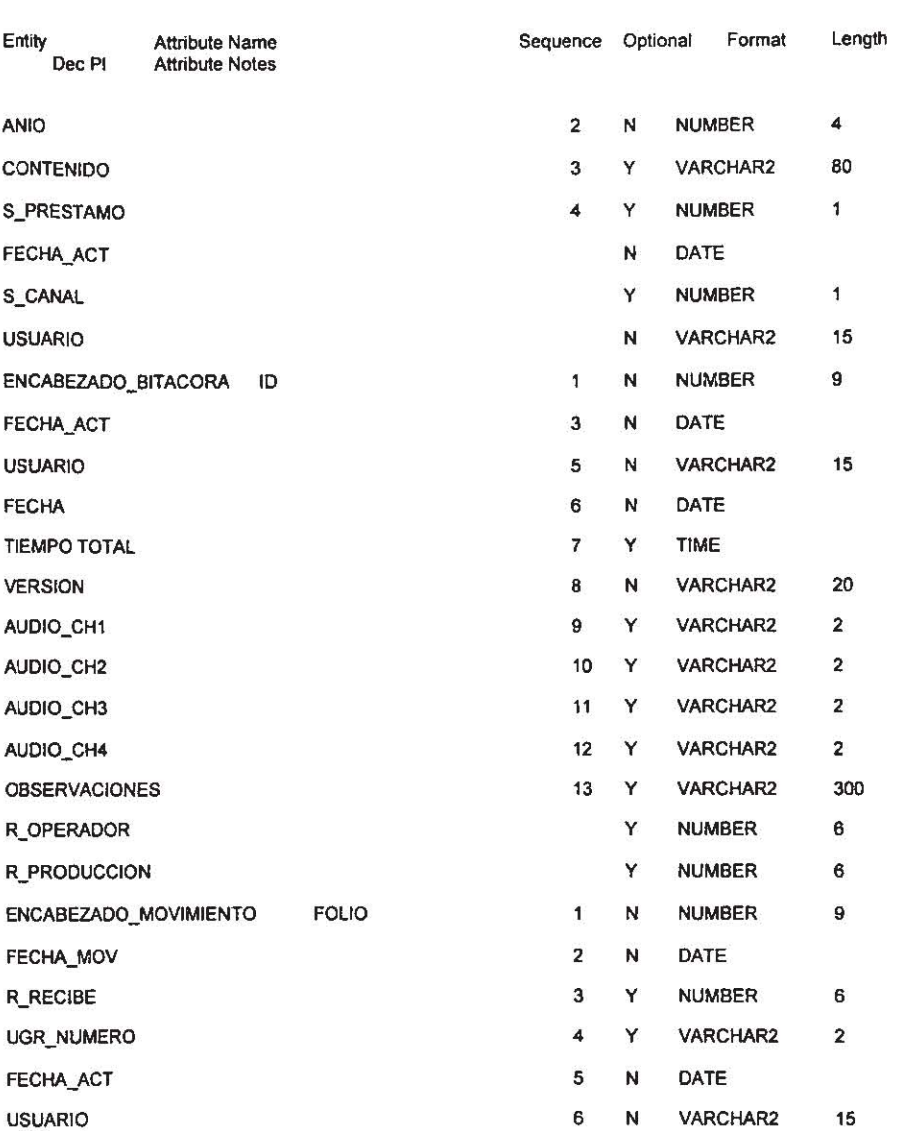

Designer/2000 Report : ckattb14

Apéndice A

Página 83

j.

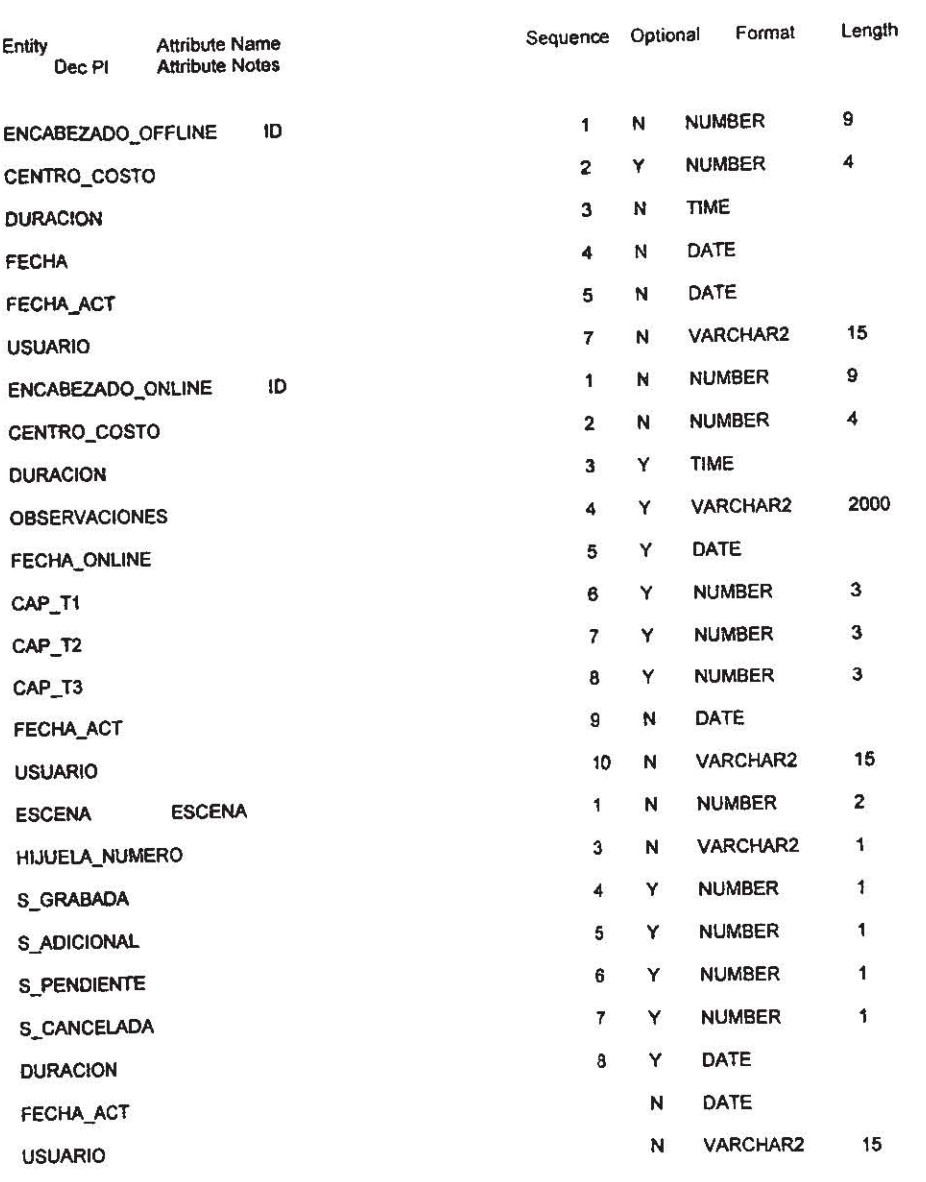

Designer/2000 Report : ckattb14

Apéndice A

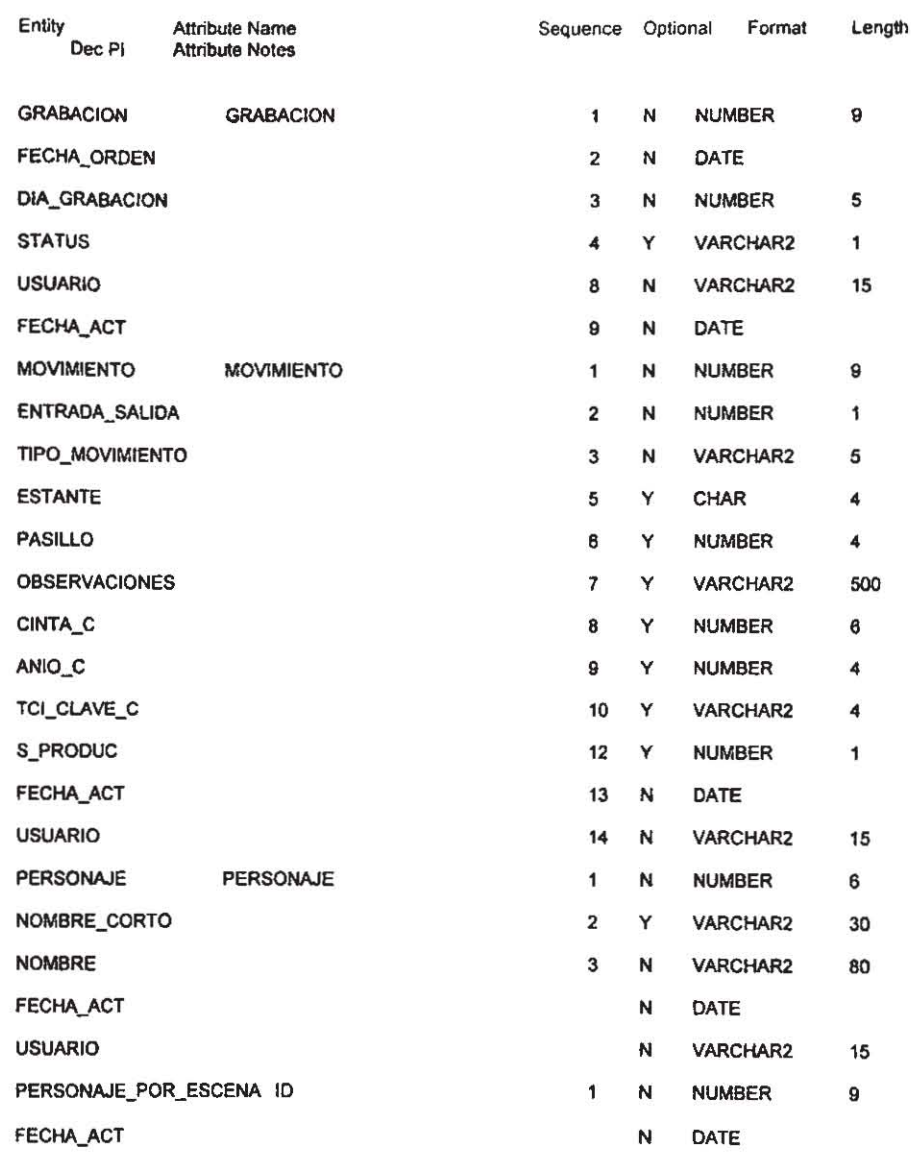

Designer/2000 Rcport : ckattb14

Apéndice A

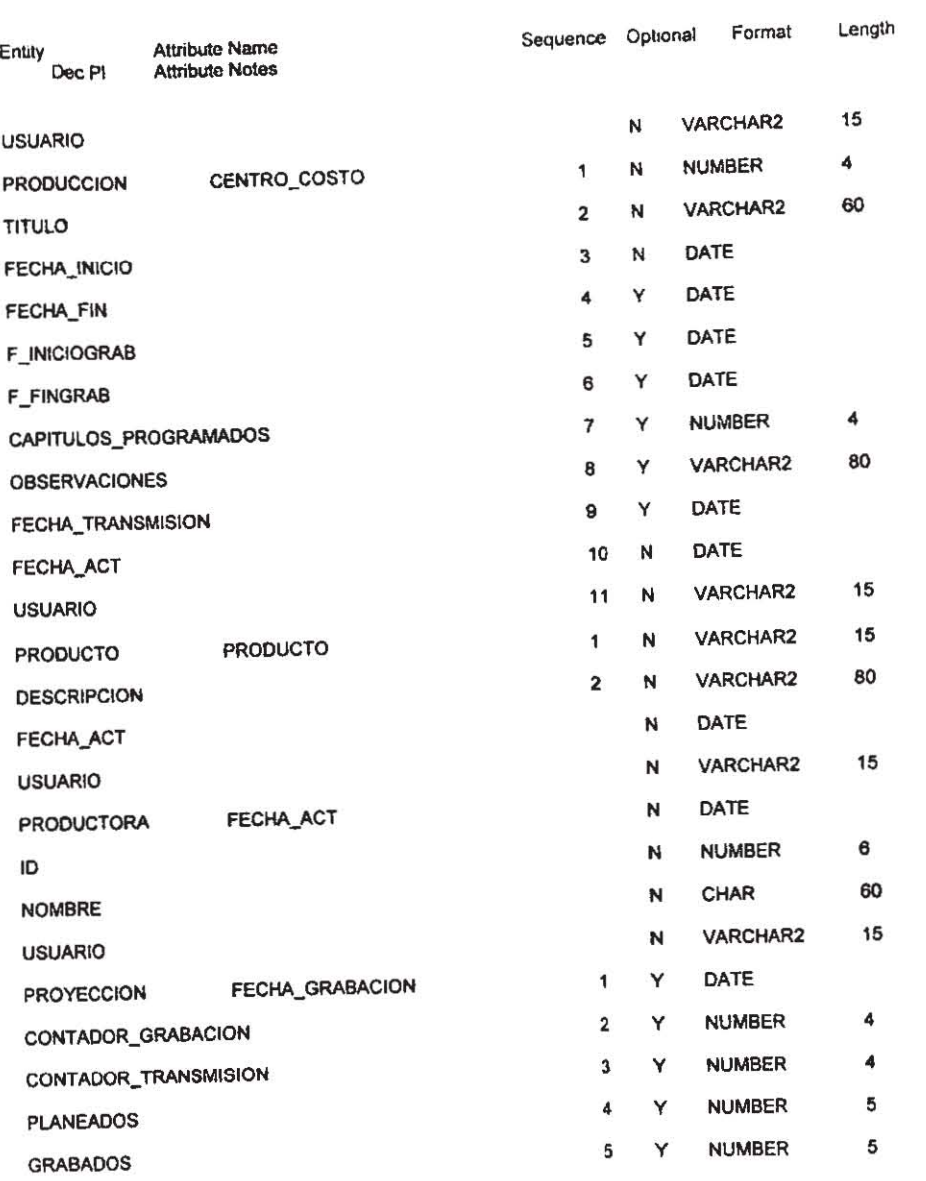

Designer/2000 Report : ckattb14

Apéndice A

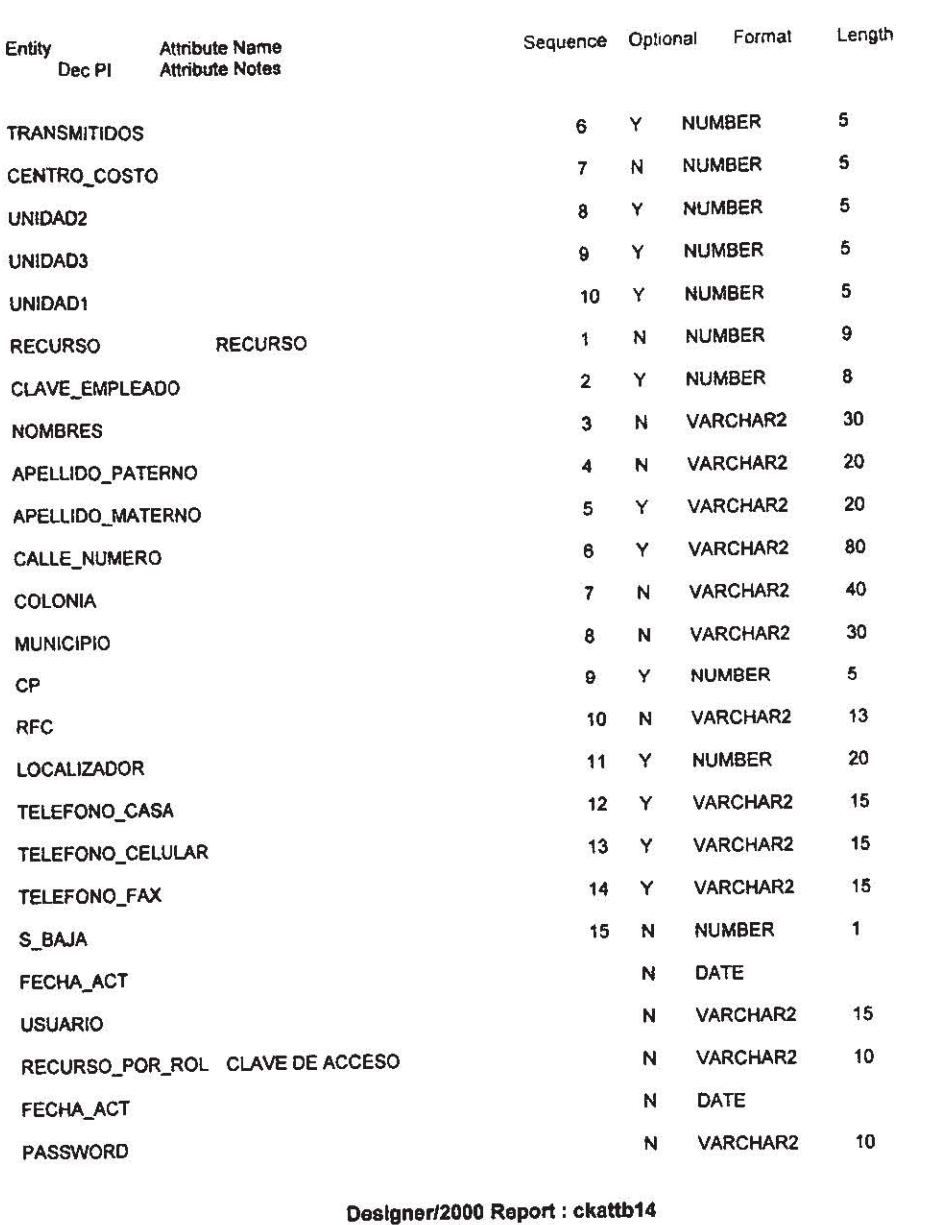

*Apéndice A Página 87* 

L,

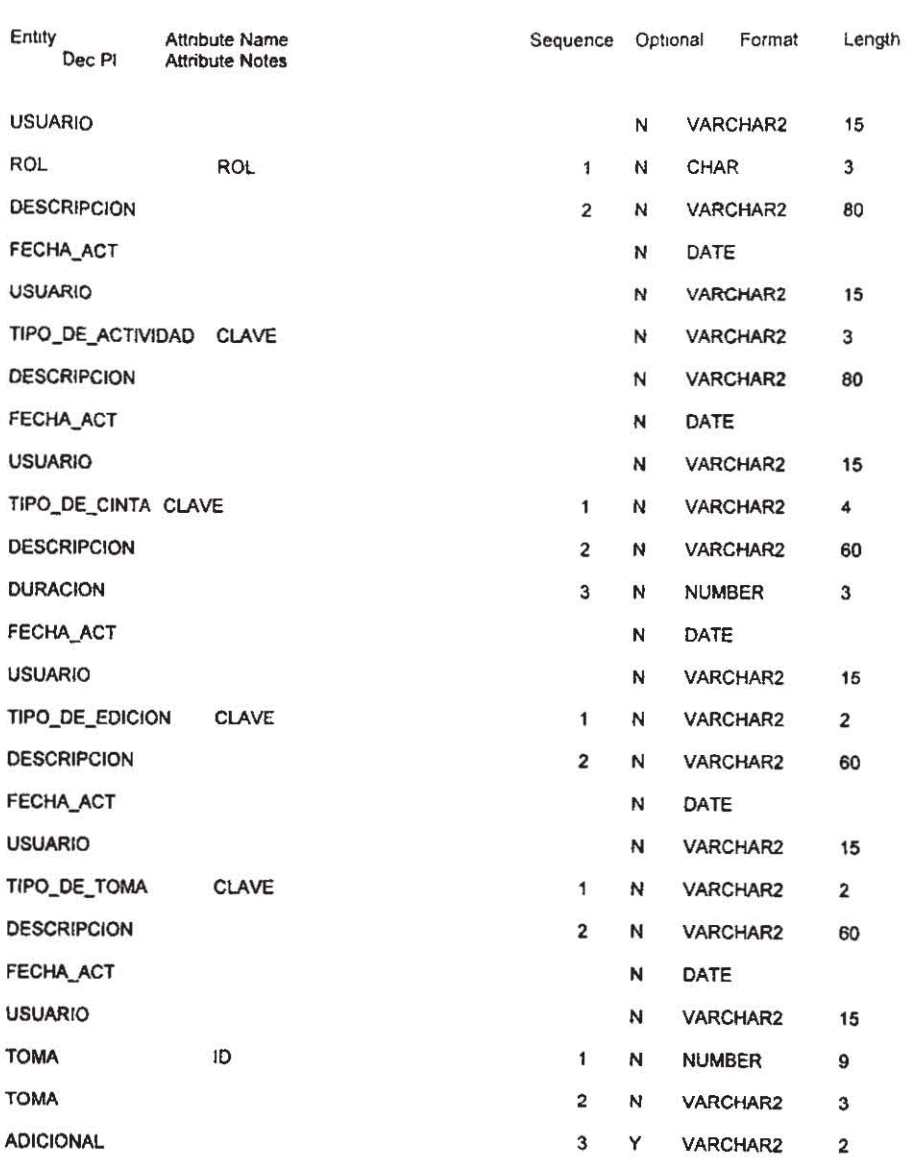

Designer/2000 Report : ckattb14

Apéndice A

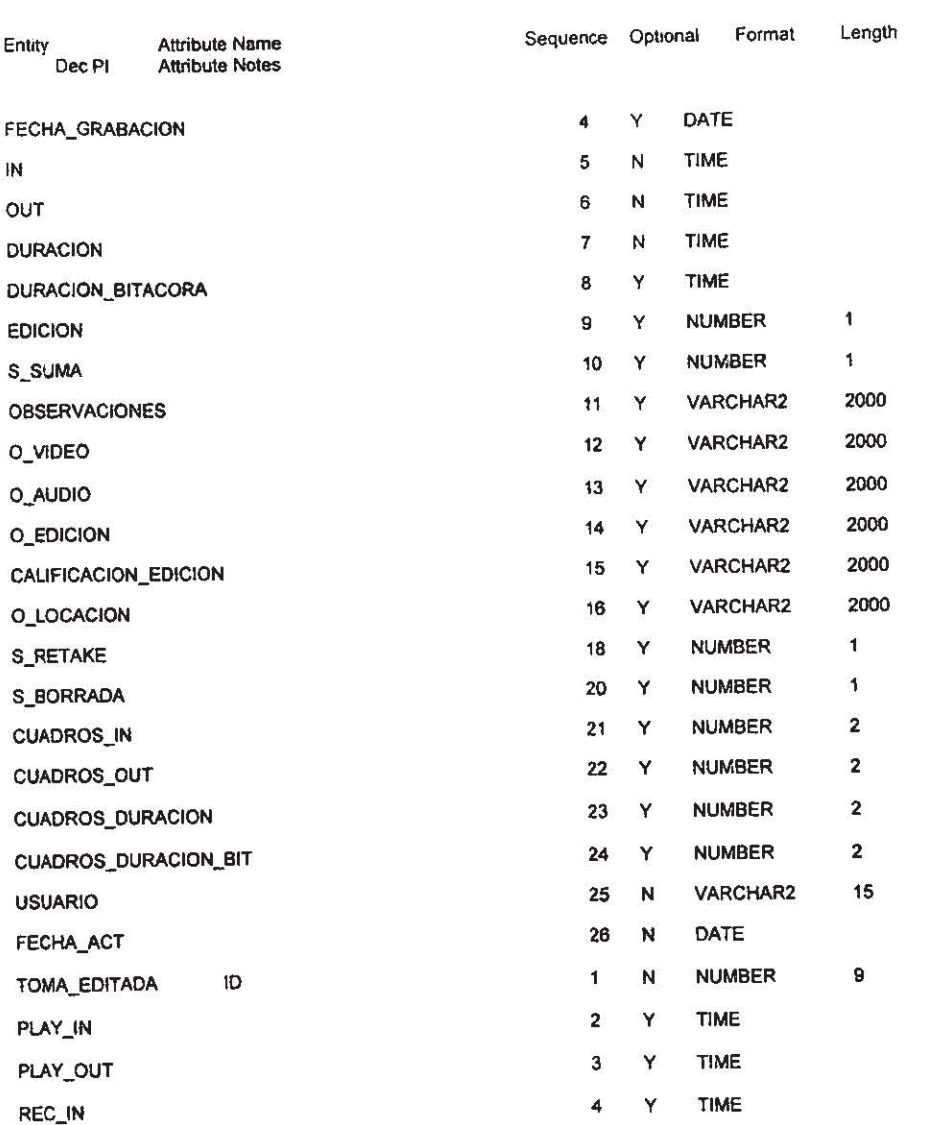

a.

Designer/2000 Report : ckattb14

Apéndice A

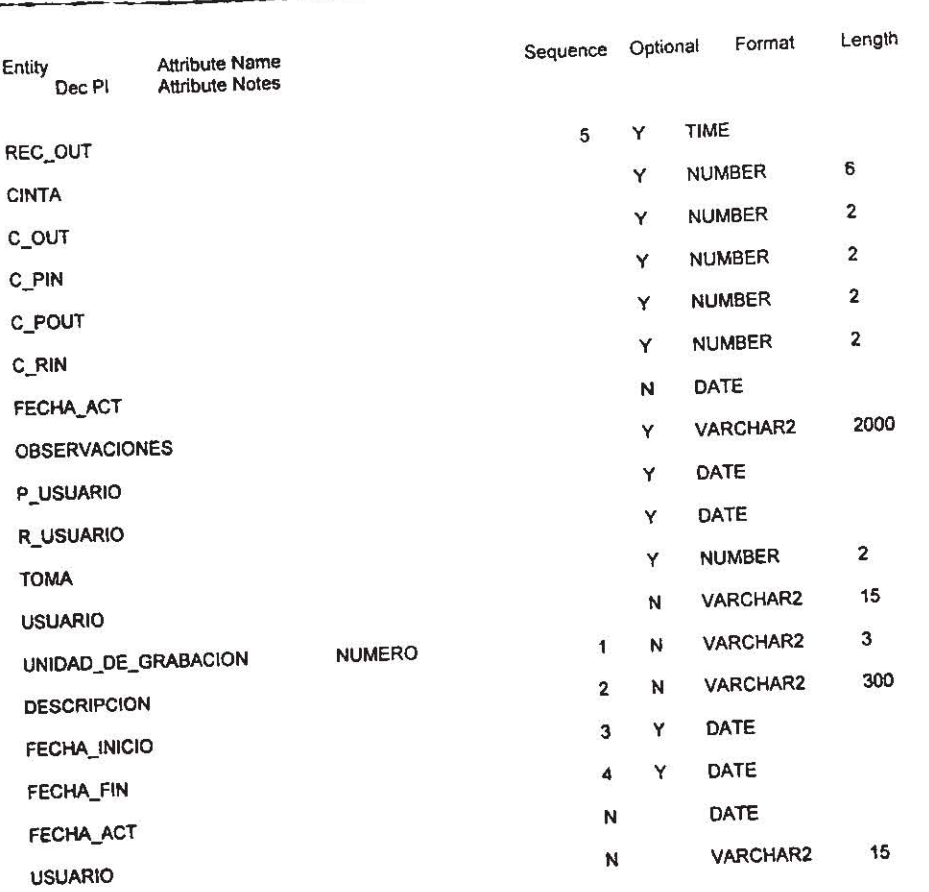

Designor/2000 Roport : ckattb14

Designer/2000

**ENTITIES AND THEIR ATTRIBUTES** 

End of Report.

Apéndice A

# **Apéndice B**

## **Bases de Datos**

 $\Delta$ péndice  $B$ 

## BASES DE DATOS

## Conceptos Básicos

¿Qué es una Base de Datos?

Es una colección de datos correctamente relacionados entre si, para organizar y administrar información. Sus componentes principales son: Campos, que es la unidad básica de una base de datos; Registro, que es el conjunto de campos Y Tabla, que es la unidad donde se crea el conjunto de registros de la base de datos (Figura B.1).

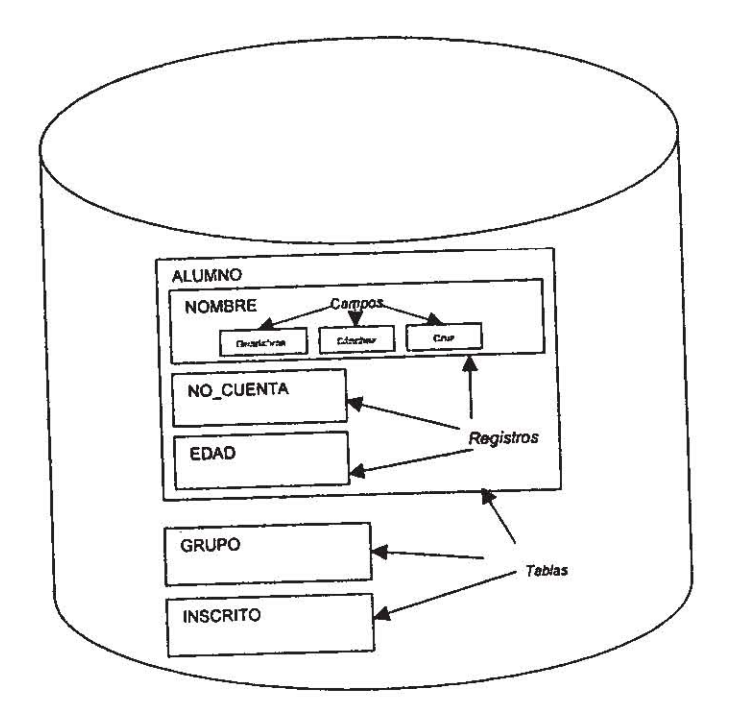

FIGURA B.1. Muestra los componentes principales de una Base de Datos.

*Apéndice B* 

--------\_. ---- - *Página 92* 

El objetivo de una Base de Datos es el de tener un mayor control de los datos de **operaoón, reducir la redundancia de datos, reducir información inconsistente; poder consultar, modificar, crear y dar de baja la información por distintos usuarios de manera ocurrente, es decir si se hace una modificación en una tabla se refleja en la otra tabla; y tener un mayor**  control de seguridad de acceso a los datos e independencia de los mismos.

**las caracteristicas no deseables de una Base de Datos son la redundancia e**  inconsistencia de datos, dificultad para tener acceso a los datos, anomalías de acceso ocurrente (actualización de la información) y problemas de seguridad e integridad.

#### **¿Qué es un Sistema Manejador de Bases de Datos?**

Un Sistema de Manejo de Bases de Datos (DBMS, Database Management Sy.tem) es un conjunto de programas que permiten la administración de una o muchas Bases de Datos. Esto con el fin de consultar, analizar, presentar y modificar la información disponible en ellas. Sus componentes son:

- <sup>~</sup>Diccionario de Datos: Es un lugar especial donde se almacenan las especificaciones de los campos y Basos de Datos, cuyo principal objetivo es brindar infonnación de apoyo a los usuarios de una base da datos.
- ▶ Lenguajes de Consulta: Se posee de un lenguaje de consulta que puede expresar relaciones complejas entre los campos y recuperar "eficientemente" los datos. Al **decir eficientemente se refiere a eliminar problemas como inconsistencias,**  redundancias, etcétera. Estos lenguajes de consulta pueden ser muy variados (SQL o MSaUERY por ejemplo).
- **)o Generadores de Reportes: Es otra herramienta que permite generar reportes a impresión.**
- Lenguajes de Manipulación de Datos (DML: Data Manipulation Language): Son lenguajes que permiten al usuario no tener que especificar cada detalle de los procedlmientos necesarios para desarrollar alguna actividad sobre el sistema. Son muy prácticos para hacer más sencillo el uso del sistema de usuartos finales.
- <sup>~</sup>Generadores de Aplicaciones: Estos utilizan tlpicamente generadores de pantallas, reportea, diccionarios de datos y de acuerdo a las especificaciones de entradas, salidas y validación, generar otre aplicación.
- <sup>~</sup>Mecanismos Especiales: Dentro de éste rubro se encuentran 108 mecanismos de respaldo y recuperación de datos ante posibles fallas.
- » Interfaz con otros lenguajes: Esta facilidad de los DBMS consiste en poder interactuar con distintos lenguajes como C, COBOL o cualquier otro, o poder generar código fuente en esos lenguajes.
- » Facilidades de Ejecución: Son las que permiten al DBMS poder ser ejecutados sobre diferentes plataformas. Esta cualidad es muy importante desde el punto de vista tecnológico, ya que, actualmente la velocidad de avances tecnológicos es tan grande, que no es posible en pensar en un sistema manejador de bases de datos **apético o independiente, la mayoría de los sistemas siguen trabajando aún cuando el**  software con el que fueron diseñados ya se ha vuelto obsoleto. Así pues es vital para **cualquier sistema tener la facilidad de libre transporte a distintas plataformas para poder asegurar su correcto funcionamiento.**

----- - \_ .\_------- ------- - *Apéndice B Página 93* 

#### Arquitectura de una Base de Datos.

La arquitectura de una Base De Datos proporciona una descripción general sobre bases oe datos y la estructura de los sistemas individuales.

La forma en que se encuentra diseñada la Base de Datos se le conoce como Arquitectura de la Bases de Datos.

Muchas de las partes que conforman a las bases de datos no tiene porque ser manipuladas o modificadas por los usuarios, es decir "no necesitan conocer todo el diseño de la Base de Datos para poder utilizarla". (Figura B.2)

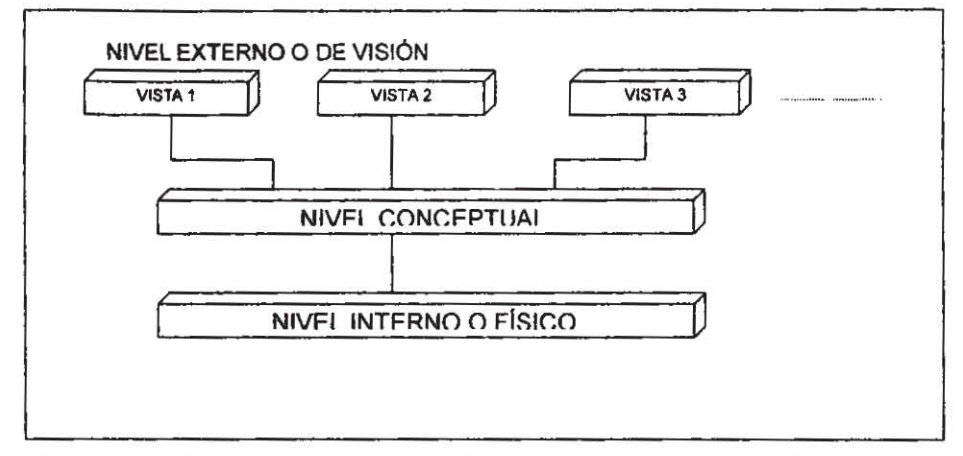

FIGURA B.2. Muestra los diferentes niveles Que confonnan la Arquitectura de una Base de Datos.

Gracias a este marco de referencia es posible entender la mayorla de los sistemas de bases de datos sin necesidad de conocer a fondo su estructura en particular. Cada esquema tiene asociado un conjunto de propiedades que los delimitan. Dichas propiedades se especifican a continuación para cada uno de ellos:

#### Esquema Externo:

Este esquema pertenece al nivel más elevado y se encuentra más cercano a los usuarios. Es relativamente sencillo ya Que solo se describe una parte de la base de datos. Una "vista" de la Base de Datos es. una panorámica de una parte de la infamación de la Base de Datos. As! pues, el usuario tendrá acceso a diferentes vistas de una misma Base de Datos. Se le conoce también con el nombre de Externo o "de Visión" debido a Que se encuentra estrechamente relacionado con las vistas.

*Apéndice B Página 9-1* 

Sistema de Control de Avance a las Producciones -------~--------~--

#### Esquema Conceptual:

Aquí se describen cuáles son los datos reales que se almacenan en la base de datos en términos de sencillas estructuras. Se dice también que el nivel conceptual es un nivel de mediación entre los usuarios individuales y el almacenamiento de la información. Es la definición propia de la Base de Datos ya que se encuentran las estructuras conocidas como tablas o entidades, registros o campos.

#### **Esquema Físico:**

Es el nivel más elemental, donde se describe como son almacenados los datos de manera real. Es conocido también como físico o "interno" debido a que es la parte mas allegada a los dispositivos físicos de la computadora.

#### MODELADO

El Modelado de una Base de Datos es la representación abstracta de los datos suficientes y no excedentes para poder solucionar los problemas de una organización (todos los posibles usuarios).

Se han propuesto varios modelos de datos, pero entre los más conocidos son:

- $\blacktriangleright$  El modelo de red.
- $\angle$  El modelo jerárquico y
- $\triangleright$  El modelo entidad-relación.

#### Modelo de Red:

El modelo de datos de red realiza la representación de la realidad por medio de registros y ligas que los vinculan.

Registro. Es un conjunto de campos (atributos) que puede contener estrictamente un solo valor cada uno de ellos. Esto es, no puede contener dos distintos valores por parecidos que estos fueran.

Ligas. Una liga es una relación entre dos elementos.

El modelo de datos de red se caracteriza por tener una serie de registros que están conectados entre si por medio de ligas.

#### Modelo Jerárquico:

Este tipo de modelo de datos se caracteriza por tener un conjunto de registros que se conectan entre si por medio de ligas, teniendo en cuenta las definiciones de Registro y Liga del modelo de Red. Sin embargo no se interpreta de la misma forma a las entidades y sus relaciones, aquí se toma en cuenta la "jerarquía" de los datos, es decir, hay información que tendrá mayor relevancia y por tanto será tratada de forma prioritaria que otra.

Para determinar la organización lógica de una Base de Datos de este tipo es imprescindible el uso de un tipo de estructura de datos muy conocido, la estructura de ÁRBOL.

*Apéndice B Página 95* 

Este tipo de estructura de datos se basa en la existencia de un nodo padre o raíz, que tiene la mayor prioridad o jerarquía que todos, y allí surgen las ramas del árbol y, posteriormente las hojas.

El modelo de red y el modelo jerárquico son muy similares, la diferencia entre ellos es que el modelo de Red permile ligar los regislros (nodos) de forma arbitraria y el Jerárquico es más estricto, no permite que un registro se ligue a otro de nivel inferior y regrese nuevamente al nodo del cual se partió, es decir, no permite ciclos. A diferencia del modelo Entidad-Relación, el Jerarquico esta basado en registros fijos y no en objetos.

#### Modelo Entfdad-Relaclón:

El modelo Entidad-Relación represenla a la realidad por medio de dos objetos básicos llamados entidades y relaciones, asl como un tercer elemento que son los atributos.

Las Entidades: Una entidad es todo Objeto distinguible de otro medio de caracterlsticas propias.

las Relaciones: Una relación es una asociación (vinculo) entre dos entidades.

Los Atributos: Son el conjunto de características propias de una entidad o una relación.

#### Qué es una Base de Datos Relacional?

Las Bases de Datos Relacionales se encuentran estructuradas de acuerdo al modelo de dalos Relacional. Este modelo de datos es muy similar en la representación de datos al modelo Entidad- Relación, es por ello que es posible partir de éste punto para formar una Base de Datos Relacional.

El modelo Relacional de Datos es relativamente Nuevo con respecto a los modelo Jerérquicos y de Red, inicialmente los sistemas de Bases de Datos estaban basados en el modelo de Red o en el modelo Jerérquico puesto que ambos se encuentran más Intimamente ligados a la implementación física de la Base de Datos. Sin embargo, en la actualidad el modelo de Datos Relacional se ha establecido como el principal, en cuestión de aplicaciones comerciales de Procesamiento de Datos(·).

Orade maneja el diseño de Bases de Datos Relacionales por lo que no son aplicables los otros modelos de Bases de Datos. En la "Figura 3.B" se muestra en donde se ubica el Modelo de Datos en Oracle.

(~) Modelo de Datos y Diseno de Base de Datos son técnicas para analizar Jos requerimientos y disefto de Bases da Datos Relacionales.

*Apéndice B Página 96* 

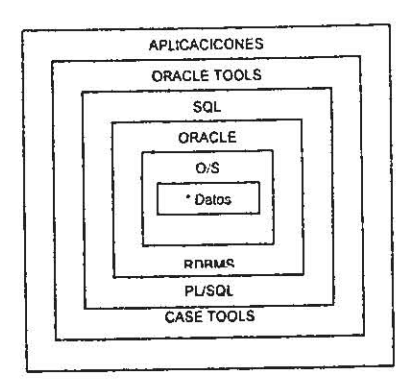

FIGURA B.3. Modelo de datos de Oracle.

#### **Conceptos Importantes:**

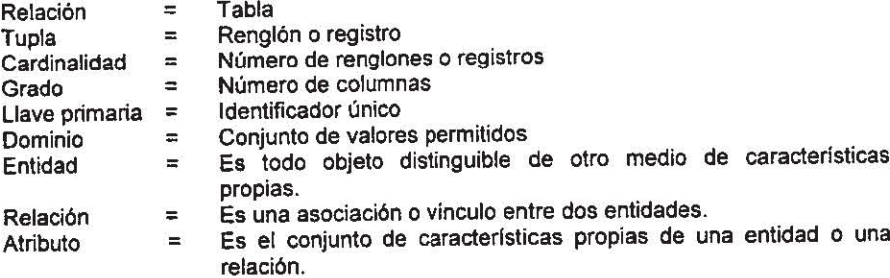

## Mapeo Entidad-Relación al Modelo Relacional.

Para Entidades: Para cada entidad se define una relación (tabla) con todos los atributos de la entidad original.

Para Asociaciones: Para cada asociación se define una relación (tabla) con todos los atributos de la asociación original y las llaves de las entidades que asocia.

L.

Apéndice B

#### Llaves o Claves:

Es el conjunto mínimo de atributos que identifican de manera única a una entidad. Esto permite decir que de acuerdo a sus atributos, una entidad puede ser definida de forma única, pero no basta con que sea bien determinada, sino que el número de atributos que conforman la llave sean "necesarios" y "suficientes" (si se elimina "uno solo" de ellos no determinaría correctamente a la entidad y no necesita de ni un atributo más para determinar a la entidad). Existen dos distintos tipos de llaves Figura 6.4:

Llave Principal o Llave Primaria. Llave Foránea o Llave Secundaria.

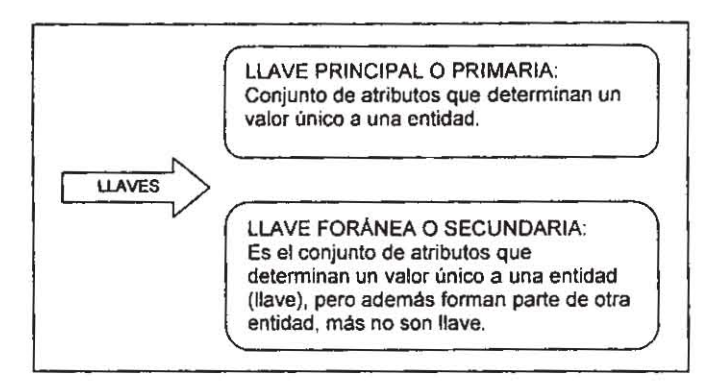

FIGURA B.4. Tipos de Llaves.

#### Normalización de Una Base de Datos.

Al crear una Base de Datos Relacional, se puede dar el caso de un mal diseño que ocasionarla algunas propiedades indeseables como:

- $\geq$  Repetición de información.
- }> Incapacidad para representar cierta informaci6n.
- $\triangleright$  Pérdida de información.

Aún cuando se diseña una Base de Datos a partir de dependencias funcionales bien definidas y que no tenga propiedades indeseables no es suficiente, puede que sea necesario descomponer una relación en varias más pequeñas. Esto es lo que se conoce como NORMALlZACION *y* consta de varias etapas\_

--- ----- -- - - -- - - - --- -\_ .. -- ---

*Apéndice B Página 98* 

#### Beneficios de la Normalización:

- > Proporciona mayor flexibilidad en la Base de Datos.
- $\geq$  Asegura que los atributos se localicen en las tablas apropiadas.
- > Reduce la redundancia de datos.
- $\triangleright$  Incrementa la eficiencia del sistema.
- $\geq$  Reduce el costo de mantenimiento.
- > Maximiza la estabilidad del Modelo de Datos.

#### 1<sup>a</sup>. Forma Normal (1NF).

"Todos los atributos deben estar basados en dominios simples".

Una vez teniendo ya disefiada la Base de Datos con sus respectivas dependencias funcionales, es necesario descomponer las veces que sea necesario los atributos que estén compuestos de otro, es decir, daben ser indivisibles.

#### 2", Forma Normal (2FN),

Para estar en segunda forma normal debe cumplir:

- a} Estar en primera forma normal.
- b) "Todos los atributos no primos deben depender de la llave" o lo que es lo mismo" Todos los atributos que no aparecen en la llave depende de ésta".

Recordando que los atributos no primos son aquellos que no dependen de otros, es decir que pueden ser parte de una llave.

#### 3<sup>a</sup>. Forma Normal (3FN).

Para estar en tercera forma normal debe cumplirse que:

- a) Esté en segunda forma normal.
- b) "NO debe haber dependencias funcionales entre atributos que no son primos", Es decir, no debe haber dependencias funcionales entre los atributos que forman parte de las llaves. En pocas palabras, una forma sencilla de entenderlo es que los atributos que no son llave de la relación no deben de tener dependencias funcionales respecto a los demás.

*Apéndice B Página 99*
#### **Integridad Relacional**

Se habla de Integridad de la Base de Datos, cuando es posible mantener de forma **coherente la información y que, a pesar de su manipulación por varios usuarios, no ocasione inconsistencias dentro del sistema. La integridad de los datos contenidos en el sistema**  proporciona información confiable al usuario. Existen varios tipos de integridad como son:

- > Integridad Referencial (Referential).
- $\triangleright$  Integridad de la Entidad (Entity Integrity).
- > Integridad Semántica (Semantic Integrity).

La Integridad Referencial de la Base de Datos se puede conservar implementando restricciones que obliguen la igualdad de los campos comunes en distintas tabla.. Las relaciones entre las tablas que conforman la base de datos quedan asi protegidas ante **inconsistencias accidentales.** 

La Integridad de la Entidad es protegida por medio del uso de una clave (llave) que identifica de forma única a cada renglón de las distintas tablas que conforman la Base de Datos.

La Integridad Semántica de la Base de Datos es provista por medio del uso de las **siguientes restriccionos:** 

- l> Tipos de Datos. Los tipos de datos definen el tipo de valores que el usuario puede **introducir a una columna.**
- <sup>~</sup>**Valores por Defautt. Los valores por default son los valores insertados en una columna cuando el valor explicito no es especificado.**
- > Chequeo de Restricciones. El chequeo de restricciones especifica las "condiciones sobre los datos" insertados en una columna de alguna de las tablas que forman parte de la Base de Datos.

- - - - \_.-- - - ---- --- - -- --- - **Apéndice B** Pá~ina **<sup>100</sup>**

#### El Case de Oracle:

El CASE (Computer Aided Software Enginering) de Oracle provee una gama completa de soluciones de Métodos y Herramientas Case.

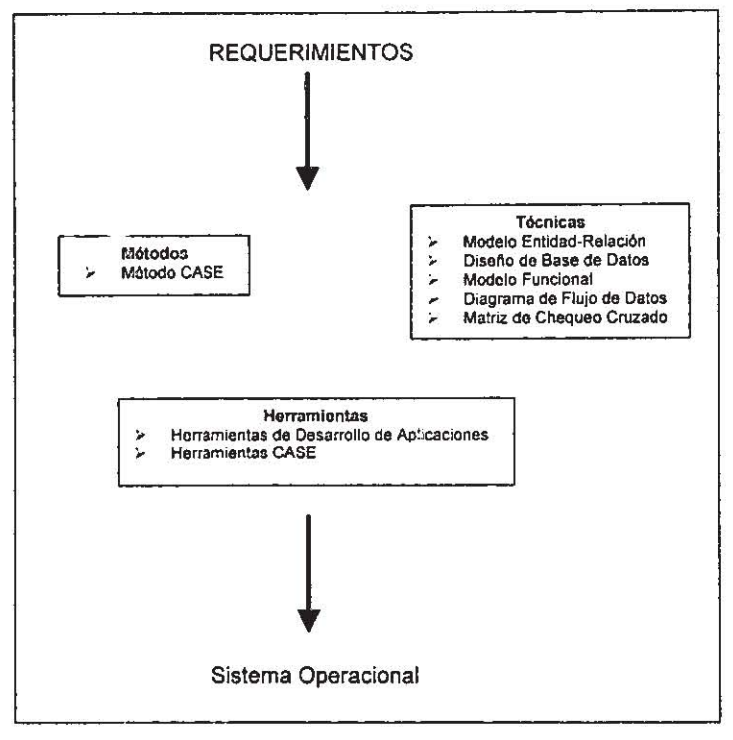

FIGURA B.5 Case de ORACLE.

Las Herramientas CASE proporcionan Métodos automáticos para diseñar y documentar las técnicas tradicionales de programación estructurada.

La meta de CASE es proporcionar un lenguaje para describir al sistema completamente, que sea suficiente para generar todos los programas necesarios, y así integrar el Sistema Operacional. Figura B.5

Apéndice B

## **Apéndice e Replicación de Bases de Datos en Oracle**

#### REPLICACIÓN DE BASE DE DATOS EN ORACLE

La replicación de base de datos, se puede definir como una solución para obtener una disponibilidad de información en un ambiente de base de datos distribuida con esquemas predeterminados, guardando las reglas de integridad.

La base de datos de Oracle provee dos formas básicas de replicación de datos que pueden proporcionar solución al acceso de datos en un ambiente de cómputo distribuido.

La replicación básica utiliza read-only snapshots que utilizan copias de la información almacenada en las tablas y solamente pueden realizar operaciones de consulta de datos.

La replicaci6n simétrica soporta actualizaciones desde y hacia cualquier nodo de la red de tal forma que toda la información es consistente a través de la misma.

#### REPLICACiÓN BÁSICA

La replicación básica utiliza read-only snapshot para forzar a una forma de replicación primaria. Como se muestra en la FIGURA C.1.

Un read-only snapshot la podemos definir como una copia de una tabla, el cual nos permitirá ver la tabla en su forma más reciente. Un snapshot puede estar definido por la referencia a una o más tablas, vista, u otros snapshots...

A cada réplica que se realice de la tabla se le conocerá como snapshot debido a que la información que se capture, podrá ser refrescada en algún momento deseado.

Sistema de Control de Avance de las Producciones

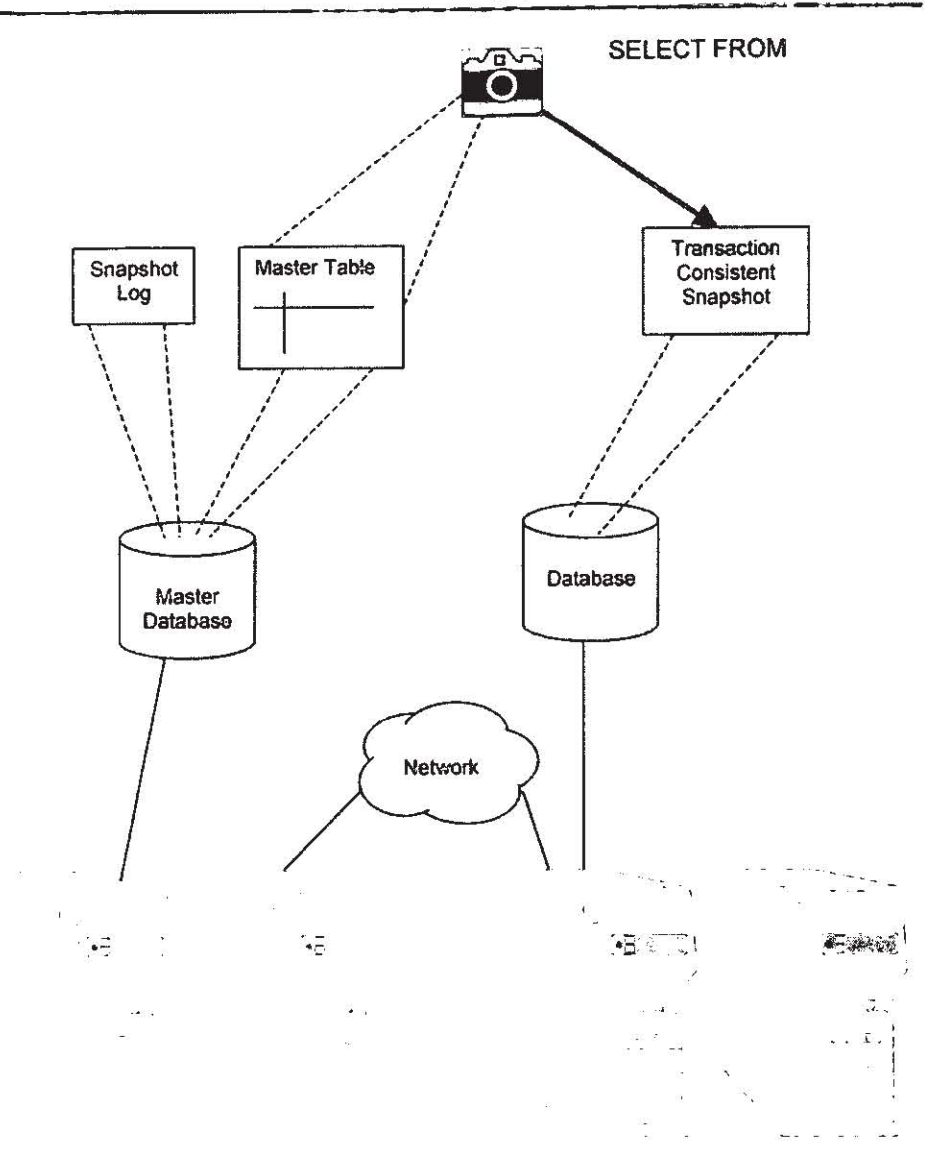

#### FIGURA C.1.

Como se puede observar en la FIGURA C.1. la cámara nos simula lo que haría la replicación de sólo lectura esto es, el tomar una imagen de cómo se encuentra en esos momentos la labia, esta foto no se queda asi por siempre sino que se estará actualizando de acuerdo a la politica previamente establecida.

#### Ventajas de Read-Only snapshots.

Manteniendo read·only snapshots de una tabla maestra a traves de los nodos de una base de datos distribuida, se tiene una característica útil por las siguientes razones:

• Los queríes pueden ser distribuidos contra un snapshot local. Por lo tanto el rendimiento de query asociado resulta rápido porque los datos requeridos no tienen que estar cargados sobre la red.

• Si el site maestro esta deshabilitado por algún inconveniente, por ejemplo, debido a alguna falla de la red, se puede continuar con el query de solo·lectura, y la copia de los datos. (FIGURA C.2).

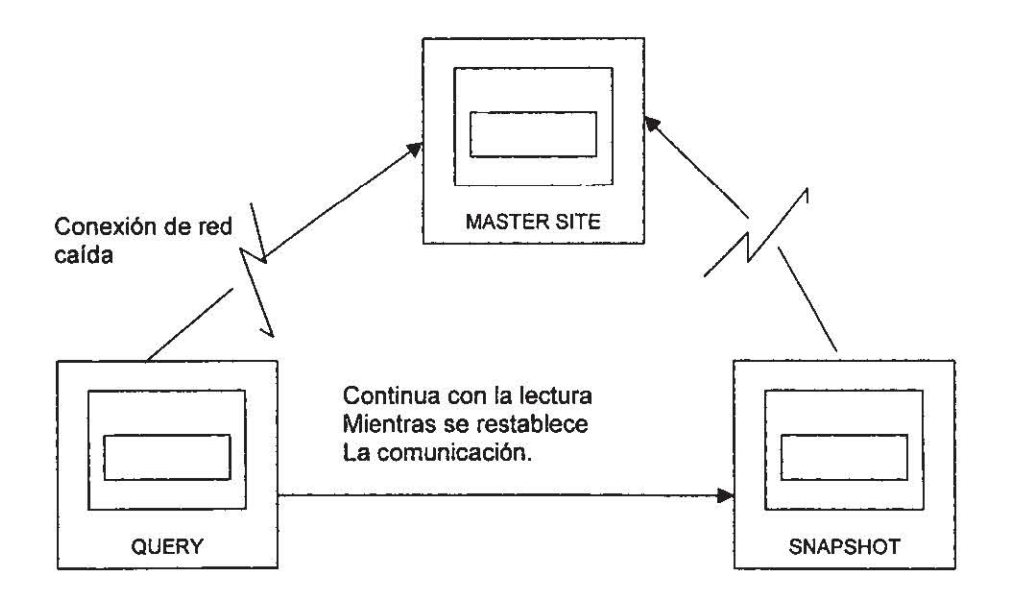

FIGURA C.2.

Cuando se reestablece la comunicación se establece nuevamente la linea de los query's al Master Site.

Replicación en Grupos.

Un objeto replicado es un objeto de la Base de Datos que es copiado a múltiples sitios en un sistema distribuido.

La replicación en grupos es:

Replicar diferentes tablas esto se hace en base a la jerarquia de cada tabla; deben encontrarse al mismo nivel sin importar en que tabla se encuentren. (FIGURA C.3.)

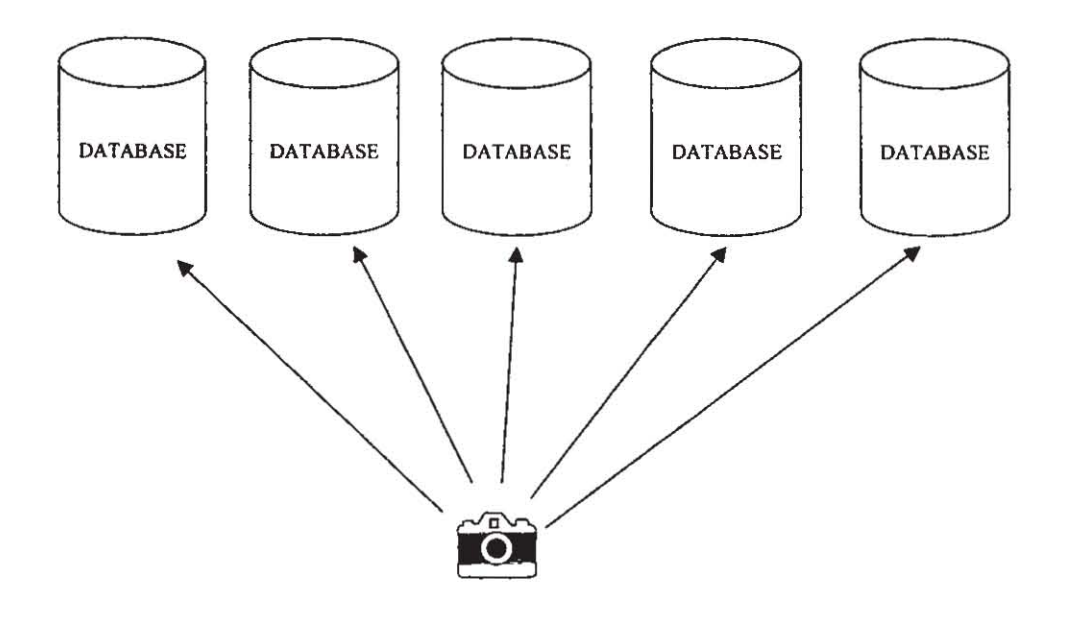

#### FIGURA C.3.

Oracle permite replicar

- Tablas
- Objetos que soportan esas tablas, tales como:
	- **víews**  ¥
	- trigers L,
	- L packages

Apéndice C

Página */06* 

- indexes
- sequences
- synonyms

Oracle nos da la facilidad de definir, réplicar y administrar los objetos por grupos replicados como si estos fueran una unidad.

#### Sitios de Replicación.

Una replicación de grupo puede ser replicada (copiada) a uno o más sitios de replicación. Hay dos clases básicas de replicación de sitios: master sites y snapshot sltes.

Un master site. Se define como los objetos originales o las tablas, etc. De los cuales se realiza la replicación, este tipo de replicación debe recibir una copia completa de todos los objetos de la replicación de grupo.

Un snapshot site. Se define como la vista física del master site, una peculiaridad del snapshot site es que puede recibir un subconjunto de los objetos de la replicación de grupo. Esto es que se puede seleccionar el replicar algunas tablas seleccionadas para un snapshot site, ó solamente seleccionar porciones de una tabla. La información a nivie de tabla es replicada a un snapshot site en la forma de read-only 6 updatable snapshot.

Read-only snapshots pueden ser usados solamente por queries y solamente la tabla maestra puede actualizarlos.

Updatable snapshots proporciona una copia local updatable de una tabla maestra remota y puede definirse para contener una copia completa de la misma o simplemente contener un número determinado de renglones de ella, los cuales serán seleccionados mediante algún criterio de selección.

#### Configuración.

La replicación simetrica facilita el soporte de la replicación completa. Soporta los siguientes mecanismos:

- Un maestro con múltiples copias de lugar de solo-lectura.
- Replicación múltiple de maestros.
- Un maestro con múltiples actualizaciones de copia inmediata de lugar.<br>- Configuración híbrida

#### Un maestro con múltiples copias de lugar de soto-lectura.

Múltiples copias de solo-lectura. Se puede utilizar para lograr el acceso local a un archivo remoto, al tener una copia local de los datos se logra mejorar el tiempo de respuesta.

Puede actualizar solo usando contra el archivo maestro remoto.(FIGURA C.4.)

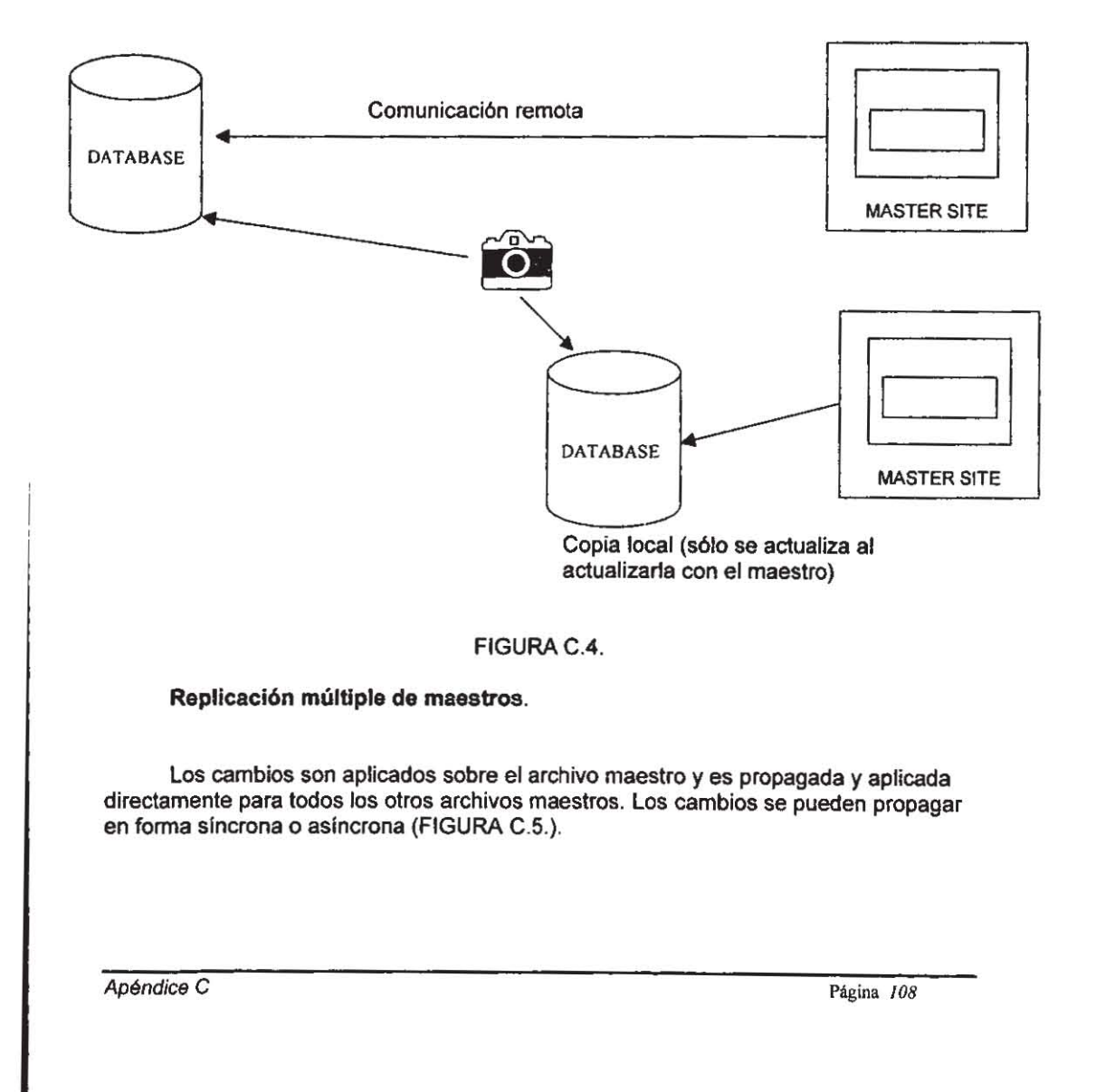

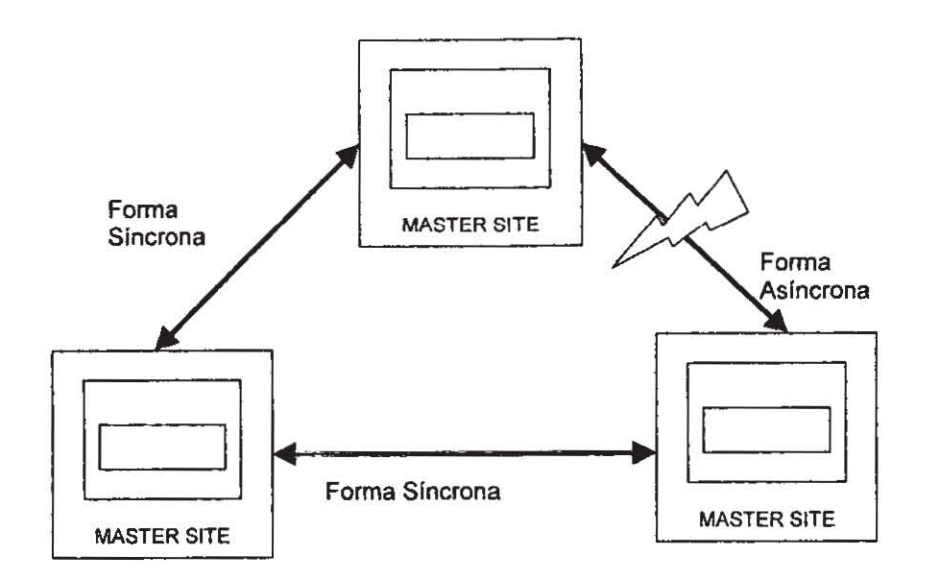

#### FIGURA C.5.

#### **Síncrona**

La forma síncrona es online, esto significa que en cuanto se actualiza algún maestro se propaga en forma inmediata a los demás.

Podemos usar la propagación de datos síncrona en cualquier ambiente de replicación. Si se determina usar la propagación de datos síncrona se deberá considerar lo siguiente:

- Cambiar otro lugar estando el reflejo en forma inmediata.

- Aunque en un ambiente de replicación los mismos datos pueden ser actualizados no se deben alterar por ocurrir conflictos de actualización.

- El procedimiento de propagación de datos es una opción para lograr ambientar con lectura-frecuente y/o escritura-ocasional de datos.

Este tipo de replicación es apropiado usarla cuando requerimos consistencia absoluta entre la replicación de datos y los requerimientos.

Apéndice C

-- **Asíncrona.** 

La forma asíncrona no se realiza online; sino por el contrario se establecen tiempos en los cuales se actualiza la información.

Podemos usar propagación de datos asíncrona sólo en ambiente de replicación. Si se determina usar replicación de datos asincrona se debe considerar lo siguiente:

- Fracasos de lugares remotos o de redes o no en bloques de otro lugar desde un query o una actualización replicando los datos locales.

- Respuesta en tiempo de actualización es superar la obtenida mediante el uso de propagación síncrona.

- Los cambios a otro lugar no son reflejados inmediatamente al lugar local.

- Para una tolerancia máxima de defecto, se puede suspender la dedicación de las operaciones críticas.

Estos dos tipos se pueden observar en la FIGURA C.5. por un lado se tiene la forma síncrona y por el otro la asíncrona.

#### Archivo de actualización para copia de lugar.

Un lugar maestro se podrá utilizar para consolidar informaci6n obtenida desde la actualización de archivos múltiples por una copia inmediata. Esto es que si tenemos una serie de archivos en diferentes lugares podemos utilizar un a tabla como consolidadora o sea que en esta se actualizaran todos los datos de las demás tablas y posteriormente se actualizarán todos con las últimas modificaciones. (FIGURA C.6).

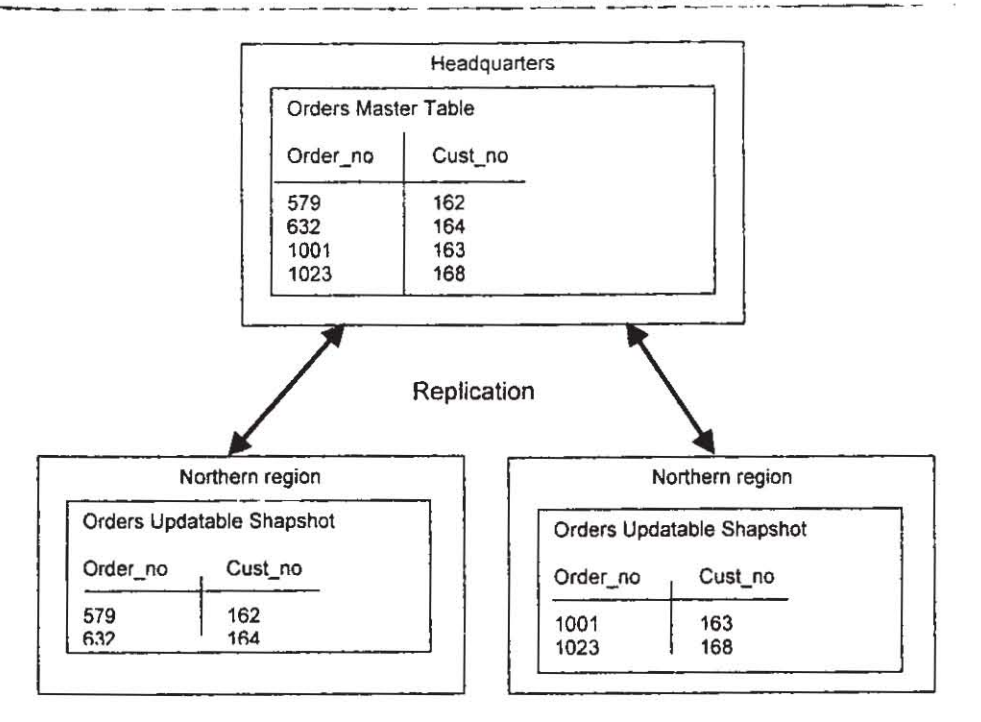

FIGURA C.6.

#### Configuración Híbrida.

La replicación de archivos multi-maestros y la actualización de tablas por copia pueden combinarse en una configuración híbrida.

Específicamente la copia inmediata maestro puede replicarse n-caminos, y el multimaestro N-caminos.

Este tipo de configuración nos da la facilidad de tener las ventajas de los multimaestros y las de la actualización por copia logrando que se tengan dispositivos remotos con accesos rápidos al tener una copia y de igual manera que todos los maestros se encuentren consolidados con la misma información en tiempos más cortos, además de poder llegar a la información necesaria por N-caminos, como se muestra en la FIGURA C.7

Apéndice C

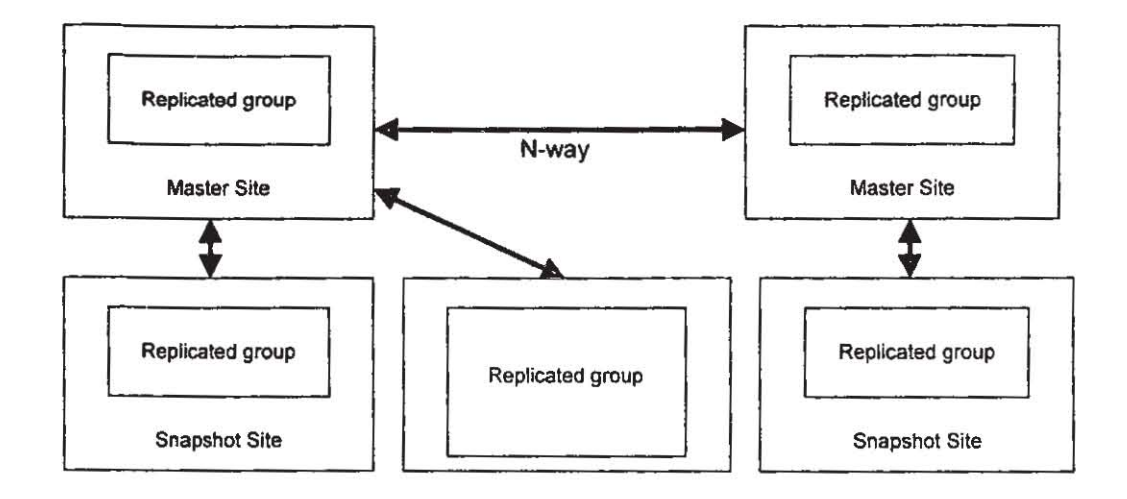

FIGURA C.7.

Apéndice C

# Apéndice D<br>MÉTODO DE DESARROLLO A LA **MEDIDA**

Apéndice D

## **ÍNDICE**

Características Procesos en CDM Definición de Requerimientos (RD) Examinar los Sistemas Existentes (ES) Arquitectura Técnica (AT) Diseño y Construcción de la Base de Datos(DB) Diseño y Construcción de Módulos (MD) Conversión de Datos (CV) Documentación (DO) Pruebas (TE) Entrenamiento (TR) Transición (TS) Soporte Post-Sistema (PS) Aprovechamiento del CDM Desarrollo clásico Definición Análisis Diseño Construcción Transición Producción **Fast Track** Modelado de Requerimientos Diseño y Generación del Sistema Transición a Producción Lite Prototipo y Desarrollo Transición a Producción Determinación del Método de Desarrollo Relación entre las Fases del Desarrollo Tamaño y Complejidad del Proyecto Duración del Proyecto Urgencia del proyecto Características de cada tipo de Desarrollo Classic **Fast Track** Lite

Apéndice D

## CARACTERíSTICAS.

**El CDM es el método para proporcionar soluciones adecuadas de aplicaciones durante todo el ciclo de vida de los sistemas, as! como el mapa para el desarrollo exitoso de sistemas. CDM identifica aquellas funciones y procesos del negocio que no pueden ser resueltos por la aplicación misma.** 

**CDM consiste en un grupo de procesos de desarrollo a medida, los cuales pueden ser manejados en distintas formas. Antes de ser introducido como parte de una metodología de Msistemas a la medida-, los elementos de CDM pueden ser combinados y usados con distintos beneficios para conocer necesidades de distintos tipos de los proyectos a desarrollar, desde pequeños hasta muy grandes, simples o complejos, sin importancia hasta muy nesgosos.** 

CDM toma los conceptos de desarrollo a la medida y los coloca en grupos definidos y **operacionales. Los procesos, fases, actividades, tareas, entregables y dependencias son**  claramente definidos. Usando CDM nos da como resultado entrenamiento rápido de los equipos de trabajo y un comienzo inmediato del proyecto.

CDM es parte de Oracle Method y como tal un método que se basa en productos entregables. Todas las tareas de CDM tienen claramente definidas los productos a entregar, sin **llegar a conjeturas ni actividades no implicadas en un producto terminado.** 

Los proyectos que usan CDM comienzan con la definición clara del ambiente y las **necesidades del negocio creando de inmediato el modelo de procesos del negocio. Estos mismos modelos son constantemente usados en distintos puntos de referencia a través del ciclo**  de vida del desarrollo, como son: diseño de la aplicación, creación de scripts y escenarios de prueba, documentaci6n escrita, y planeaci6n y ejecuci6n de la capacitaci6n. El modelado de **procesos resultante se traduce en un control del desarrollo muy exhaustivo, un 'mayor entendimiento del negocio, una mayor limpieza de las inteñaces, una mejor comunicación con el cliente y una firme fundamentación del proyecto para una aceptación del cliente e inicio del**  proyecto.

**Combinando tareas, fases y procesos en distintas maneras CDM puede ser aplicado en muchos tipos de proyectos, y desde que se basa en Oracle Method puede ser usado, lo mismo**  en cualquier parte de Oracle Method, que en Application Implementation Method (AIM), Business Process Reengeniering (BPR), o en el Organizational Change Managment Method (OCM).

*Apéndice D Página* //5

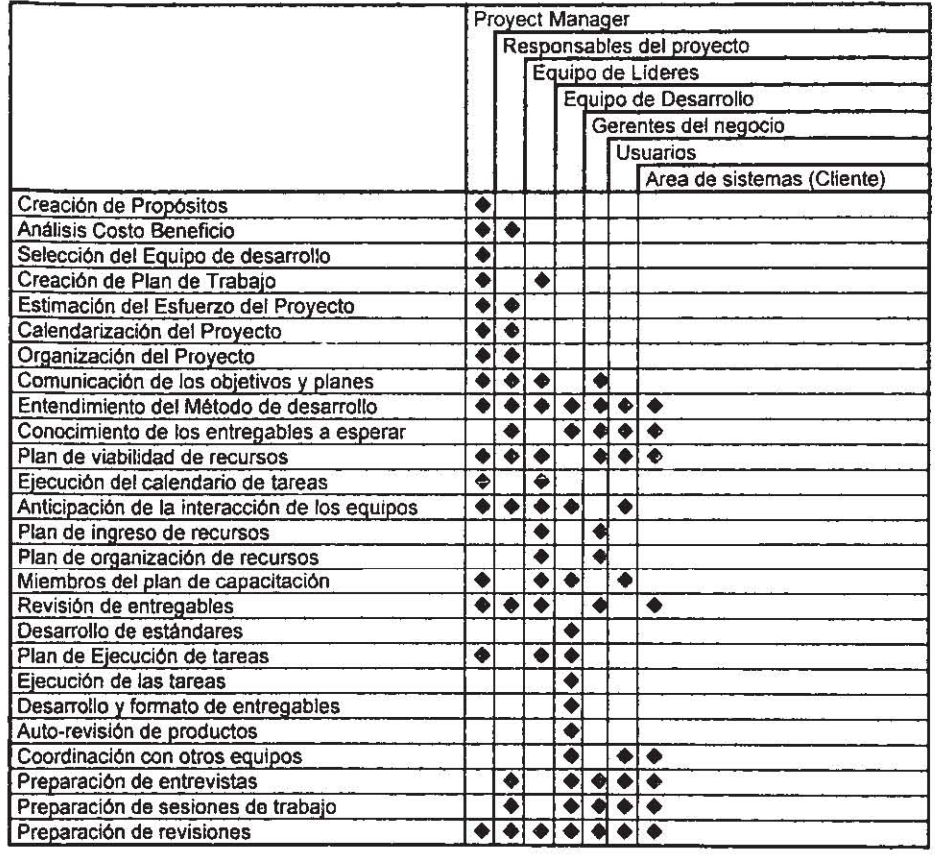

Junto con estos beneficios CDM puede ayudar en la definición de tareas para todos los equipos de trabajo, mediante las siguientes tareas:

#### NOTA:

En el desarrollo de este documento se dejan de traducir términos que deben de ser manejados como se conocen en el ambiente informático, o representan un tecnisísmo de la misma metodologla, o representa alguna opción del menú de Designer/2000.

*Apéndice D Página //6* 

#### Procesos en CDM.

La organización de CDM se expresa como una metodología de desarrollo de sistemas basado en procesos.

Un proceso es un grupo cohesivo de tareas que definen un objetivo especifico dentro del proyecto. Un proceso nos da como resultado uno o más productos entregables. Cada proceso es una disciplina que usualmente involucra actividades similares para realizar las tareas definidas dentro del proceso.

Cada ciclo de vida completo de un proyecto de desarrollo a la medida involucra a la mayoría, si no es que a todos, los siguientes procesos, siendo estos responsabilidad del equipo de desarrollo, los usuarios, el integrador de sistemas, un tercero, o una combinación de ellos. La mayoría de los procesos son concurrentes en el tiempo con otros y son inter-relacionados a través de entregables comunes. Algunos procesos son estrictos predecesores de otros, como una Transition y el Post-System Support.

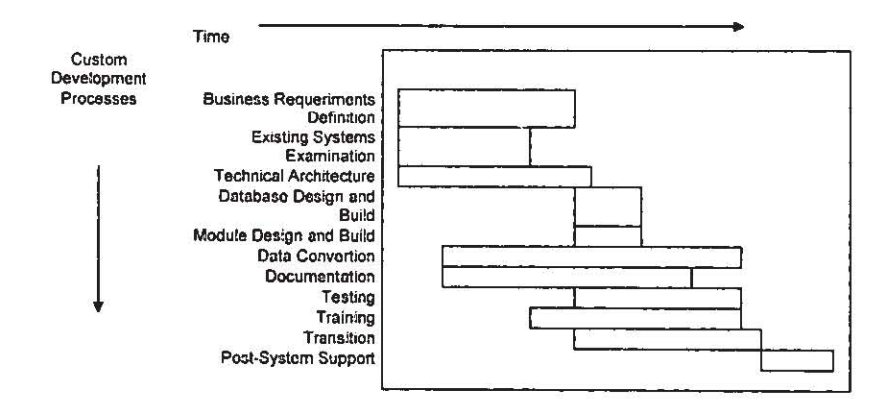

A continuación se describirán los siguientes procesos CDM:

- **+ Business Requierements Definition**
- **+ Existing Systems Examination**
- **+ Technical Architecture**
- Database Design and Build
- Module Design and Build
- **Oata Conversion**
- Documentation
- $\bullet$  Testing
- $\bullet$  Training

Apéndice D

- **Transition**
- Post-System Support

#### **Business Requirements Oefinition. (Definici6n de Requerimientos del Negocio)**

**En este proceso se definen las necesidades del negocio de sistemas. El equipo de**  analistas construye el Modelo de Procesos del Negocio que indica todos los eventos del **negocio y las respuestas subsecuentes que la aplicación debe soportar. Posteriormente el**  equipo construye el Modelo de Datos del Negocio para representarla necesidad de información del negocio, y un Modelo de Funciones del Negocio que detalla cada función del negocio indicado en el modelo del proceso.

Una vez que los requerimientos del negocio han sido definidos, el equipo de análisis **ingresa los requerimientos tecnológicos al modelo, tales como interfaces de usuario, tiempos de respuesta, etc. De esta forma, el equipo transforma el modelo de requerimientos en un modelo de requerimientos de sistemas.** 

#### **Existing Systems Examination (Examinación de los Sistemas Existentes)**

**Un requerimiento significativo en muchos desarrollos de proyectos a la medida es el remplazar la funcionalidad de un sistema existente o trabajar con una arquitectura técnica existente. Este proceso busca el conocer estas necesidades.** 

**Muchas de las tareas en este proceso pueden ser eliminadas si el proyecto no consiste en un sustituto funcional de un sistema existente. Este proceso puede ser gradualmente**  eliminado si existe documentación actualizada de la funcionalidad y detalles técnicos del **sistema existente.** 

#### Technical Architecture (Arquitectura Técnica)

Este proceso especifica el fundamento técnico del desarrollo del proyecto. Se asume **que existe una estrategia de largo tiempo de información de sistemas y que estos elementos estarán acordes con esta estrategia.** 

**Comenzando con un Plan Inicial de Capacidad, los analistas desarrollan una**  Arquitectura Inicial Técnica. Cuanto más información detallada se tenga a disposición, el equipo transformará ésta en dos partes: La Definición de Hardware y Software, y la Arquitectura de Distribución. Este proceso provee también de estrategias para seguridad y control, interfaces de **usuario, de respaldo y recuperación. Uno de los últimos entregables de este proceso es el Plan Final de Capacidad, el cual puede ser usado como entrada para dimensionar el rendimiento de**  la aplicación.

*Apéndice* O *Página //8* 

#### Database Desian and Build (Diseflo y COnstrucción de la Base de Datos)

Este proceso comienza con la creación del Diseño Lógico de la Base de Datos del System Data Model y termina con la creación del DDL para la Producción de la Base de Datos. El proceso de designación y construcción de una base de datos relacional incluye la especificación del diseño de índices y un esquema para implementar seguridad de los objetos de la base de datos. La base de datos flsica usa tanto el Plan de Capacidades como la Arquitectura de Distribución como entradas principales.

#### Module Design and Build (Diseño y Construcción de Módulos)

Este proceso es el corazón del CDM. Los diseñadores usan el Modelo de Procesos de Sistema, el Modelo de Datos de Sistema, y el Modelo de Funciones de Sistema junto con la arquitectura técnica, el primer diseño, la arquitectura del sistema y el Modelo de Módulos de Procesos, y posteriormente se especifican los detalles funcionales y técnicos de cada módulo. los programadores usan la documentación dal diseño ylo prototipos para construir el Código de la Aplicación.

El proceso Diseño y construcción de Módulos tiene relativamente pocas tareas de largas. La estrategia de control y manejo de este proceso puede variar muy poco, dependiendo **del aprovechamiento genera del proyecto, se puede duplicar el proceso entero para cada área**  funcional o contemplada. Una aplicación muy complicada puede necesitar que toda la documentación sea tenminada y aprobada antes de que cualquier parte sea programada.

#### Data Convertion (Conversión de Datos)

El objetivo de este proceso es migrar, convertir y probar todos los datos legados que son necesarios para pruebas y para la operación de la nueva aplicación. El primer paso de este proceso es definir explícitamente los datos que son requeridos convertir, así como sus orígenes. Estos datos pueden ser necesarios para pruebas del sistema, para pruebas de integridad, pruebas para entrenamiento y aceptación, y para producción.

Posteriormente, el equipo de proyecto determina una estrategia global para conocer estos requerimientos, incluyendo los métodos aromáticos y manuales. El proceso incluye diseno, codifICación y pruebas de cualquier módulo de conversión que son necesarios y que **realicen una conversión de actualización por ellos mismas.** 

#### **Documentation (Documentación)**

Este proceso se centra en producir entregables en texto de alta calidad. Produce toda la documentación de usuario, técnica, y de capacitación del proyecto.

Los dos tipos de documentación de usuario son La Guía de Usuario y La Referencia de Usuario. la Gula de Usuario se basa en el Modelo de Módulos de Procesos, y busca guiar a **cada rol de usuarios en el uso de la aplicación para ejecutar todos los procesos del negocio. La Referencia de Usuario es una guia de referencias que especifica la funcionalidad de cada**  módulo de la aplicación.

**ApétuliceD** *Página 119* 

#### Testina (Pruebas)

El Proceso de Pruebas es un aprovechamiento integral para probar la calidad de todos los elementos del sistema. Incluye la prueba orientada a la funcionalidad, integridad y aceptación. Todas las pruebas orientadas al negocio mismo serán dirigidas por el modelo del proceso (process model) para establecer un firme flujo que compare los requerimientos del negocio con los resultados de la prueba. El Proceso de Prueba enfatiza un aprovechamiento de la planeación común para cualquier tipo de pruebas. Se llega a recomendar el re-uso de scripts de pruebas para probar sucesivamente grandes porciones del sistema.

#### Training (Entrenamientol

El objetivo del Proceso de Entrenamiento es el crear usuarios y administradores que sean adecuadamente entrenados para que tomen los riesgos de correr la nueva aplicación. El equipo puede entrenar también personal que de un futuro mantenimiento y al equipo de aceptación de pruebas.

#### Transition (Transición)

El Proceso de Transición comienza tempranamente con el proyecto definiendo los requerimientos especificas para atacar la aplicación. Incluye tareas para cargar los elementos de ta estrategia tales como el desarrollo del Plan de Instalaci6n, preparando el Ambiente de Producción y realizando la revisión e incorporación de cualquier sistema legado.

#### Post-System Support (Soporte Post-Sistema)

Los cuatro objetivos de este proceso son monitorear y responder a los problemas del sistema via un help desk, para modificar la aplicación para corregir errores y problemas de rendimiento, para evaluar el sistema en producción y planear mejoras posteriores.

#### Aprovechamiento del CDM

Usando una fundamentación basada en CDM, se puede determinar un aprovechamiento del desarrollo que sea adecuado para el proyecto. Los Métodos son desarrollados y documentados por fases. Definir fases es un concepto útil y necesario para el manejo de proyectos pero puede ocasionar ineficiencias en el trabajo y planeación si tan solo una fase del modelo se contempla para todos los tamaños y tipos de proyectos. Las tareas y entregables de CDM son construidos con la base buttom up para conocer las dependencias entre las tares, sin puntos de paro artificiales o fases sin proceso. Esta fundamentación del proceso provee utilidad sin importar cual modelo de fase se escoja para el proyecto.

Ya que los proyectos son creados por personas con muchos conocimientos profesionales para realizar ciertas tareas especificas, se puede dificultar la coordinación del fin de una fase mientras se evalúa la productividad de cada persona del equipo. Los procesos

*ApéndiceD Página 120* 

 $\hat{\mathbf{x}}$ 

**CDM están documentados independientemente de la fase de tal forma que cada miembro del equipo puede ver las siguientes tareas que deben ser completadas y puede comenzar esas tareas mientras se realizan las de reporte y aceptación.** 

El CDM define tres modelos para las fases del proyecto. Estas son:

**1.- Clásico**  2.- Fast Track 3.- Lite

**A continuación se explica las diferencias mas importantes de cada una de ellas, indicando los criterios de selección para cada uno de los modelos, así como ventajas y**  dificultades de cada uno de ellos.

*Apéndice D* Página 12/

## **El** Desarrollo Clásico.

**Para realizar un desarrollo de largo tiempo se utiliza el Desarrollo Clásico, este tiene seis fases y se listan como sigue:** 

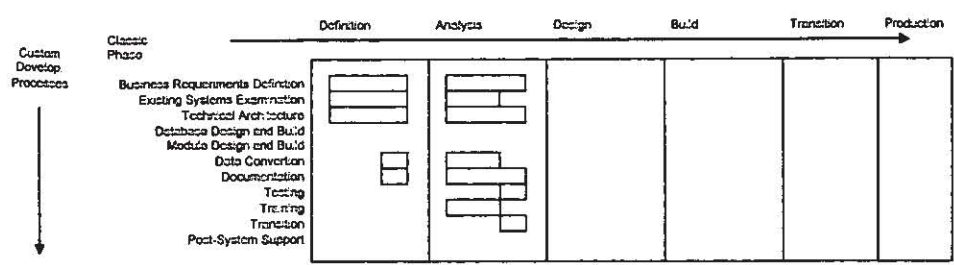

**A continuación se definen cada una de las Fases:** 

#### Definition (Definición)

**El objetivo de la Fase de Definición es determinar los requerimientos del negocio y los**  requerimientos de información de alto nivel. Esta fase da como resultado una definición adecuada y clara del ambiente general del proyecto. El resultado final es obtener aprobación **de los gerentes y encargados para proceder con el análisis.** 

#### Analvsis (Análisis)

El objetivo de la Fase de Análisis es formular el detalle de requerimientos para el **sistema aplicativo. En esta fase se investigan las áreas del negocio previamente definidas por la**  Fase de Definición. El equipo de analistas obtienen un entendimiento extensivo de las áreas del negocio produciendo un grupo ordenado de modelos y descripciones de que hacen las áreas **del negocio y la información que estas usan. Posteriormente estas en modelos, especificando**  requerimientos detallados para cada aplicación del sistema, define la arquitectura técnica en la **que correrá y propone estrategias para una transición del nuevo sistema al nuevo.** 

#### **Desian (Diseño)**

**El objetivo de la Fase de Diseño consiste en tomar los requerimientos de la Fase de Análisis y trasladarlos en especificaciones detallas del sistema, tomando en cuenta la**  arquitectura técnica y tecnológica existente.

*Apéndice D* Página 122

#### Build (Construcción)

El objetivo de la fase consiste en codificar y probar la aplicación, usando técnicas apropiadas. Estas técnicas dependen del tipo de código, pero para un gran grupo de desarrollo convencional se pueden usar los "quick buildings" o generadores de aplicación para hacer un desarrollo incremental.

#### Transition (Transición)

El objetivo de esta fase es instalar la nueva aplicación, preparar al personal del cliente para usar y administrar la aplicación, y poner en marcha la producción. El equipo de transición realiza la instalación, el entrenamiento de personal, soporta las pruebas de aceptación y pone la aplicación en producción. La transición no debe generar nueva documentación o código pero debe buscarse que sea una fase en la cual el código existente, la documentación y los datos sean puestos a disposición del usuario.

#### Production (Producción)

El objetivo de la Fase de Producción es proveer soporte a la aplicación, monitorear la aplicación, y asegurarse de la tranquila puesta en marcha de los programas y planes funcionales futuros.

#### **Desarrollo Fast Track**

El Desarrollo Fast Track del CDM se usa para proyectos de medio tiempo y costo para proporcionar funcionalidad. Este desarrollo tiene tres fases las cuales se definen a continuación:

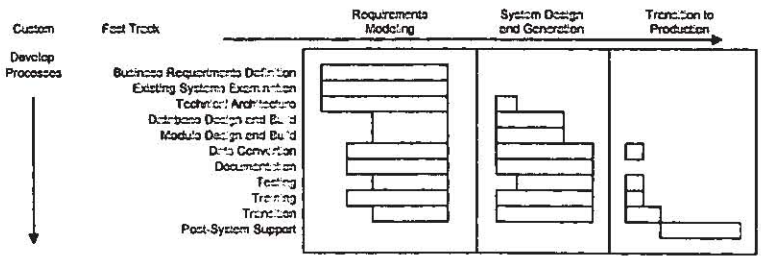

#### Requeriments Modeling (Modelado de Requerimientos)

El objetivo de esta fase es proveer suficiente información para una rápida construcción del sistema, acordar con el usuario que va a hacer el sistema, y documentar esto en el mínimo de tiempo posible. Durante esta fase, se debe definir la estrategia para entrenamiento, conversión de datos, pruebas, documentación y transición.

Apéndice D

#### System Design and Generation (Diseño y Generación del Sistema)

El objetivo de esta fase es construir rápidamente una aplicación de trabajo utilizando generadores de código basados en repositorios. Usando los generadores para producir el prototipo diseñado, no tan solo nos provee de alta productividad, sino que también asegura que los requerimientos de documentación sean reflejados en el prototipo y los cambios en el prototipo sean reflejados en los requerimientos.

#### Transition to Production (Transición a Producción)

El objetivo de esta fase es instalar la nueva aplicación, preparar al personal del cliente para el uso y administración del sistema, y ponerlo en producción. Una vez que el sistema esta en producción, el objetivo es monitorear la aplicación, asegurar la ejecución de los productos y generar el plan para futuras mejoras funcionales.

#### **Desarrollo Lite**

Este Desarrollo se usa para aplicaciones pequeñas. Este desarrollo se divide en dos fases explicadas a continuación:

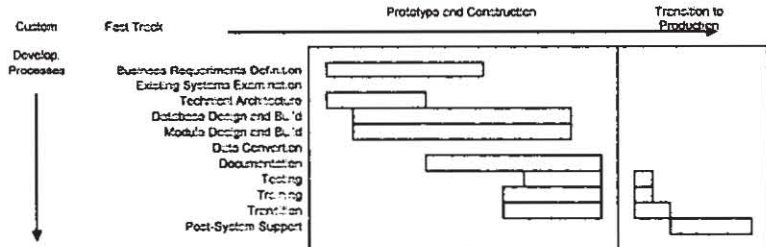

#### Prototype and Build (Prototipo y Construcción)

El objetivo de esta Fase es construir rápidamente la aplicación. En un proyecto tradicional la fase de requerimientos es alimentado con lo que el sistema requiere hacer en vez de como lo hace., lo cual debe casar con la fase de Diseño. En el desarrollo Lite la distinción es eliminada por que algunas veces la mejor forma de asegurarse que se entienden los requerimientos, es mostrarle al usuario como satisfacer sus necesidades.

Este desarrollo asume que su objetivo es desarrollar un nuevo sistema y no reemplazar uno existente.

#### Transition to Production (Transición a Producción)

El objetivo de esta fase es instalar la nueva aplicación, preparar al personal del cliente para el uso y administración del sistema, y ponerlo en producción. Una vez que el sistema esta en producción, el objetivo es monitorear la aplicación, asegurar la ejecución de los productos y generar el plan para futuras mejoras funcionales.

Apéndice D

#### **Determinación del Método de Desarrollo**

La selección del modelo de las fases de desarrollo y las técnicas para el proyecto es extremadamente importante.

#### Relación entre las Fases de Desarrollo

El siguiente diagrama compara los tres tipos de desarrollo del CDM y, muestra la relación de sus fases entre ellos:

roc:: L:::<br>Fac:: Fic:: Track<br>Face Chaule

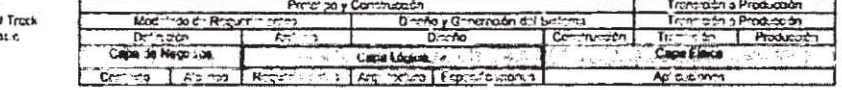

#### Tamano y Complejidad del Proyecto

La consideración principal al seleccionar un tipo de desarrollo es el tamaño y la complejidad del proyecto. El tamano del proyecto esta determinado por el alcance funcional, el nivel de esfuerzo, estabilidad de los requerimientos, diversidad y número de usuarios, y el grado de interoperatibilidad con otros sistemas. El grado de complejidad es una función de complejidad de las reglas del negocio, el grado de automatización del sistema, y al número da **interfaces externas.** 

Generalmente un proyecto de tamaño a gran escala es acompañado de un proyecto complejo. Así como el riesgo del tamaño y complejidad del proyecto, un gran número de checkpoints debe ser construido dentro del plan del proyecto para determinar el proyecto se encuentra en tiempo y para re-estimar el nivel de esfuerzo del proyecto restante. A continuación se muestra el nivel de tamaño y complejidad que es apropiado para cada uno de los tres tipos de desarrollos:

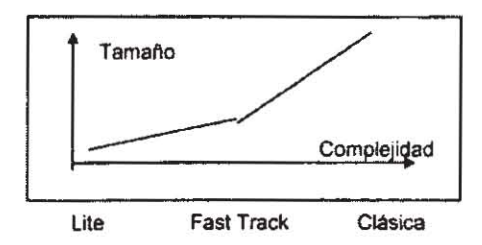

**Apéndice D** *Página 125* 

#### Duración del Proyecto

El Tiempo de Desarrollo es otro factor a considerar cuando se selecciona el tipo de proyecto. CDM busca el balance de la complejidad de los requerimientos contra la velocidad de implementación de cada un de los tipos de desarrollos. La siguiente figura muestra la relación entre el Tiempo de Desarrollo y cada uno de los tipos de desarrollo:

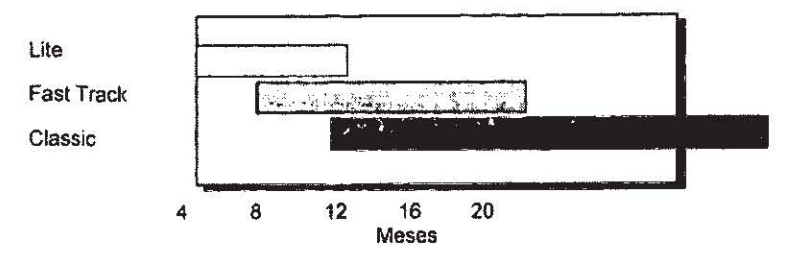

#### Urgencia de la Aplicación

Es importante tomar en cuenta la urgencia del sistema ya que una aplicación poco critica tiene un tratamiento muy limitado de sus funciones, automatiza algunas tareas manuales, es usado por un numero reducido de usuarios, o procesa solamente cientos de transacciones por dia. Una aplicación medianamente critica afecta a la companía financieramente, tiene relación **directa con clientes, es usado por cientos de usuarios, o procesa cientos de miles de**  transacciones por día.

La naturaleza de urgencia infiuye en la selección del tipo de desarrollo, aplicaciones con poca urgencia pueden nacesitar mucho control en el ciclo de vida de desarrollo. Aplicaciones críticas garantizan más control con un gran número de checkpoints, fases o entregables. Se usa la siguiente definición para designar la urgencia de un aplicación:

No Critica • La aplicación no afecta la base de cliente u otra operación critica del negocio. La aplicación sirve como soporte funcional del negocio con un número limitado de **usuarios.** 

Critica para el Negocio - La aplicación es usada en los departamentos del negocio. Es aceesado por directivos y empleados que tienen contacto directo con el cliente, o es usado para realizar operaciones del negocio. Una funcionalidad incorrecta o errónea tiene impacto directo en el estado financiero de la compania, la posibilidad de realizar operaciones del negocio, o con el cliente.

Critica para la Misión· La aplicación es usada por toda la empresa. por usuarios que tratan directamente con el cliente, o es usado para realizar operaciones criticas del negocio. Una falla de el tiene un impacto directo con el estado financiero de la compañia, con la posibilidad de realizar operaciones del negocio o con el cliente, afecta directamente la operación general del negocio impactando económicamente en la empresa.

**ApJndicc D Página /26** 

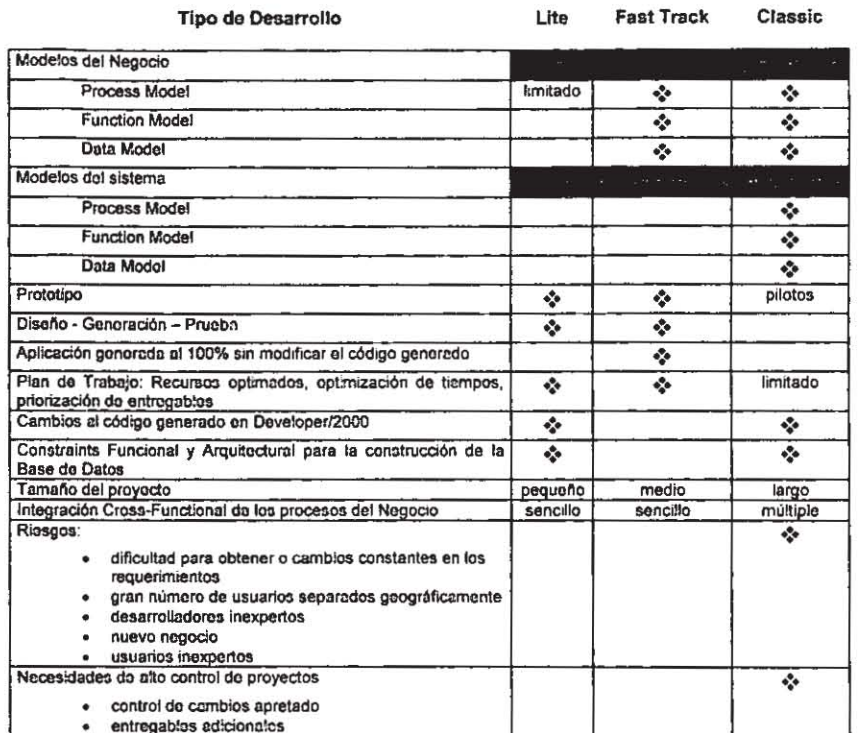

#### Características de cada tipo de Desarrollo

La inclusión de alguna de las características (mediante el signo \*) muestran las partes donde cada tipo de desarrollo deben cumplir las fases adecuadas de acuerdo con la metodología, mostrando clara diferencia entre cada tipo de desarrollo.

La tabla anterior es una guía rápida que nos ayuda a definir rápidamente que tipo de desarrollo seleccionar para cada aplicación.

A continuación se describen las características que debe cumplir cada tipo de desarrollo.

Apéndice D

#### Desarrollo Classic

El desarrollo Classic soporta proyectos que tienen las siguientes características:

#### Tamaño y Complejidad del Proyecto

- Hay un gran número de usuarios a ser consuttados. Esta es una regla particular verdadera si están separados geográficamente lejos, y no es posible identificar un grupo representativo pequeño.
- Los desarrolladores son inexpertos en la tecnologla a usar y/o en el tipo de desarrollo, y no tienen acceso suficiente a personas con experiencia o tiempo suficiente para capacitación y aprendizaje antes del inicio del proyecto.
- los usuarios son inexpertos en el área del negocio (por ejemplo una empresa nueva).
- los requerimientos están constantemente cambiando, particularmente para la integración con otros sistemas.
- Los requerimientos están muy detallados, y el mantenimiento del modelo del negocio es altamente prioritario.

#### Duración del Proyecto

• De 8 a 36 meses.

#### Urgencia de la Aplicación

• Urgente para la Misi6n o Urgente para el Negocio.

#### Consideraciones del Modelado

Un desarrollo Classic utiliza dos tipos de modelos de requerimientos: el modo del negocio y el modelo del sistema. En general, el modelo del negocio se refiere al que del sistema. y el modelo del sistema se refiere al *como* del sistema.

El modelo del negocio contiene únicamente requerimientos del negocio, y no incluye consideraciones del como será implementada la aplicaci6n. Las tareas del modelado del proceso de negocios Classic contiene tareas del modelado de funciones y datos. Una vez que el modelo del proceso del negocio, el modelo de las funciones del negocio y el modelo de los datos del negocio son reconciliados, el modelo del negocio es la base para determinar la estructura del desarrollo.

El modelo del sistema usa el modelo del negccio como punto de partida, entonces se complementa con los requerimientos de las especificaciones del sistema, y se desarrolla la arquitectura del sistema para documentar como será implementada la aplicación.

*Apéndice D* P6gina 128

Una única distinción del modelado entre el desarrollo Classic y los otros desarrollos se encuentra en la selección de la herramienta Oesigner/2000 usada para realizar las tareas de la arquitectura del sistema. Primeramente las herramientas de arquitectura del sistema usadas son el Process Modeler, Function Hierarchy Oiagrammer, y el Entity Relationship Oiagrammer. La programación y el uso del Database Wizard es también diferente de otros tipos de desarrollo.

En el desarrollo Classic. todas las consideraciones de la arquitectura del sistema son hechas mientras el modelo de datos esta en su fase de entidades y atributos usando el Entity Relationship Diagrammer. Esto resulta en la identificación *y* creación de los atributos desnormalizados y derivados, la creación de entidades de mensajes, interfaces y de control total, la reconciliación de productos super y sub definidos, y resolviendo relaciones muchos a muchos.

Para actualizar constantemente el modelo de datos, el modelo de funciones debe entonces ser optimizado con las funciones de mensajes, interfaces y de control total, y ser actualizado con el USo entidad/atributo basado en las entidades previamente intersectadas (Matrix Report) o previamente sub definida. Una vez Que los modelos de datos y funciones son completados, el Database Wizard y el Application Wizard deben ser ejecutados.

#### Desarrollo Fast Track

El desarrollo Fast Track contempla proyectos que incluyen el uso pesado de la generación de código. La ventaja de seguir el desarrollo Fast Track recae en el modelo definido en el repositorio el cual es esencial para equipos de desarrollo medianos a largos. Este desarrollo es apropiado para proyectos que tienen las siguientes caracterlsticas:

#### Tamaño y Complejidad del Proyecto

- l. aplicación tiene una arquitectura de sistemas de baja complejidad. En el Fast Track se realizan tareas de arquitectura de sistemas usando el Table Oiagramer, Module Structure Diagram, *y* el Module logic Navigator.
- Existe Flexibilidad en la programación de fases y reduce el alcance del proyecto mientras mantiene funcionalidad crítica para identificar puntos muertos en el trabajo.
- Los usuarios aceptarán la presentación y navegación del código generado. Los miembros del equipo deben desarrollar estándares de programación y diseñar la aplicación con miras a usar el generador de código.
- Los problemas del negocio serán delegadOS al usuario la mayorfa de la información en el sistema es agrupado y manipulado por el usuario final.

#### Duración del Proyecto

• De 4 a 16 meses.

Urgencia de la Aplicación --- ----- \_. \_\_ .\_-- -- -- -\_.\_ - \_ .\_ ---- - -\_. - *Apéndice D POXino 1}9* 

• No Critica o Urgente para el Negocio.

#### **Consideraciones del Modelado**

**Un modelado de un negocio sencillo soporta la naturaleza mas acelerada del desarrollo Fast Track, así como este proyecto tiende a ser mas pequeño en sus alcances, y requiere**  menos control que un proyecto Classic. Usando Fast Track, el modelado de los procesos del negocio define tareas de modelado de funciones y datos. El modelo del negocio contiene **requerimientos del negocio, con algunas consideraciones como la forma en que será**  implementada la aplicación. Cuando los modelos de funciones y datos sean conciliados, el modelo del negocio será la base para determinar la estructura del desarrollo.

Fast Track recae en las opciones del Designer/2000 para desarrollar la arquitectura del sistema. La única diferencia en el modelado entre el Fast Track y los otros tipos de desarrollo es el acelerado uso del Designer/2000 Database WlZard. En el Fast Track, todas las **consideraciones de la arquitectura del sistema se reduce a la creaci6n de tablas y columnas**  usando el Data Schema Diagrammer.

El Fast Track emplea el Database Wizard para transfoomar entidades y atributos a tablas **y columnas, para reconciliar productos super y sub-definidos, y para resolver relaciones muchos a muchos. La desnormalización y derivaciones son implementadas en columnas. y la creación de estructuras de mensajes, interfaces y control total son creadas como tablas usando el Data Schema Oiagrammer.** 

**En Fast Track, el modelo funcional es transformado directamente en módulos candidatos**  usando el Applications Wizard. Los módulos candidatos pueden ser optimizados usando las herramientas del Designer/2000 Module Structure, el Module Data y el Module Logic para **implementar los requerimientos de sistemas y las decisiones arquitecturales.** 

#### **Desarrollo Lite**

El desarrollo Lite es apropiado para proyectos pequeños donde los problemas del **negocio se resuelven con la definición de la forma de pantallas y reportes y no requiere un modelo funcional o modelo de entidades como la forma de capturar y validar requerimientos. Lite soporta proyectos con las siguientes caracterlsticas:** 

#### Tamaño y Complejidad del Proyecto

- El proyecto un alcance de la aplicación limitado.
- **Existe poco tiempo de desarrollo.**
- El proyecto esta caracterizado por una tamaño pequeño y una complejidad sencilla.

#### **Duración del Proyecto**

**• De 1 a 6 meses.** 

*Apéndice**D* **P**Ógina 130

#### Urgencia de la Aplicaci6n

• No Critica.

#### Consideraciones del Modelado

Como lite es primeramente un desarrollo 'prototipo y construcción', no hace uso del modelado del negocio. Por lo tanto los miembros del equipo crean módulos usando las siguientes herramientas de diseño del Designer/2000: Module Structure, module Data y Module **Logic, y no comienzan con un diagrama jerárquico funcional. Los miembros del equipo crean las**  tablas usando el Data Schema, sin usar un modelo de entidades. General el código de las aplicaciones y los scripts DDL del Repositorio y se preparan para la generación del prototipo. Los nequerimientos son manejados durante las sesiones de presentación del prototipo y son almacenados en el repositorio para su siguiente iteración. Entonces el equipo usa las **herramientas de construcción para optimizar el prototipo, y el ciclo comienza de nuevo. Los**  programadores pueden usar los generadores de Designer/2000 para crear la aplicación.

*Sistema de Con/rol de A"anct de los Produccjones* 

----------------------

## Glosario

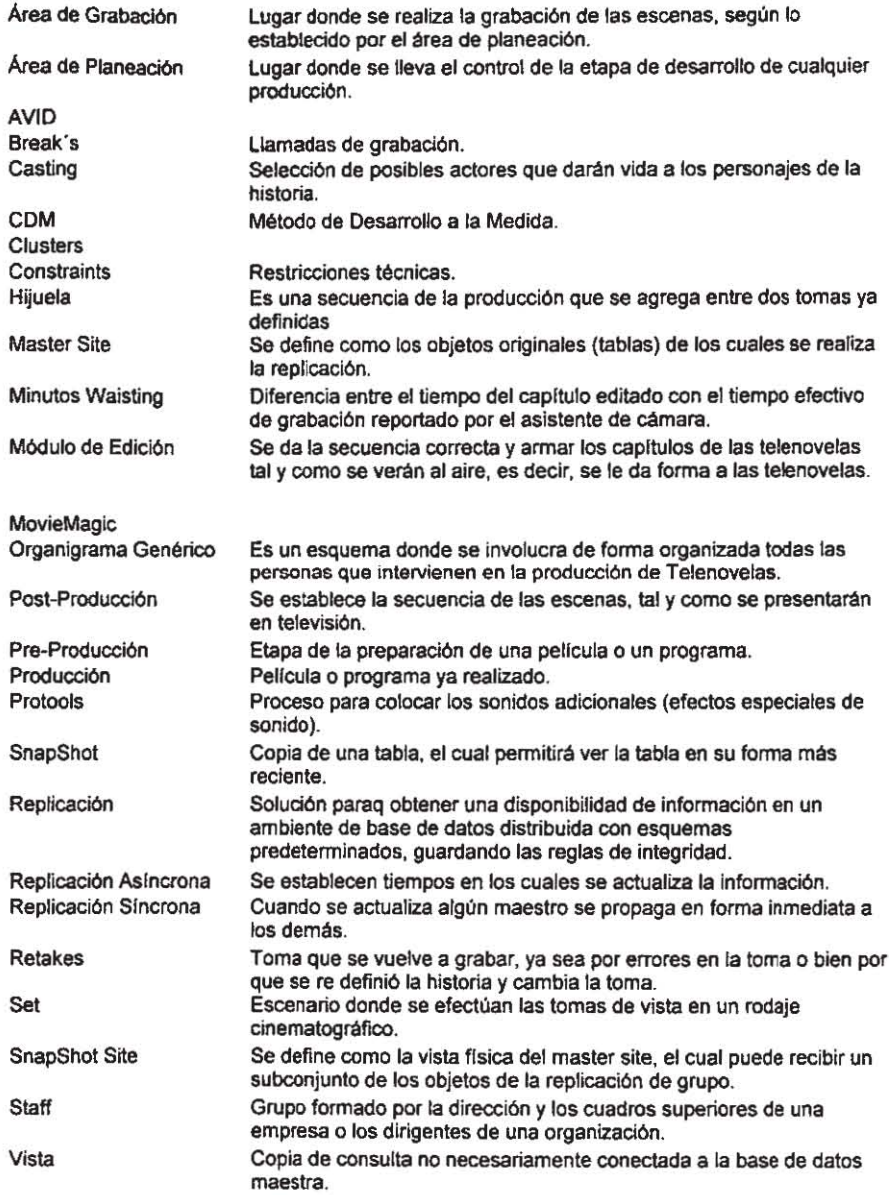

 $Glossario$ 

## Bibliografía

 $\overline{z}$ 

Análisis Estructurado Moderno Edward Yourdon Prentice-Hall Hispanoamericana. S.A. Derechos Reservados 1993 Impreso en México

#### Fundamentos de Bases de Datos

Henry F. Kort Abraham Silberschatz Primera Edisión Editorial McGraw-HiII

#### Introduccl6n a los Sistemas de Bases de Datos c. J. Date

Quinta Edición Editorial Addson-Wesley Iberoamericana

#### **Reingeniería**

Michael Hammer & Hamed Champy Grupo Editorial Norma Tercera Edición

Turbo C Programación y Manejo de Archivos J. Javier Garcia-Badell Editorial Macrobit Editores

#### El Lenguaje de Programación C Brian W. Kernighan Dennis M. Ritchie Segunda Edición Editorial Hispanoamericana

Oracle 8 Michael Abbey Michael J. Corey Editorial Osbarne/McGraw-Hill

Ingeniería del Software lan Sommerville Segunda Edición Editorial Addison Wesley Iberoamericana

----<del>----------</del> Bibliografia

 $\rightarrow$  $= -1$ 

Manual para la Presentación de Anteproyectos e Informes de Investigación Corina Schmelkes Segunda Edición **Editorial Oxford University Press** 

Manuales:

**Custom Development Method Consulting Handbook** Beta: January, 1995 Oracle Method

Diseño Relacional de Bases de Datos Guía del Participante Oracle de México

Oracle Designer 2000 Enero de 1997 Oracle de México

**Oracle Replication Guide** Enero de 1997 Oracle de México

Bibliografia